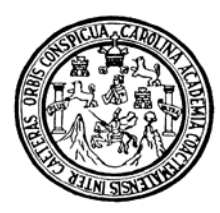

Universidad de San Carlos de Guatemala Facultad de Ingeniería Escuela de Ingeniería Civil

# **DISEÑO DEL EDIFICIO ESCOLAR DE DOS NIVELES, EN EL PARAJE XEÚL Y CARRETERA HACIA EL CANTÓN CHICACHELAJ, MUNICIPIO DE ALMOLONGA, QUETZALTENAGO.**

# **José Arturo Tánchez García**

Asesorado por el Ing. Juan Merck Cos

Guatemala, marzo de 2006

# UNIVERISIDAD DE SAN CARLOS DE GUATEMALA

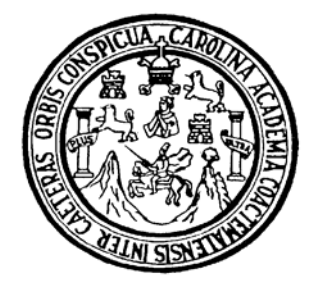

FACULTAD DE INGENIERÍA

# **DISEÑO DEL EDIFICIO ESCOLAR DE DOS NIVELES, EN EL PARAJE XEÚL Y CARRETERA HACIA EL CANTÓN CHICACHELAJ, MUNICIPIO DE ALMOLONGA, QUETZALTENAGO.**

TRABAJO DE GRADUACIÓN

# PRESENTADO A LA JUNTA DIRECTIVA DE LA FACULTAD DE INGENIERÍA POR

**JOSÉ ARTURO TÁNCHEZ GARCÍA** 

ASESORADO POR EL: ING. JUAN MERCK COS AL CONFERÍRSELE EL TÍTULO DE **INGENIERO CIVIL** 

GUATEMALA, MARZO DE 2006

# UNIVERISIDAD DE SAN CARLOS DE GUATEMALA

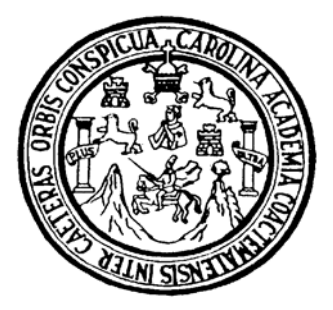

FACULTAD DE INGENIERÍA

## **NÓMINA DE JUNTA DIRECTIVA**

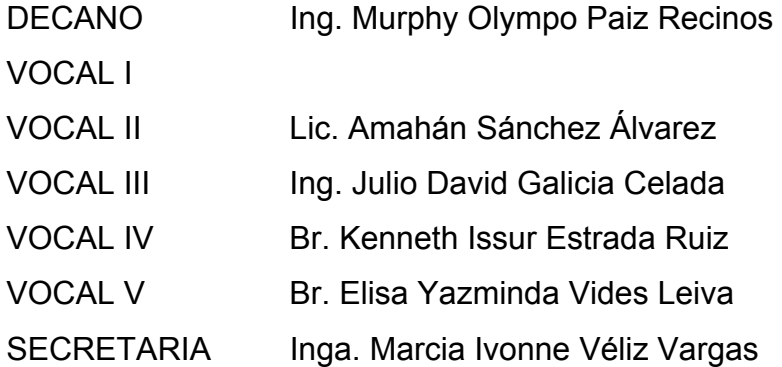

# **TRIBUNAL QUE PRACTICÓ EL EXAMEN GENERAL PRIVADO**

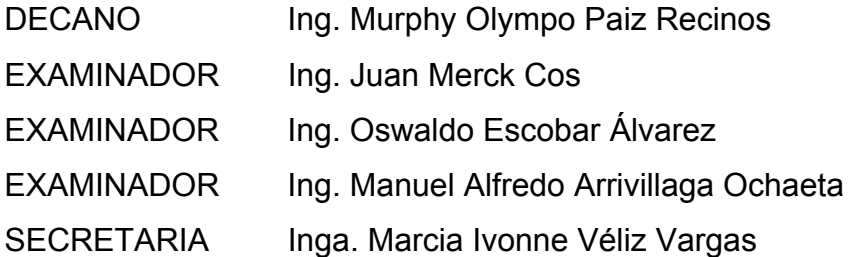

# HONORABLE TRIBUNAL EXAMINADOR

Cumpliendo con los preceptos que establece la ley de la Universidad de San Carlos de Guatemala, presento a su consideración mi trabajo de graduación titulado:

## **DISEÑO DEL EDIFICIO ESCOLAR DE DOS NIVELES, EN EL PARAJE XEÚL Y CARRETERA HACIA EL CANTÓN CHICACHELAJ, MUNICIPIO DE ALMOLONGA, QUETZALTENAGO,**

tema que me fuera asignado por la Dirección de la Escuela de Ingeniería Civil, el 9 de marzo de 2005.

José Arturo Tánchez García.

# **AGRADECIMIENTOS Y DEDICATORIA A**

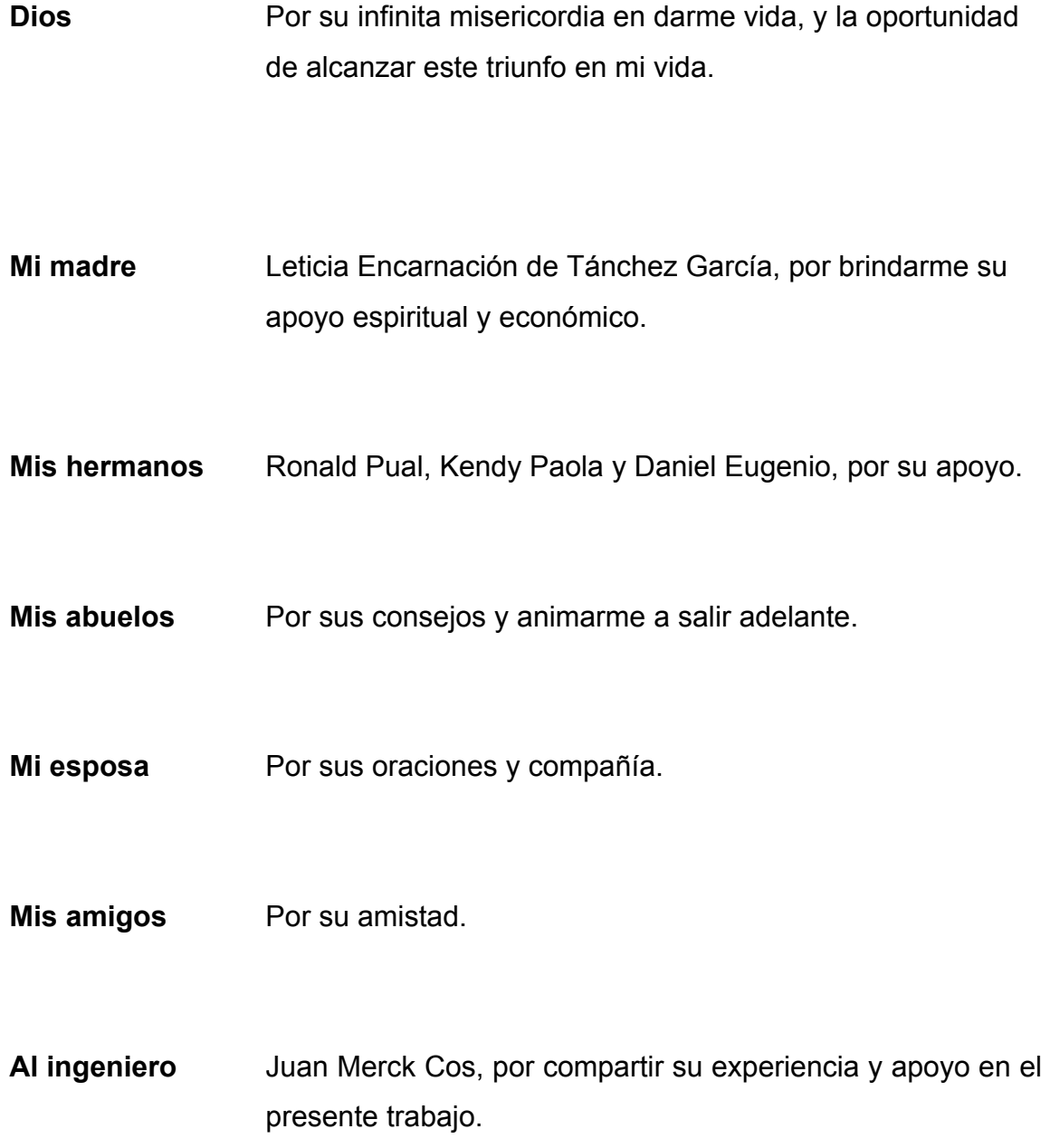

# **ÍNDICE GENERAL**

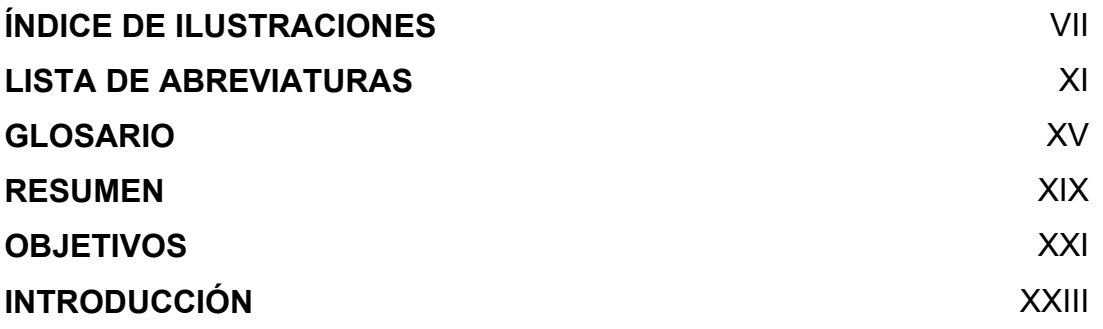

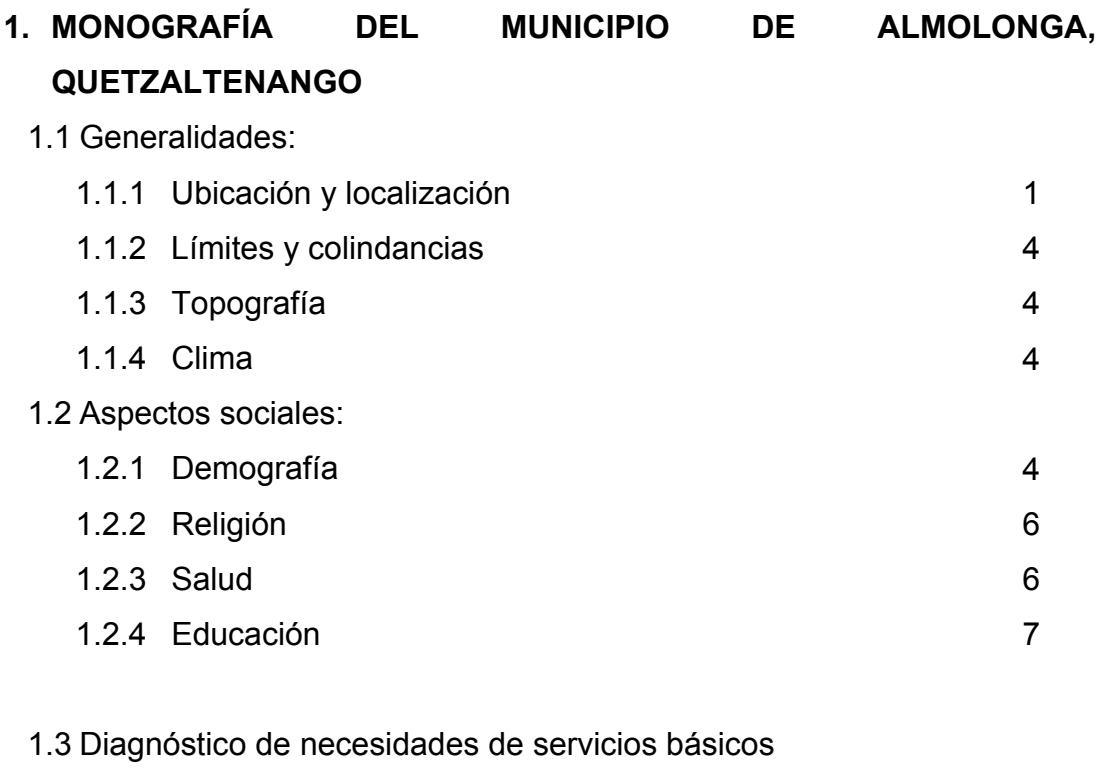

e infraestructura del Paraje Xeúl y Cantón Chicachelaj

1.3.1 Descripción y prioridad de las necesidades del Paraje Xeúl y Cantón Chicachelaj

8

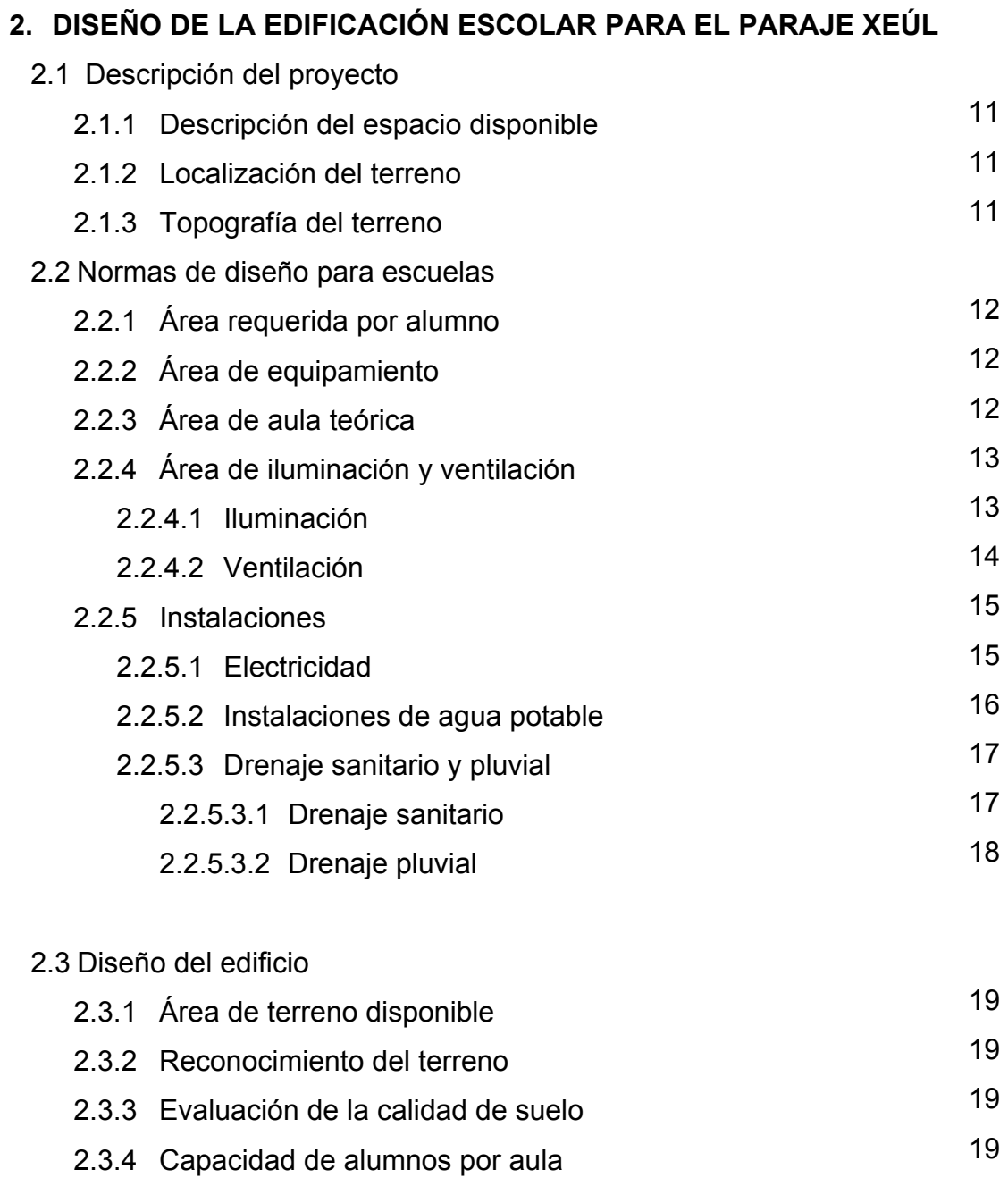

2.3.5.1 Análisis estructural 20

19

2.3.5 Diseño estructural

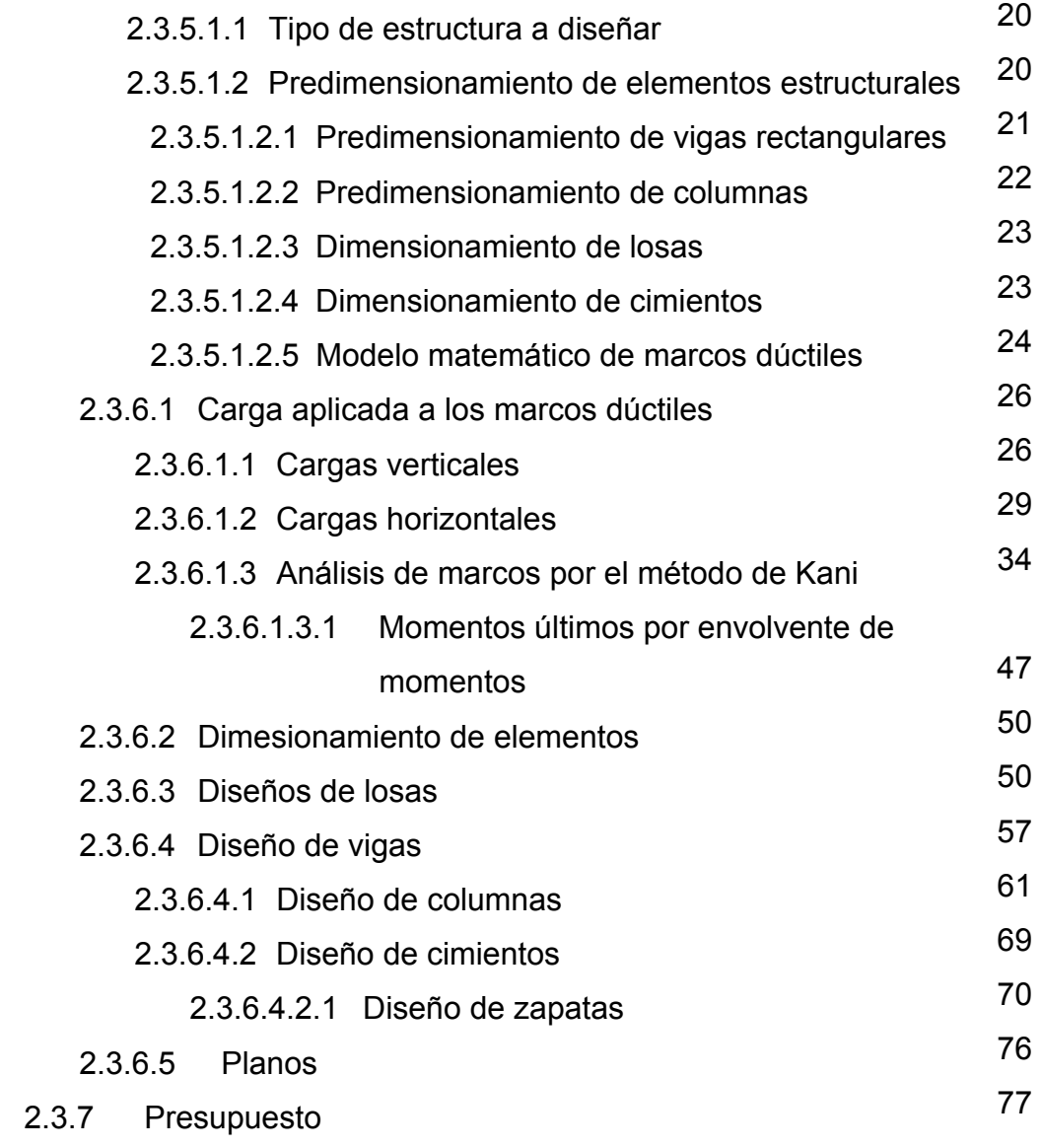

# **2.4 Carretera hacia el Cantón Chicachelaj, Almolonga, Quetzaltenango**

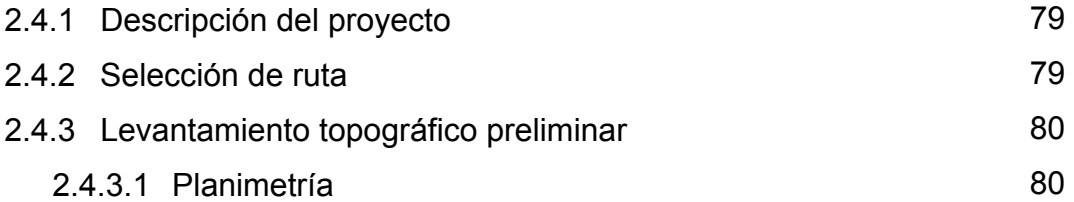

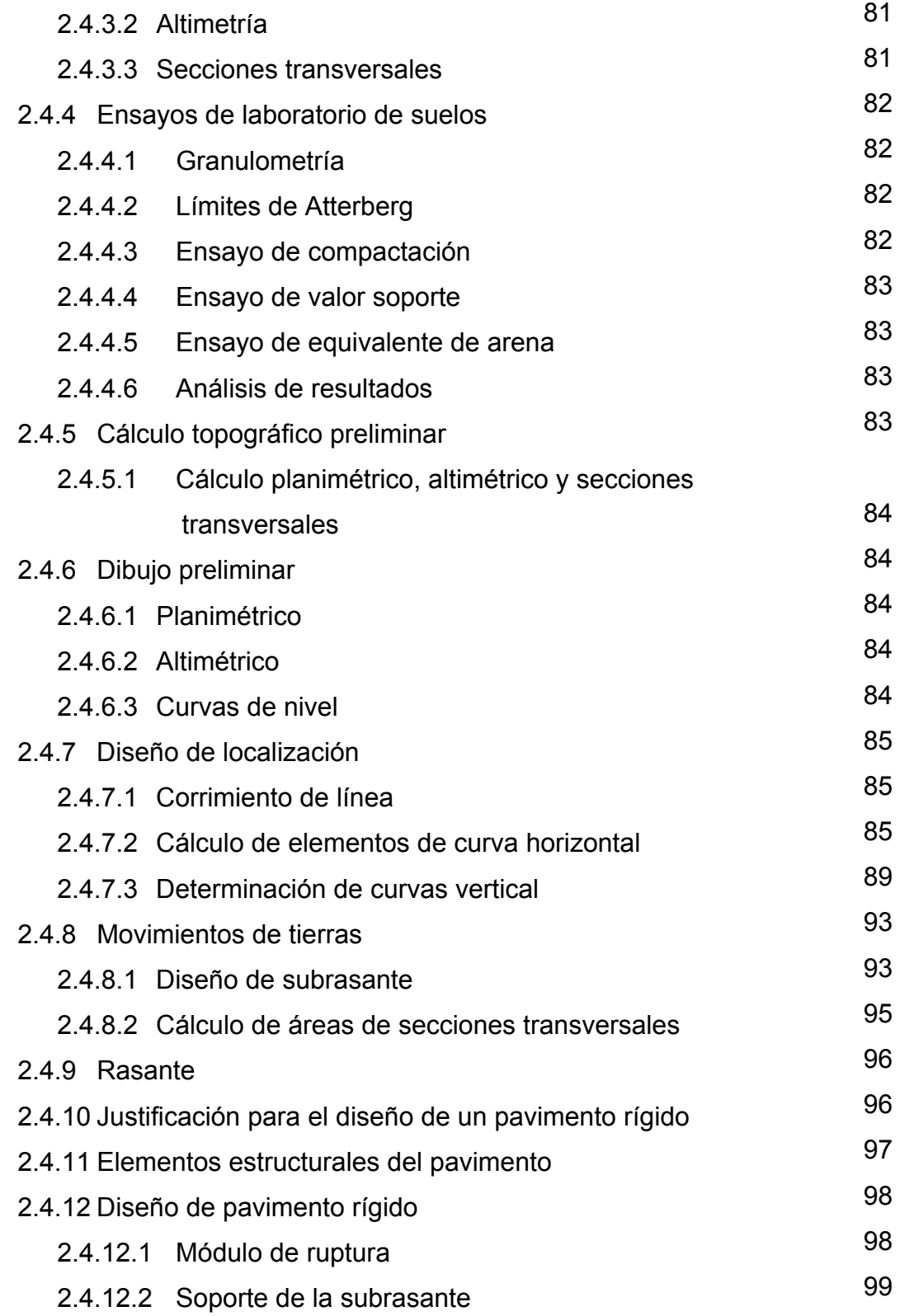

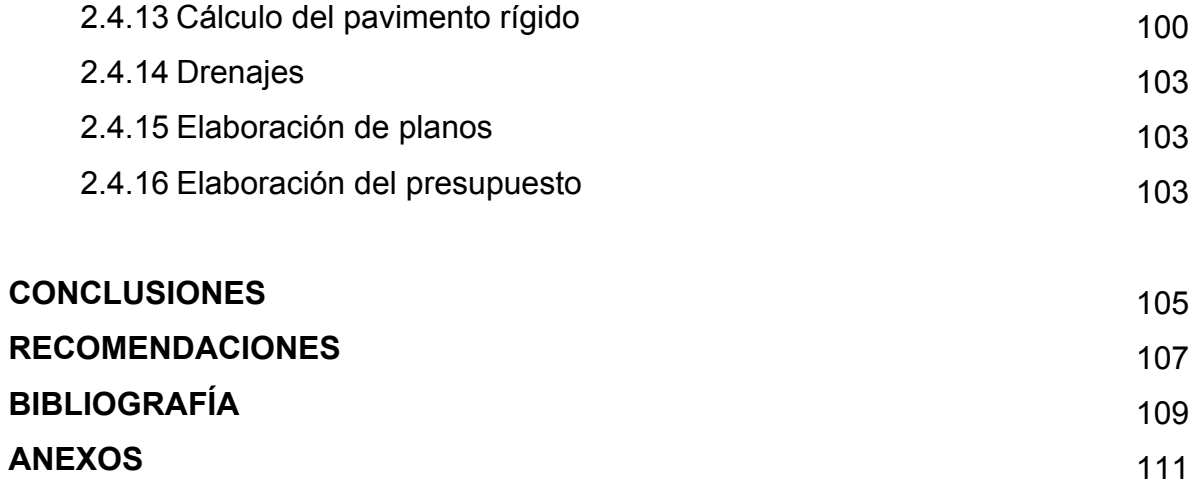

# **ÍNDICE DE ILUSTRACIONES**

## **FIGURAS**

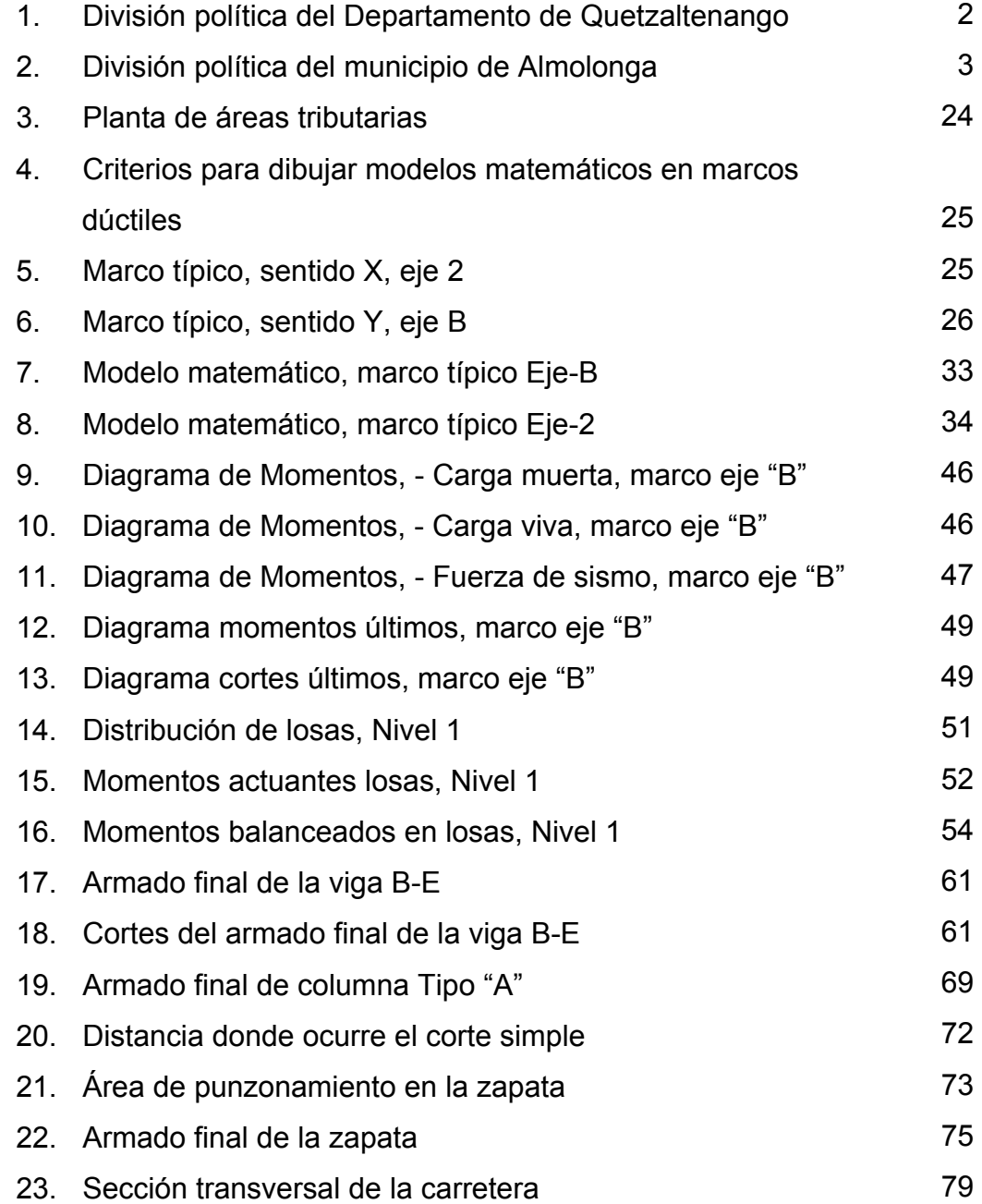

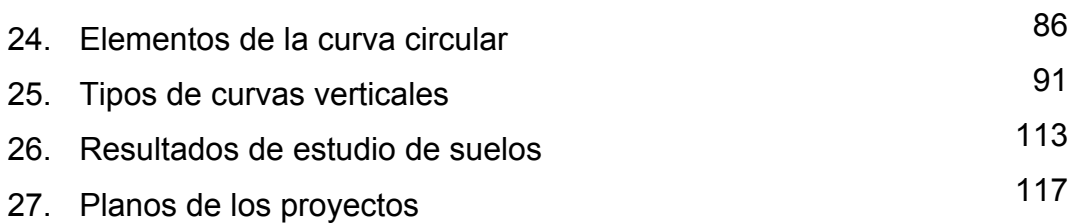

# **TABLAS**

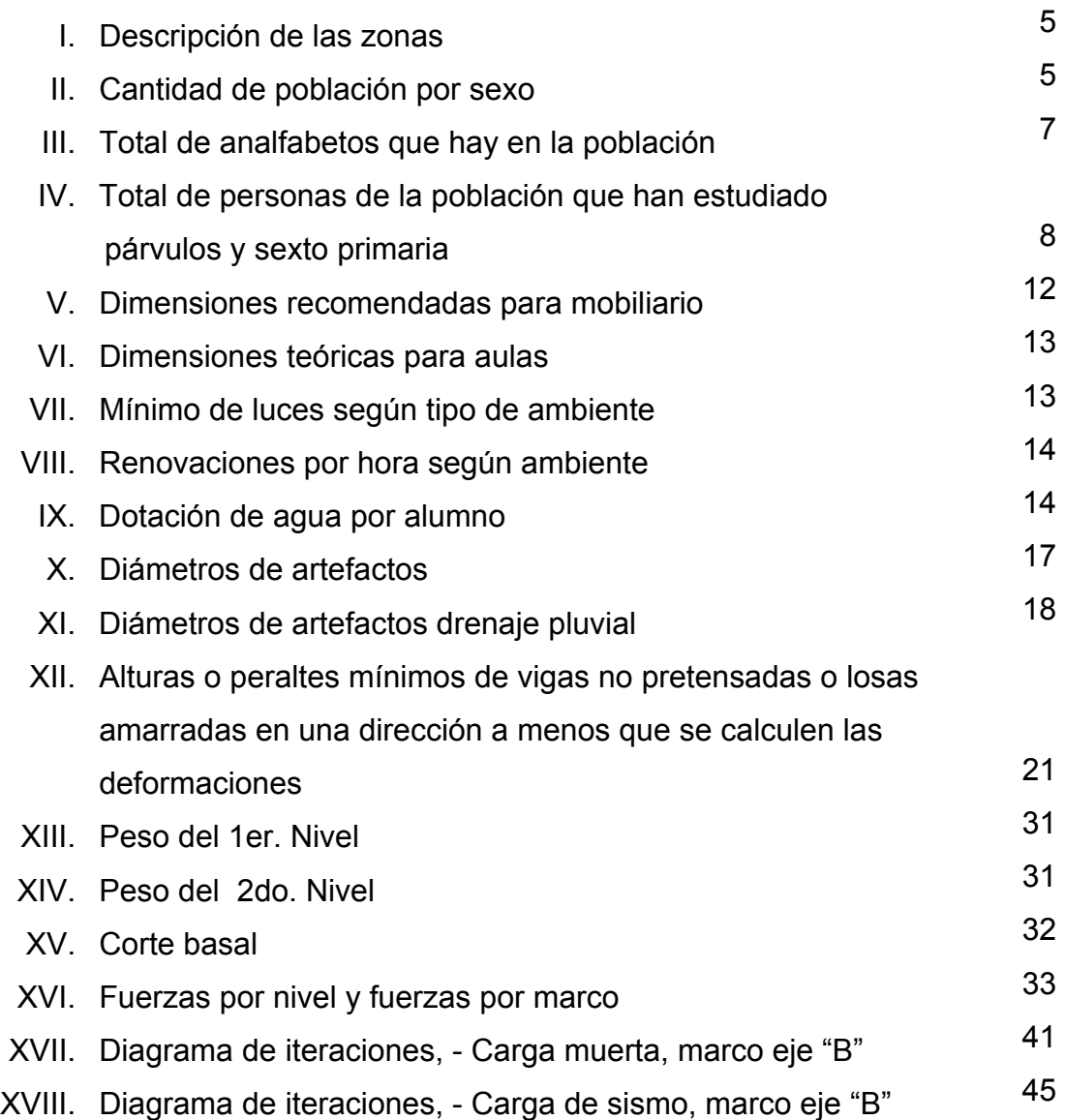

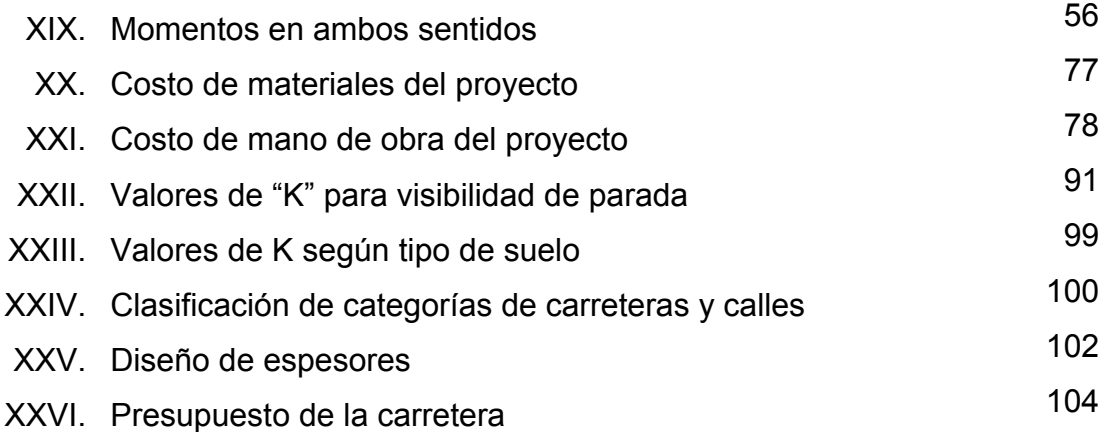

## **LISTA DE ABREVIATURAS**

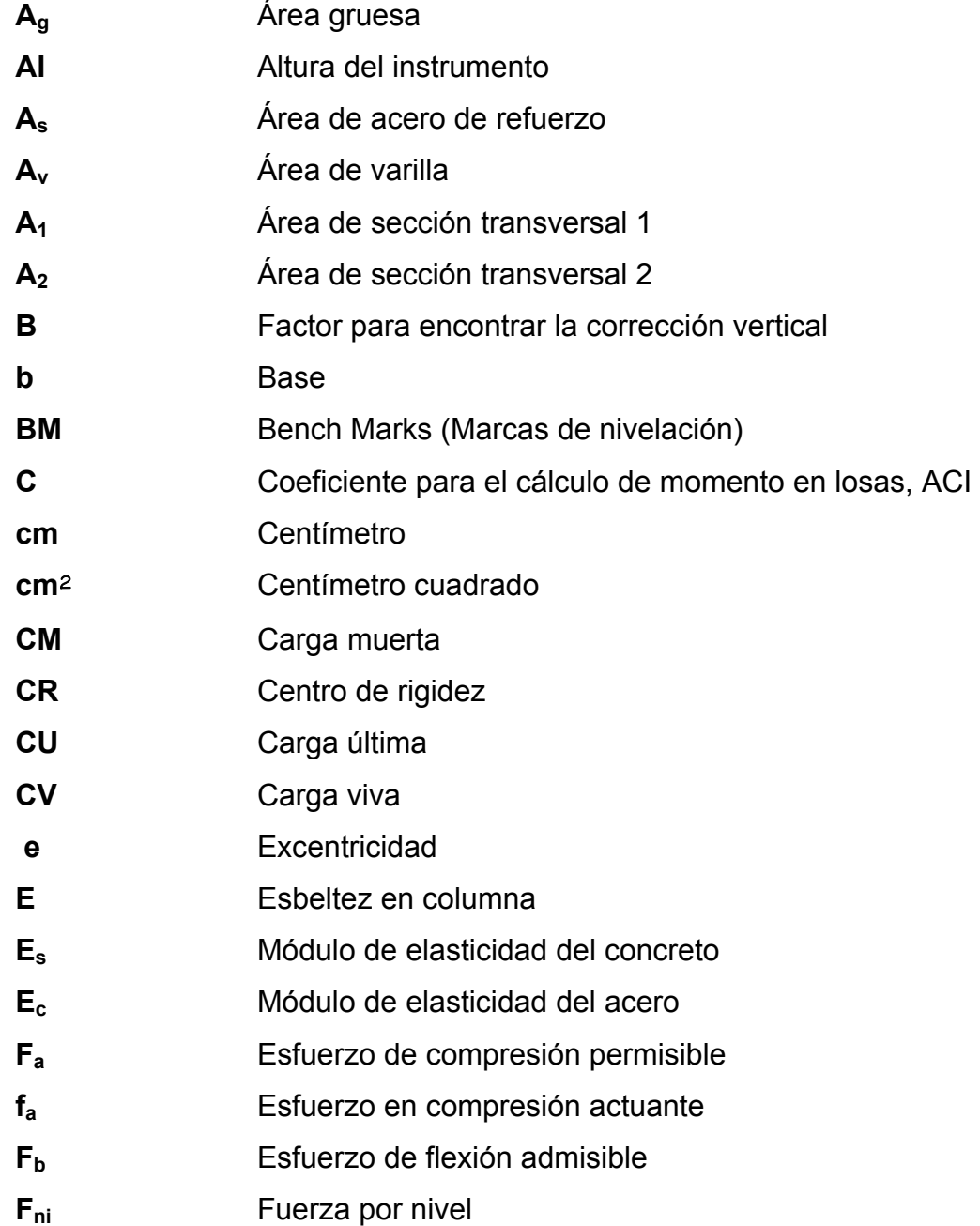

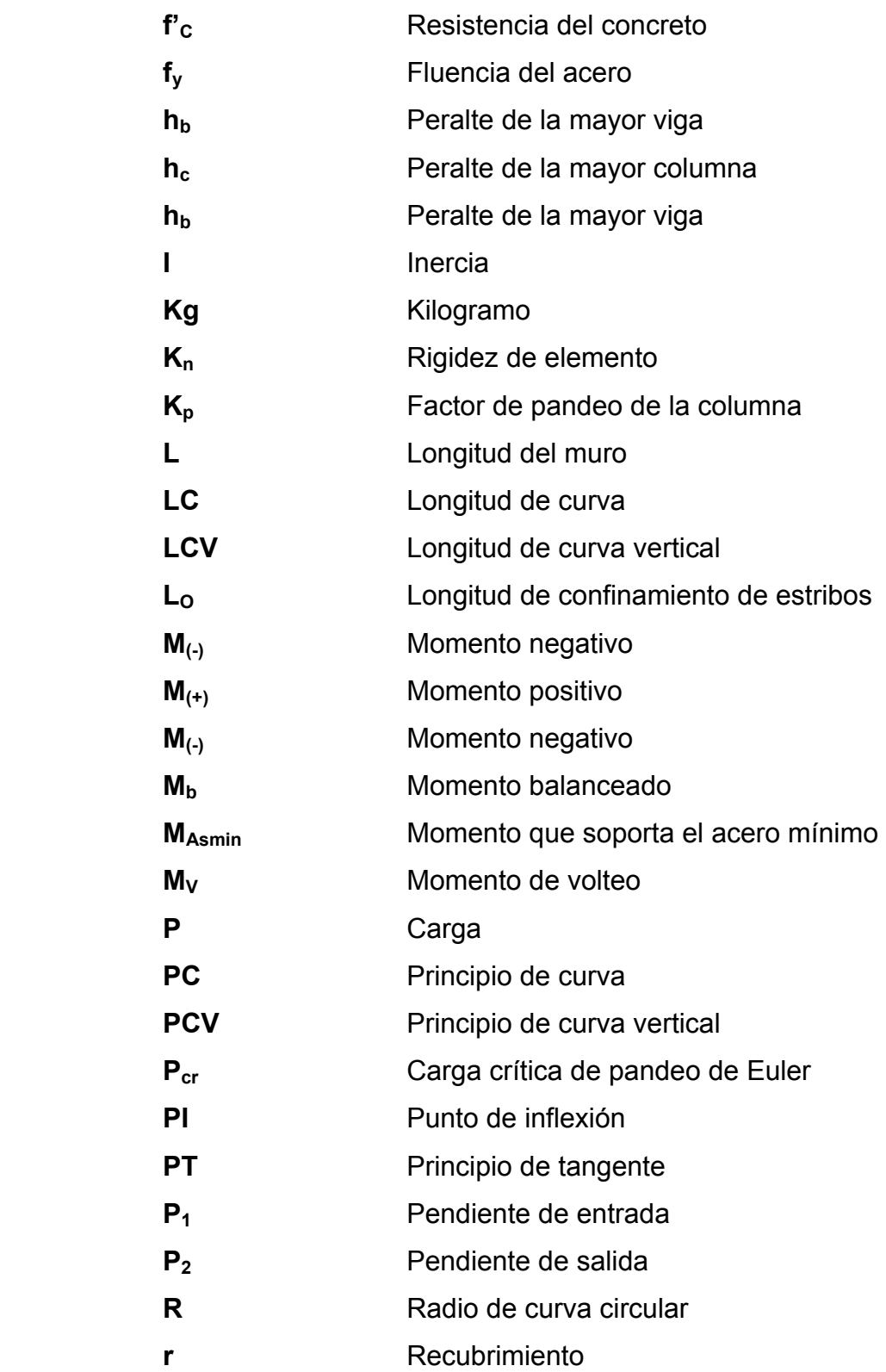

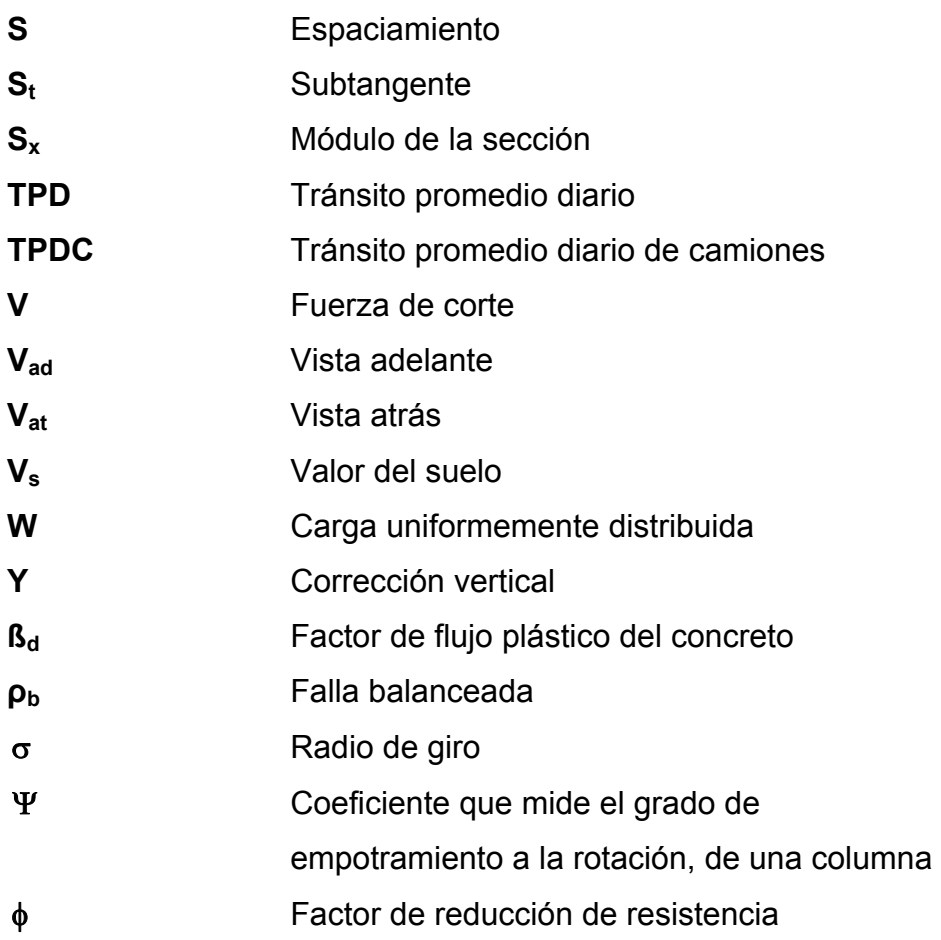

# **GLOSARIO**

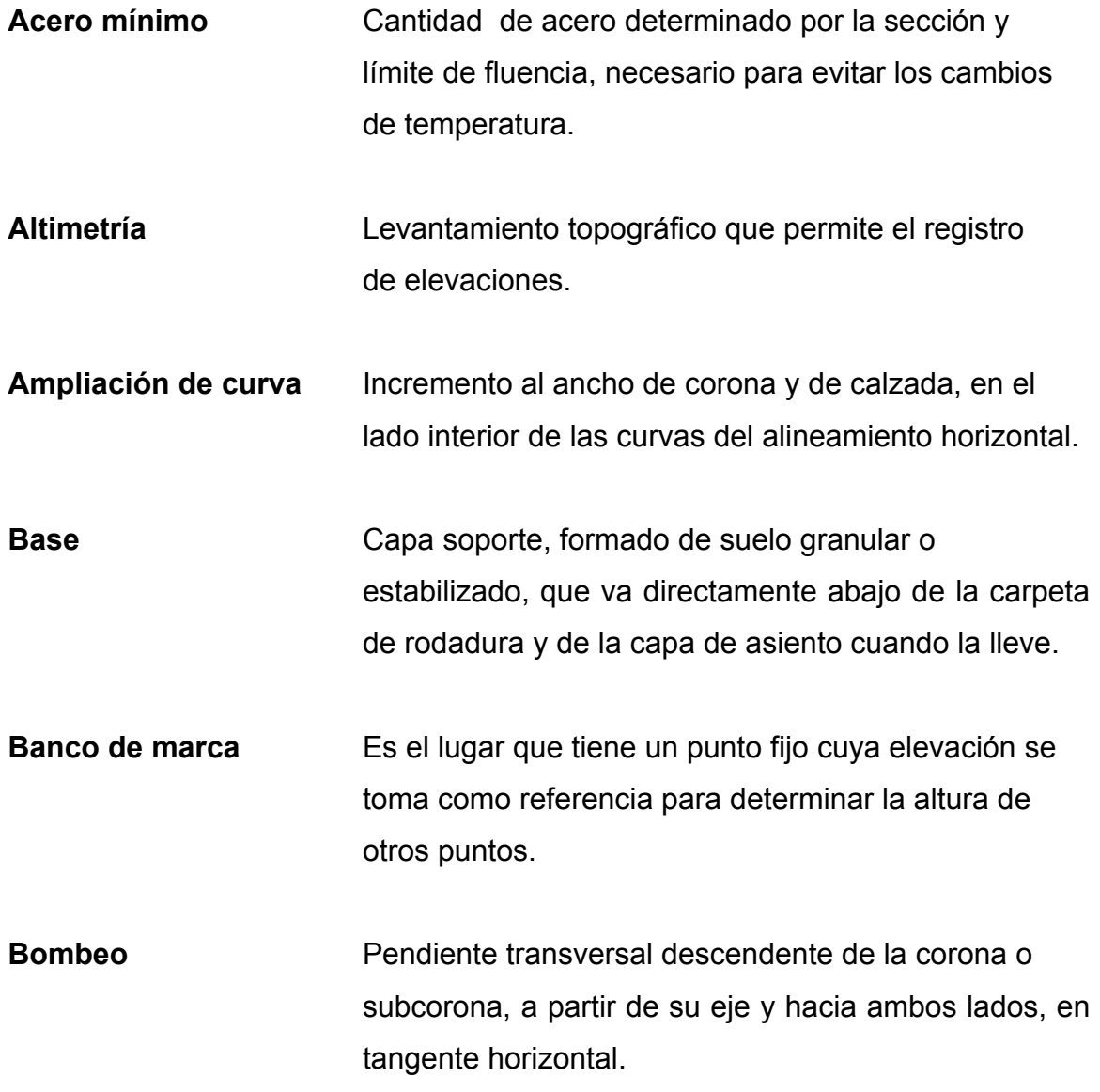

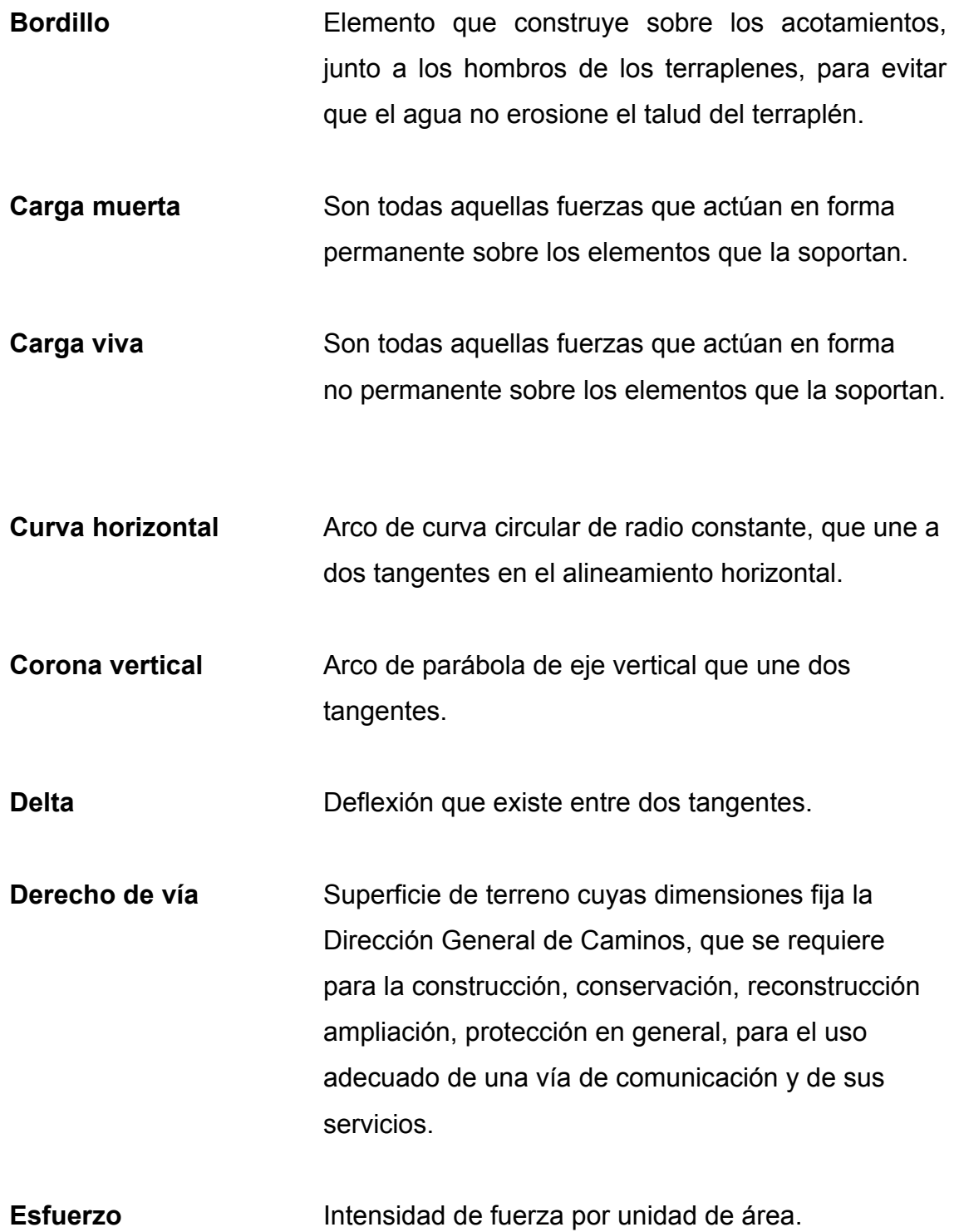

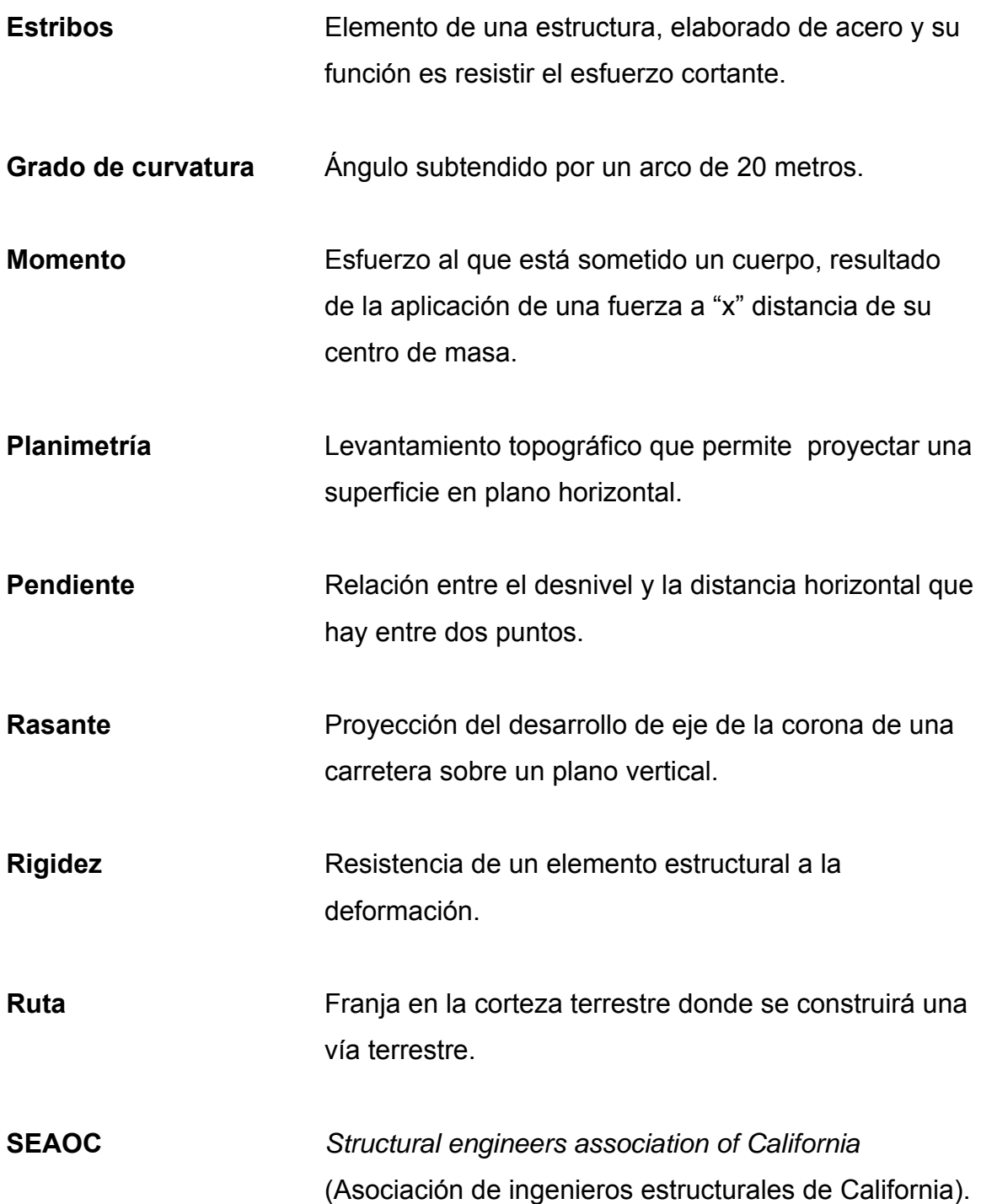

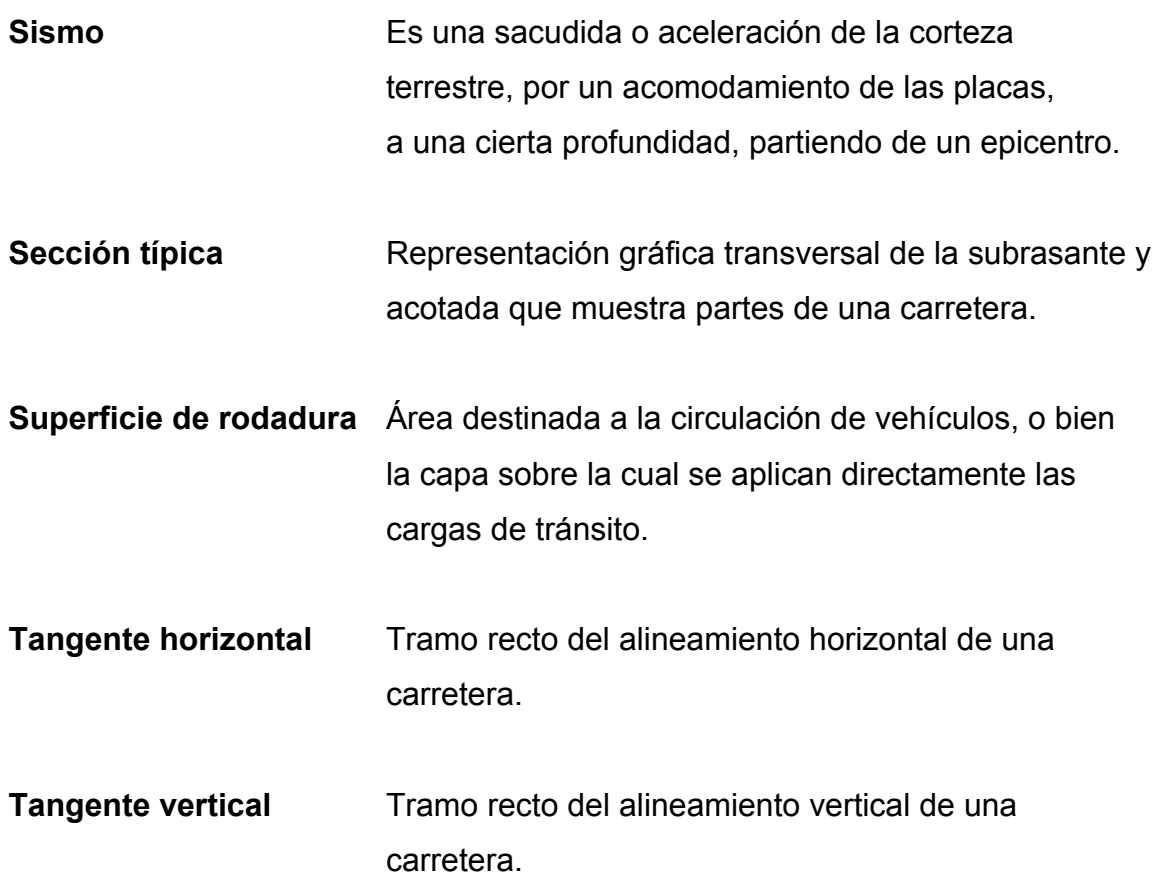

#### **RESUMEN**

El presente trabajo de graduación presenta el diseño de dos proyectos que servirán de desarrollo en lo que respecta a la infraestructura del municipio de Almolonga, Quetzaltenango. Los cuales son: edificio escolar de dos niveles para el paraje Xeúl y Carretera hacia el cantón Chicachelaj.

 En el capítulo I se presenta la fase de investigación, la cual trata sobre la monografía del lugar, desde los siguientes puntos de vista: geográfico, climático, social, productivo, educativo, religioso y salud, determinando que el municipio de Almolonga, es tierra fría, con un potencial productivo en la siembra y comercio de hortalizas, el nivel educativo es bajo, la población presenta la característica especial, en relación con la religión, que el setenta y cinco por ciento es cristiana evangélica, dentro de este capítulo se incluye un diagnóstico sobre necesidades de servicios básicos e infraestructura.

 En el capítulo II se presentan los diseños de: edificio escolar de dos niveles en el paraje Xeúl y Carretera hacia el cantón Chicachelaj, conteniendo todos los aspectos que se tomaron en cuenta, así como la metodología del análisis y diseño estructural y geométrico.

 En la parte final se presentan las conclusiones, recomendaciones y juegos de planos.

## **OBJETIVOS**

## **General**

Diseñar el edificio escolar de dos niveles en el Paraje Xeúl y la carretera hacia el Cantón Chicachelaj, en el municipio de Almolonga, Quetzaltenango.

## **Específicos**

- 1. Desarrollar una investigación monográfica y un diagnóstico sobre las necesidades de servicios básicos e infraestructura del municipio de Almolonga.
- **2.** Capacitar a los miembros del Cantón Chicachelaj, sobre aspectos de mantenimiento de carreteras de terracería,

### **INTRODUCCIÓN**

Las comunidades del interior de nuestro país presentan la característica de no contar con una buena calidad de educación. Esto une dos aspectos fundamentales, los cuales son calidad del magisterio e infraestructura adecuada para impartir la educación. El municipio de Almolonga, Quetzaltenango, no es la excepción, y de acuerdo al diagnóstico realizado en el paraje Xeúl, se constató que la edificación escolar existente, es improvisada, con paredes de lámina de Zinc, e insuficiente para la cantidad de alumnos que a ella asisten, por lo que una parte de la población escolar tiene que emigrar a otras comunidades a recibir clases. Así también, el cantón Chicachelaj, presenta el problema que la carretera que la comunica es de terracería, la que en época de invierno se torna intransitable, lo cual perjudica a los pobladores, ya que el sector es altamente productivo en productos agrícolas (hortalizas), causando con ello dificultad en el transporte y comercialización de éstos.

 Por lo que este Trabajo de Graduación, está orientado a plantear una solución factible, tanto técnica como económica hacia esta problemática, presentando para el efecto el Diseño de los proyectos siguientes: Diseño de un Edificio Escolar de dos niveles en el paraje Xeúl y Carretera hacia el cantón Chicachelaj.

## **1 MONOGRAFÍA DEL MUNICIPIO DE ALMOLONGA, QUETZALTENAGO**

## **1.1 Generalidades:**

## **1.1.1. Ubicación y localización**

El municipio de Almolonga pertenece al departamento de Quetzaltenango, es un municipio denominado de cuarta categoría, el cual cuenta con una extensión territorial de 20 kilómetros cuadrados, el área urbana es aproximadamente 10 kilómetros cuadrados, una de las características de este municipio es que la mayor parte de la población se encuentra concentrada en el área urbana.

La altitud es de 2,251.21 metros sobre el nivel del mar,se localiza en la longitud 91° 29' 40". y latitud 14° 48' 44", ubicado al sur-este del departamento de Quetzaltenango.

**Figura 1. División de política del Departamento Quetzaltenango.** 

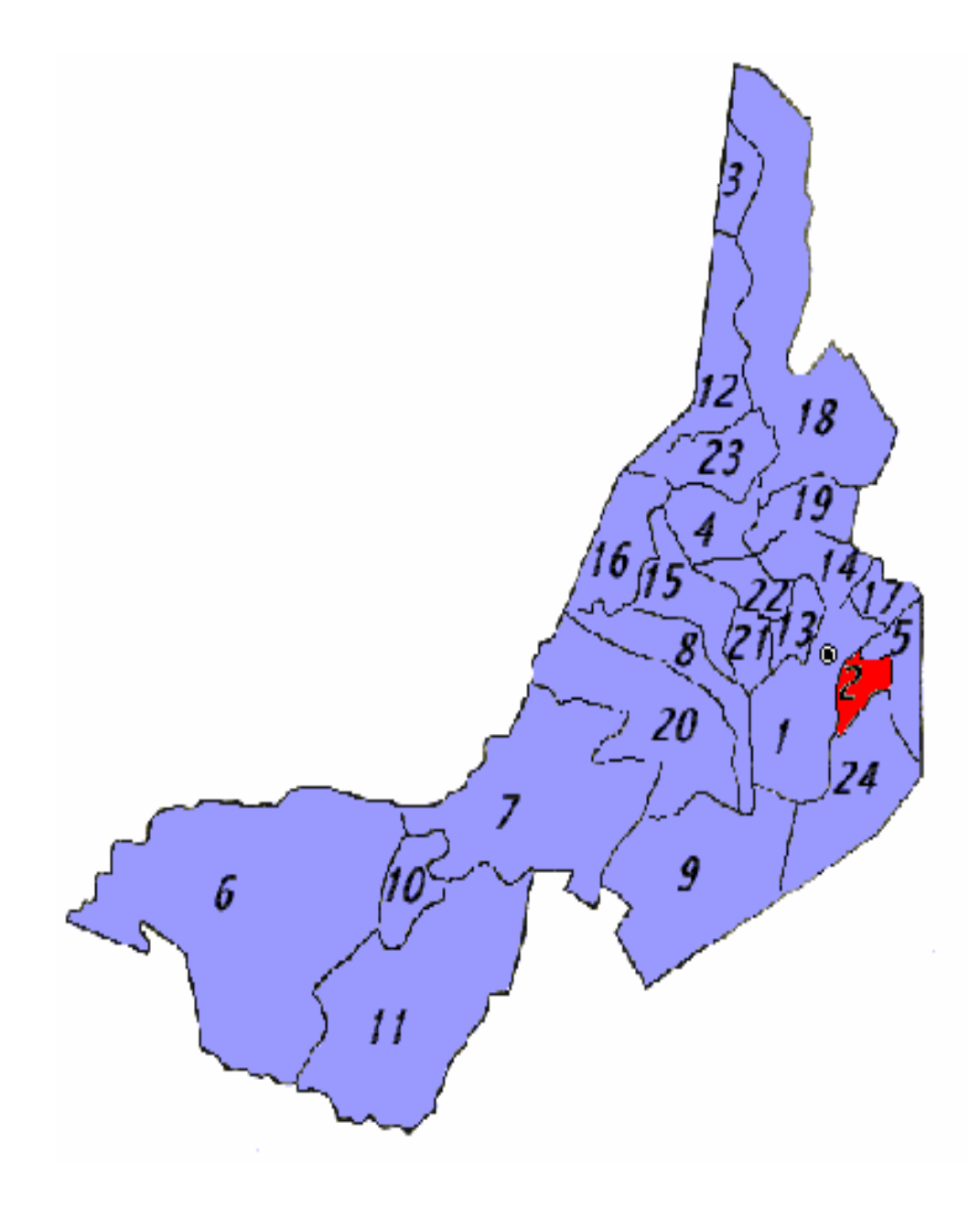

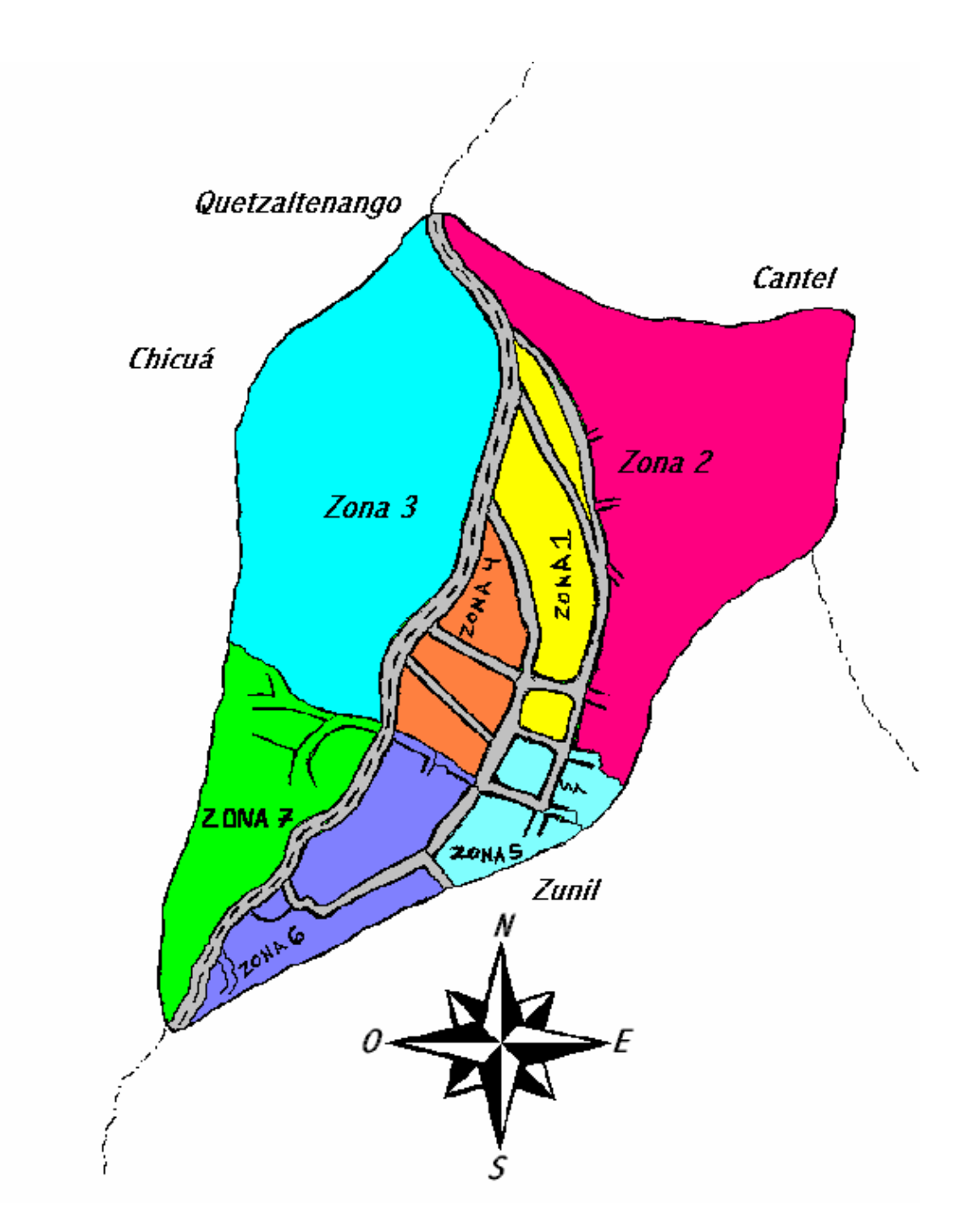

**Figura 2. División política del municipio de Almolonga, Quetzaltenango.** 

### **1.1.2. Límites y colindancias**

 Este municipio colinda al norte y poniente con el municipio de Quetzaltenango, al sur con el municipio de Zunil, al oriente con el municipio de Cantel (ver figura 2).

## **1.1.3 Topografía**

 La topografía de este municipio es prácticamente plana en el sector central, en el perímetro es montañosa.

## **1.1.4 Clima**

 Almolonga tiene un clima frío, con una precipitación anual de 2,000mm, lo que tipifica un clima característico; frío, húmedo y seco, con heladas en los meses más fríos comprendidos de noviembre hasta mediados de marzo.

#### **1.2 Aspectos sociales**

#### **1.2.1 Demografía**

 El municipio de Almolonga está formado por la cabecera municipal con categoría de pueblo (cabecera municipal) y 7 zonas ya urbanizadas desde el año 2,000, distribuido de la siguiente manera:

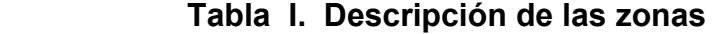

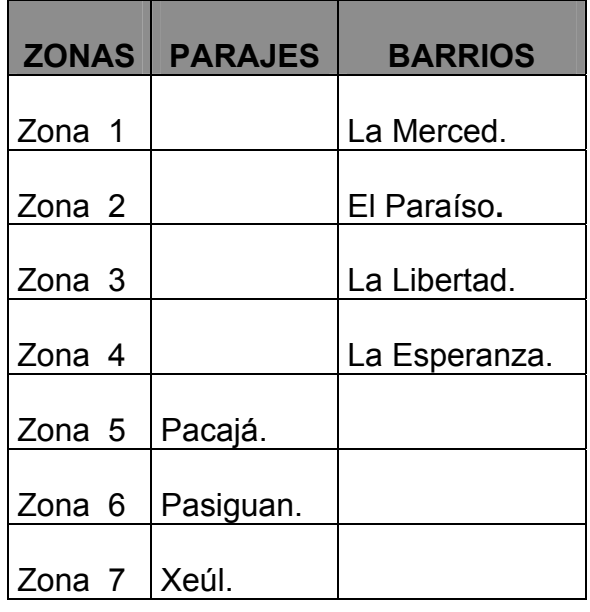

 Según el censo realizado en el año 2,001, la distribución de la población por zonas y género es la que se muestra en la tabla II. Cada familia tiene un promedio de 7 miembros,

| Total de población por sexo.                               |                 |                  |  |  |  |  |
|------------------------------------------------------------|-----------------|------------------|--|--|--|--|
| <b>Zonas</b>                                               | <b>Femenino</b> | <b>Masculino</b> |  |  |  |  |
|                                                            | 516             | 482              |  |  |  |  |
| $\mathbf{2}$                                               | 2031            | 1881             |  |  |  |  |
| 3                                                          | 2181            | 2054             |  |  |  |  |
| 4                                                          | 1064            | 999              |  |  |  |  |
| 5                                                          | 710             | 636              |  |  |  |  |
| 6                                                          | 386             | 409              |  |  |  |  |
| 7                                                          | 623             | 638              |  |  |  |  |
| Total                                                      | 7511            | 7099             |  |  |  |  |
| Fuente: Censo Municipal 2001, realizado por<br>U.T.M-AECI. |                 |                  |  |  |  |  |

 **Tabla II. Cantidad de población por sexo**

La población en un 90% pertenece a la etnia Quiché y el 10%, se identificó como no indígena.

## **1.2.2 Religión**

 Este municipio tiene la particularidad de que el 75% de su población es Evangélica, el 25% restante profesa otras religiones.

## **Porcentaje de participación de la población en cada religión:**

- 75 % cristianos evangélicos; que corresponde a 21 Iglesias Evangélicas.
- **20 % católicos; que corresponde a 1 Iglesia Católica.**
- **5 % adventistas, que corresponde a 1 Iglesia Adventista.**

## **1.2.3 Salud**

## **Indicadores de salud de la población**

#### **Tasa de mortalidad:**

La tasa de mortalidad en el año 2000 es de: 33.18 por 10,000.

#### **Tasa de natalidad:**

La tasa de natalidad por 45.50 cada mil habitantes.

## **Tasa de crecimiento:**

La tasa de crecimiento poblacional en el año 2000 es de: 3.7%.

#### **1.2.4 Educación**

#### **Nivel educativo de la población**

| <b>Zonas</b>                                            | <b>Femenino</b> | <b>Masculino</b> |  |  |  |
|---------------------------------------------------------|-----------------|------------------|--|--|--|
|                                                         | 122             | 37               |  |  |  |
| 2                                                       | 531             | 226              |  |  |  |
| 3                                                       | 550             | 224              |  |  |  |
|                                                         | 223             | 86               |  |  |  |
| 5                                                       | 199             | 86               |  |  |  |
| 6                                                       | 74              | 20               |  |  |  |
|                                                         | 139             | 53               |  |  |  |
| Total                                                   | 1838            | 732              |  |  |  |
| Fuente: Censo Municipal 2001, realizado por U.T.M-AECI. |                 |                  |  |  |  |

 **Tabla III. Total de analfabetos que hay en la población** 

 Como puede verse en la tabla III, el sector más afectado en relación al analfabetismo son las mujeres, por lo que debe buscarse una forma de erradicar ese problema desde la niñez, velando porque todas las niñas y niños asistan a la escuela, en igualdad de condiciones.

 Según información proporcionada por la Corporación Municipal de Almolonga, dentro de las causas por las cuales hay un índice alto de analfabetismo están las siguientes: en el pasado se carecía de infraestructura escolar, la educación siempre se ha desarrollado en español y el niño no logra conceptualizar lo que se le enseña, sintiéndose frustrado, prefiriendo ayudar a su padre en las tareas agrícolas o la madre en la cocina en lugar de ir a estudiar. Es decir, para los niños la escuela se convierte en algo desagradable.

| <b>Zonas</b>                                            | <b>Párvulos</b> |     | Primero Segundo Tercero Cuarto |      |     | Quinto | <b>Sexto</b> |  |
|---------------------------------------------------------|-----------------|-----|--------------------------------|------|-----|--------|--------------|--|
| 1                                                       | 14              | 37  | 56                             | 83   | 57  | 36     | 58           |  |
| $\mathbf{2}$                                            | 43              | 160 | 296                            | 247  | 203 | 166    | 199          |  |
| 3                                                       | 34              | 159 | 251                            | 262  | 248 | 174    | 314          |  |
| 4                                                       | 27              | 85  | 134                            | 176  | 131 | 95     | 152          |  |
| 5                                                       | 10              | 49  | 140                            | 95   | 84  | 64     | 74           |  |
| 6                                                       | 8               | 40  | 51                             | 65   | 48  | 37     | 45           |  |
| 7                                                       | 18              | 44  | 73                             | 83   | 75  | 86     | 107          |  |
| <b>Total</b>                                            | 154             | 574 | 1001                           | 1011 | 846 | 658    | 949          |  |
| Fuente: Censo Municipal 2001, realizado por U.T.M-AECI. |                 |     |                                |      |     |        |              |  |

 **Tabla IV. Total de personas de la población que han estudiado párvulos y sexto primario.** 

# **1.3 Diagnóstico de necesidades de servicios básicos e infraestructura en del Paraje Xeúl y Cantón Chicachelaj:**

# **1.3.1 Descripción y priorización de las necesidades del Paraje Xeúl y Cantón Chicachelaj:**

En lo que respecta a infraestructura, el paraje Xeúl carece de un edificio escolar adecuado a las necesidades de la población estudiantil. Los estudiantes actualmente tienen que emigrar a otros sectores del municipio para recibir educación escolar, causando gastos de movilización a otros centros educativos y provocando de esa forma la deserción estudiantil. Así mismo tiene la dificultad del mal estado de sus caminos vecinales ubicados en la 3ra Avenida, 2da Avenida y la 1ra calle callejón 11 de la Zona 7.
En el sector del cantón Chicachelaj, existe la necesidad de mejorar el camino que conduce al cementerio general, ya que en época de invierno se torna intransitable, así mismo los sectores de la 7ma Avenida y 4ta Avenida de la zona 7.

De acuerdo con la información aportada por los habitantes de estos sectores las necesidades urgentes son las siguientes:

- Construcción de Edificio Escolar, Paraje Xeúl, Zona 7.
- Construcción de Carretera hacia el Cantón Chicachelaj, Zona 7.

 Las otras necesidades son de segundo orden de prioridad, pero es necesario que se puedan planificar para que en un tiempo futuro se realice el proyecto correspondiente.

# **2 DISEÑO DE LA EDIFICACIÓN ESCOLAR DE DOS NIVELES PARA EL PARAJE XEÚL**

## **2.1 Descripción del proyecto**

El proyecto consiste en el diseño de un edificio escolar de dos niveles en el área urbana. El edificio será a base de marcos dúctiles con losas planas de concreto reforzado, esta formado por dos módulos:

 Módulo uno: En la planta baja se ubican cinco aulas, en la planta alta, tres aulas, dirección y guardianía.

Módulo dos, plata baja y planta alta, tres aulas y servicios sanitarios.

## **2.1.1 Descripción del espacio disponible**

Se cuenta con un terreno, el cual tiene un área disponible de 936.31 m².

## **2.1.2 Localización del terreno**

El terreno está ubicado en el Paraje Xeúl, Almolonga, Quetzaltenango,

## **2.1.3 Topografía del terreno**

 La mayor parte del área del terreno es inclinada con capa vegetal en la superficie, el suelo es arcillo-arenoso.

## **2.2 Normas de diseño para escuelas**

## **2.2.1 Área requerida por alumno**

 De acuerdo a las normas de diseño de edificios escolares, el área sugerida es de 1.35 m<sup>2</sup>/alumno, para área rural y 1.50 m<sup>2</sup>/alumno en el área urbana.

## **2.2.2 Área de equipamiento**

 Las dimensiones del mobiliario recomendadas para todos los ambientes de los establecimientos se presentan en la tabla V.

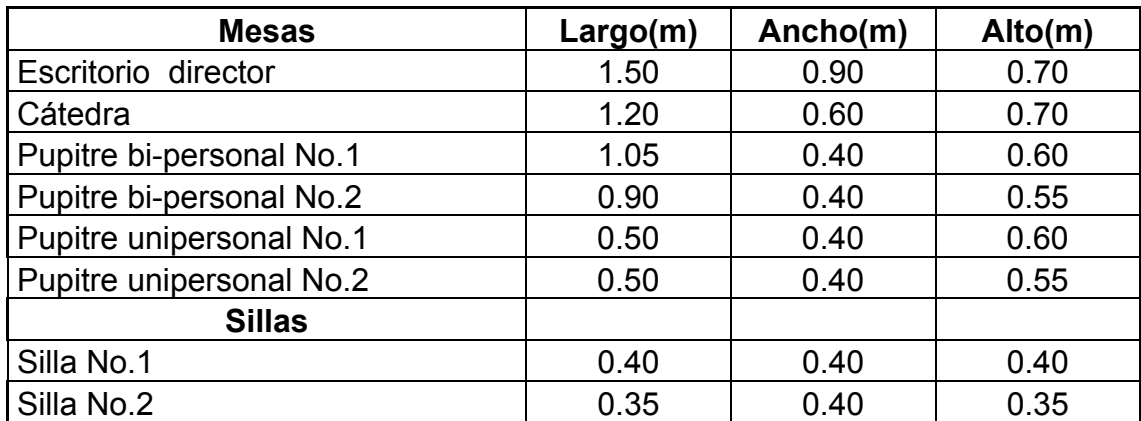

## **Tabla V. Dimensiones recomendadas para mobiliario**

# **2.2.3 Área de aula teórica**

 Según lo experimentado en el campo de la pedagogía, se ha demostrado que las aulas de dimensión cuadrada, son las que mejor se adaptan para la  formación educativa de los alumnos, tanto por la flexibilidad en su distribución como el amueblarla, por lo que presenta una aceptable capacidad visual y educativa.

 Las dimensiones teóricas más adecuadas, tomando siempre en cuenta el criterio de 40 alumnos por aula, con 1.35 m²/alumno en el área rural y 1.50 m²/alumno urbana, son los siguientes:

 **Tabla VI. Dimensiones teóricas para aulas** 

| l Escuela rural | $7.40*7.40 = 35$ m <sup>2</sup> |
|-----------------|---------------------------------|
| Escuela urbana  | $7.80*7.80 = 60$ m <sup>2</sup> |

## **2.2.4 Área de iluminación y ventilación**

#### **2.2.4.1 Iluminación**

 Uno de los factores más importantes que se deben tomar en cuenta en el diseño de ambientes es la iluminación ya que esta puede ser natural o artificial, debe ser abundante y uniformemente distribuida, debiendo evitarse la proyección de sombras y contrastes muy marcados, estudiando la relación entre las fuentes de iluminación y las posiciones de los alumnos, sobre todo en razón de que éstas pueden variar por el carácter flexible de las actividades.

 Es recomendable el aprovechamiento óptimo de la luz natural, por está razón se recomienda que el área de ventanas sea del 25% al 30% de la superficie del piso.

 Para el establecimiento del nivel de iluminación óptimo de los diferentes ambientes de un edificio escolar se debe considerar la iluminación sobre áreas de trabajo, varía de acuerdo a la naturaleza de la actividad y la edad de los

 alumnos, ésta última se puede establecer en relación al nivel educativo, como se presenta en la tabla VII:

| <b>Nivel</b> | Tipo de ambiente  | Nivel mínimo de luces |  |  |
|--------------|-------------------|-----------------------|--|--|
| PRE-primario | en general        | 100-200               |  |  |
| Primario     | Aulas             | 200-400               |  |  |
|              | Salas de gimnasia | 100-200               |  |  |

**Tabla VII. Mínimo de luces según tipo de ambiente** 

## **2.2.4.2 Ventilación**

 La ventilación debe ser constante, alta, cruzada y sin corriente de aire, el volumen del aire dentro del aula debe ser de 4.00 a 6.00 m<sup>3</sup>/ alumno, teniendo presente que para distintos niveles de escuelas y para distintas funciones de los locales hay una cantidad de metros cuadrados por alumno, al dividir el volumen de aire recomendado por dicha cantidad, se obtiene la altura que deben tener los ambientes. Se recomienda aproximarse al coeficiente menor en las regiones de clima frío y el coeficiente mayor en las regiones de clima cálido.

 Para calcular el área de abertura para la ventilación natural, debe tenerse en cuenta que el volumen de aire debe renovarse conforme se indica en la tabla siguiente:

| <b>AMBIENTE</b>                     | <b>RENOVACIONES POR HORA</b> |  |  |
|-------------------------------------|------------------------------|--|--|
| Biblioteca, oficinas, etc.          |                              |  |  |
| Aulas y similares                   |                              |  |  |
| Laboratorios y similares y Talleres |                              |  |  |

**Tabla VIII. Renovaciones por hora según ambiente** 

 Este número de renovaciones tiende a aumentar en regiones calurosas y a disminuir en regiones frías, sin embargo es importante recordar que una persona necesita como mínimo 20 m<sup>3</sup> de aire renovado por hora.

 Por otro lado es importante considerar la diferencia de temperaturas tanto en el interior como exterior, ya que la presencia de calor metabólico producido por los ocupantes de un ambiente, incrementa la temperatura interior de un edificio respecto a la temperatura exterior del mismo en la sombra.

## **2.2.5 Instalaciones**

## **2.2.5.1 Electricidad**

 La instalación eléctrica en los establecimientos escolares cumple con dos funciones principales, la iluminación y la dotación de energía para el funcionamiento de diversos aparatos y equipos empleados como ayudas didácticas.

 En el caso de iluminación, ésta puede programarse como apoyo a la iluminación natural y para uso nocturno del edificio. Estará diseñada para proporcionar en los diversos ambientes los niveles de iluminación que se señalan en el punto correspondiente a confort visual.

 El diseño de la distribución del sistema de iluminación artificial considerará en su desarrollo lo siguiente:

 Se identificarán las líneas tanto de alto como de bajo voltaje; localizando en el terreno los puntos en donde se encuentran las acometidas, determinando si son aéreas o subterráneas.

 Si las líneas de distribución son aéreas, las acometidas y los bancos de transformación se captaran a partir del poste más cercano hasta el acceso

15

 principal de la escuela, en donde en un muro construido se localizaran todos los mediadores y el tablero de baja tensión.

 Las tuberías serán proyectadas en trayectorias rectas en el menor número de curvas, evitando cruces de plazas o pórticos. Los registros irán como máximo a 30 metros de separación.

 El control del sistema se hará desde el tablero general de distribución conectado a tierra, cuyo número será determinado en función del tamaño y tipo de escuela. Estará ubicado lo más próximo al centro de gravedad de la carga o centro de carga mayor del edificio.

#### **2.2.5.2 Instalaciones de agua potable**

 Para el diseño y desarrollo de las instalaciones hidráulicas se tendrá en cuenta que la fuente de abastecimiento de agua potable deberá proporcionar el total del consumo promedio diario del plantel, cumpliendo inicialmente los requisitos para abastecimiento establecidos por la municipalidad del lugar.

 El abastecimiento puede ser directo de la red municipal e independiente de la misma (tanques elevados, cisternas, etc.), en el caso de utilizarse pozos para captación de agua potable, estos deberán alcanzar las capas no contaminadas y estarán encamisados en su totalidad.

 Para un edificio escolar la cantidad de agua requerida por día, para la capacidad actual y máxima se calculará con base al programa arquitectónico, al número de aulas y jornadas y a las normas municipales correspondientes. En general la dotación diaria de agua no deberá ser menor a la que señalan los indicadores por alumnos obtenidos en la tabla siguiente:

16

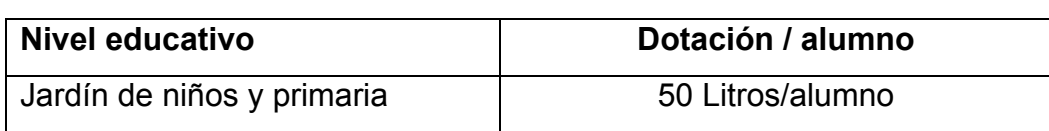

## **Tabla IX. Dotación de agua por alumno**

## **2.2.5.3 Drenaje sanitario y pluvial**

## **2.2.5.3.1 Drenaje sanitario:**

 Las redes de drenaje sanitario tendrán un desarrollo mínimo, tratando de concentrar las diversas conexiones de los artefactos sobre una misma línea, considerando una pendiente del 2 al 4% para tuberías enterradas y una pendiente del 2% para las redes desarrolladas en entrepisos.

 La tubería que se use en un artefacto sanitario debe tener un diámetro mínimo como se especifica en la siguiente tabla:

| <b>Artefacto</b> | Diámetro mínimo |  |  |
|------------------|-----------------|--|--|
| Artesa y/o ducha | 2"              |  |  |
| <b>Bidet</b>     | 11/2"           |  |  |
| Inodoro          | 4"              |  |  |
| Lavamanos        | 11/2"           |  |  |
| Lavadora         | 2"              |  |  |
| Lava trastos     | 2"              |  |  |
| Pila             | 2"              |  |  |
| Reposadero piso  | 1/2"            |  |  |

 **Tabla X. Diámetros de artefactos** 

En la instalación de drenaje sanitario se tendrá en cuenta que:

 Los cambios de dirección no serán en 90 grados, debiendo utilizar codos de radio largo, varios codos menores de 90 grados o cajas de registro.

 El flujo se orientará en una sola dirección y la intersecciones serán mediante uniones tipo "Y". Se aceptarán uniones con ángulo de hasta 90 grados siempre que se cuente con canalización adecuada en el fondo de las cajas de registro.

#### **2.2.5.3.2 Drenaje pluvial:**

Se considerará un sistema independientemente para las bajadas de aguas pluviales, del cual no podrá usarse como ventilación del sistema de drenaje sanitario.

 Una pendiente mínima en forma de cúpula en el extremo superior de las bajadas de agua, protegidas con material inoxidable, las bajadas en paredes que den al exterior preferiblemente estarán protegidas con mortero fino de concreto, un área máxima a drenar según el diámetro de la bajada tal como lo indica la siguiente tabla:

| Diámetro en pulgadas | Area en m <sup>2</sup> |  |  |
|----------------------|------------------------|--|--|
|                      | 30                     |  |  |
| 21/2                 | 60                     |  |  |
|                      | 100                    |  |  |
|                      | 240                    |  |  |
|                      | ふつに                    |  |  |

 **Tabla XI. Diámetros de artefactos drenaje pluvial** 

 Cuando no haya drenaje pluvial, estas aguas se podrán verter directamente a las áreas verdes. Las bajadas en este caso descargarán en un registro lleno de grava para evitar la socavación.

## **2.3 Diseño del edificio**

## **2.3.1 Área de terreno disponible**

 El lugar donde se construirá la Escuela tiene un área total disponible de 936.31 m² y la construcción ocupará un área de 656.78 m².

## **2.3.2 Reconocimiento del terreno**

 En el terreno donde se construirá la Escuela, no existe peligro con fallas geológicas por lo que no causaría problema a la estructura.

## **2.3.3 Evaluación de la calidad de suelo**

 Se realizó una inspección del terreno disponible, para lo cual se perforó un pozo de un metro y medio de profundidad y un radio de un metro. Se estableció que el suelo es homogéneo, de tipo arcillo-arenoso. Con estas características y con base a bibliografía consultada, se determinó que el valor soporte es de 18 Ton/m², se utilizará una cota de cimentación de un metro.

## **2.3.4 Capacidad de alumnos por aula**

Se adoptó el criterio de 1 m<sup>2</sup>/alumno, las aulas tendrán una capacidad de 30-40 alumnos, y un total de trece aulas.

#### **2.3.5 Diseño estructural**

#### **2.3.5.1 Análisis estructural**

 La determinación de las fuerzas y deformaciones que se producen en una estructura debido a la aplicación de cargas, se llama Análisis Estructural. El Análisis completo de una estructura suele requerir de un conocimiento de los tamaños de todos sus miembros, que están determinados por desiciones de diseño y deben basarse en el conocimiento de las fuerzas en la estructura que resulta de un análisis con estimaciones iniciales o diseño preliminar, a menudo, está basado en una análisis más burdo o simple y está muy influido por la experiencia y el criterio del diseñador. Habiendo determinado un conjunto inicial de tamaños de los miembros, puede hacerse un análisis más detallado para determinar las fuerzas y desplazamientos; conduciendo a un prediseño y un análisis subsiguiente.

#### **2.3.5.1.1 Tipo de estructura a diseñar**

 Dado a que se construirá un edificio de dos niveles, la estructura será a base de marcos dúctiles, con losas planas de concreto reforzado.

### **2.3.5.1.2 Predimensionamiento de elementos estructurales**

 Es la parte del diseño estructural donde se predimensiona un elemento, para lo cual se puede estimar secciones preliminares, basándose en el criterio del diseñador con la ayuda de tablas que en este caso se recurrió al código ACI.

 En el presente trabajo se determinó el diseño estructural del módulo 1, por tener los elementos más críticos y por razones de espacio.

## **2.3.5.1.2.1 Predimensionamiento de vigas rectangulares**

 El Código (ACI 318-99), presenta para el diseño de vigas los criterios siguientes:

# **Tabla XII. Alturas o peraltes mínimos de vigas no pretensadas o losas armadas en una dirección a menos que se calculen las deformaciones**

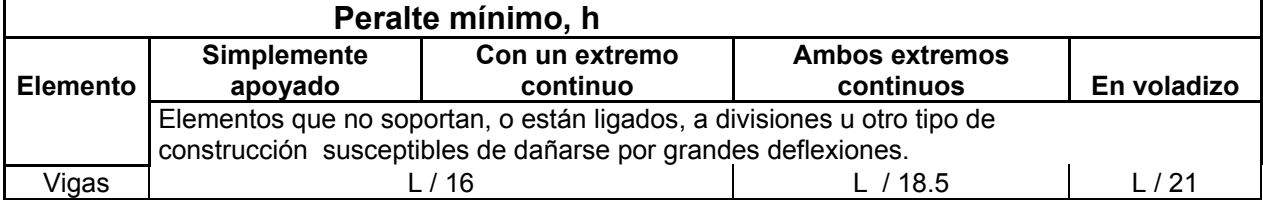

#### **Fuente: Reglamento de construcción de concreto reforzado (ACI-318-99), Pág. 38**

 Con base a la tabla anterior se predimensionará el peralte de la viga mas critica del módulo 1, para el cálculo de la base se tomará el criterio de h/2, para determinar su sección preliminar.

 En este caso la viga más crítica tiene la condición de tener un extremo continuo, por tanto:

Peralte viga = 
$$
\frac{L}{18.5}
$$
;  
Peralte viga =  $\frac{5.00}{18.5}$  = 0.27  $\cong$  0.30; Se adopta una altura de 40 cms.  
Base de viga =  $\frac{h}{2} = \frac{30}{2} = 15$ ; La base será de 30 cms.

## **2.3.5.1.2.2 Predimensionamiento de columnas**

Para el predimensionamiento de columnas se recomienda lo siguiente:

- $\checkmark$  Cuando se trata de columnas rectangulares: La dimensión debe ser mayor de 20 centímetros, con un área mínima de 400 centímetros cuadrados.
- $\checkmark$  Cuando se trata de columnas circulares: El diámetro debe ser por lo menos de 25 centímetros.

 En este caso se propone una sección de prueba, para obtener la carga permisible que está puede soportar, a continuación se detalla el procedimiento:

 Cálculo de la carga permisible o carga axial máxima permisible sobre columnas cortas con estribos, está dada por la siguiente fórmula:

$$
P_p = 0.80 * (0.225 * f' \cdot f'' + A_g + f' * A_s)
$$

Por lo que se propone una sección (30\*30) cms<sup>2</sup>

$$
Ag = (30*30) = 900 \text{ cms}^2
$$
  
f'c = 210 Kg./cms<sup>2</sup>  
f<sub>y</sub> = (2810)(0.40) = 1124 Kg./cms<sup>2</sup>  

$$
Pg = \frac{(0.01)(900)}{(900)} = 0.01
$$

Sustituyendo valores en la fórmula:

 $P_p = 0.85 * 900(0.25 * 210 + 1124*) = 48,761.10kg.$ 

Con una sección transversal de (30\*30) cms<sup>2</sup>, la carga permisible es de 48,761.10 kg.

## **2.3.5.1.2.3 Dimensionamiento de losas**

 En el dimensionamiento de las losas se tomarán los criterios obtenidos en el reglamento del ACI.

 Losas en dos direcciones, se consideran los siguientes peraltes según condiciones iniciales:

Espesor de losa =  $\frac{\text{perimetro}}{180}$ 

 Para el cálculo de espesor de losa se tomará el ambiente con mayor dimensión:

Espesor de losa =  $\frac{2}{100}$  (3.50 + 3.60) = 0.09 180  $\frac{2*(3.50+5.00)}{100}$  =

 Se adopta un espesor de 12 centímetros para entrepiso y para segundo nivel de 10 centímetros.

## **2.3.5.1.2.4 Dimensionamiento de cimientos**

 La cimentación se usarán zapatas aisladas cuadradas el procedimiento de cálculo se presenta en la sección 2.3.6.1.2.4 en forma detallada.

#### **Figura 3. Planta de áreas tributarias**

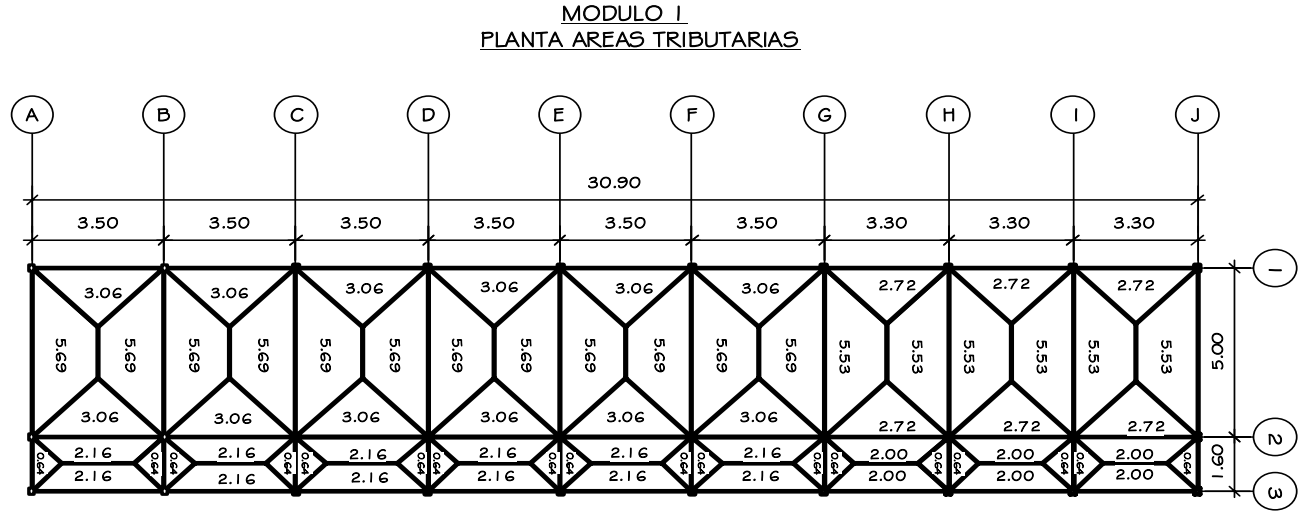

#### NIVEL 1 Y 2

Sección de vigas ( 0.30\*0.40) m Sección de columnas ( 0.30\*0.30) m

## **2.3.5.1.2.5 Modelo matemático de marcos dúctiles**

 Los marcos dúctiles son resistentes a flexión, diseñados para resistir movimientos sísmicos. Los elementos de estos marcos deben tener ductilidad necesaria, para disipar energía a través de deformación postelástica y deberán cumplir con el criterio de columna fuerte con viga cedente.

 El modelo matemático de un marco dúctil, es una gráfica que representa tanto la forma, como las cargas que soporta el marco, sirve para hacer el análisis estructural del mismo. Para dibujarlo se siguen los criterios definidos en la figura 5. Por la similitud de los marcos en geometría y en las cargas aplicadas, se analizan únicamente los criterios.

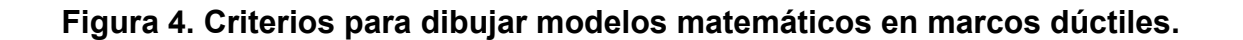

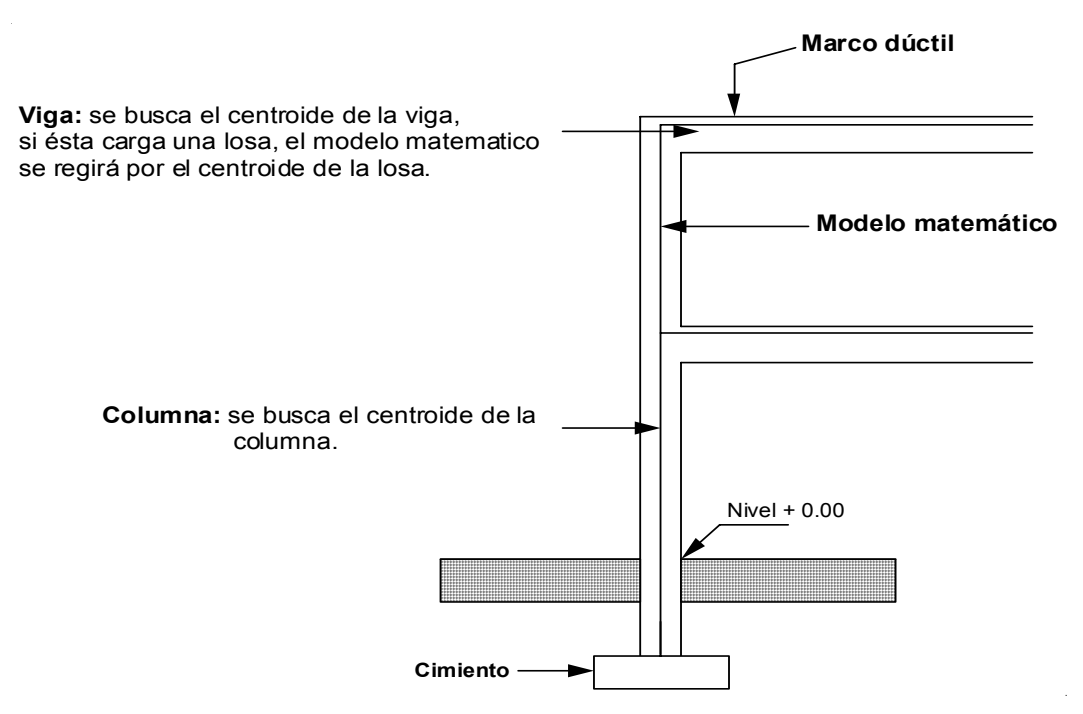

 Las figuras 5 y 6 muestran los modelos matemáticos de los marcos dúctiles en sentido X y Y.

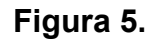

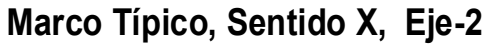

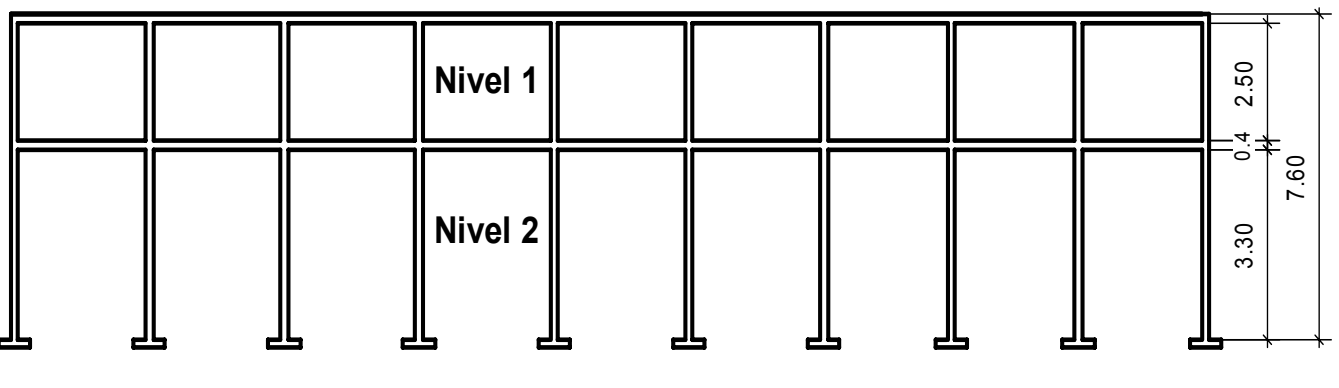

**Elevación-Marco Sentido X**

## **Figura 6.**

# **Marco Típico, Sentido Y, Eje-B**

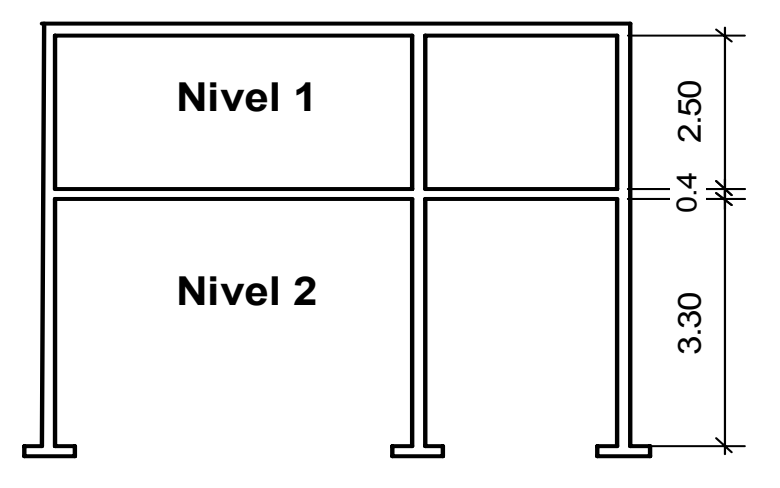

# **Elevación-Marco Sentido Y**

#### **2.3.6.1 Carga aplicada a los marcos dúctiles**

## **2.3.6.1.1 Cargas verticales**

 La estimación precisa de las cargas que pueden aplicarse a una estructura durante un período de vida útil, es talvez la tarea más importante y difícil en el diseño estructura. No pueden dejar de considerarse cargas que puedan presentar una cierta probabilidad razonable. Una vez estimadas las cargas, el siguiente problema consiste en determinar cuál será la peor o más favorable combinación de estas que pueda presentarse en un momento dado. Es conveniente recordar que las cargas dadas en los reglamentos pueden ser los mínimos legales, con frecuencia solamente sirven de guía. En algunos casos, estas guías pueden ser insuficientes; por ejemplo, la nieve, no es usual en nuestro país, la presión del viento en las estructuras altas dependen de gran número de factores que no pueden describirse en términos generales.

 Usualmente las cargas se clasifican en dos grandes grupos: cargas muertas (permanentes), y cargas vivas (sobrecargas). Las cargas muertas (CM), son esencialmente constantes durante la vida de la estructura y normalmente consisten en el peso de los elementos estructurales y equipo permanente. Por otra parte, usualmente las cargas vivas (CV), varían mucho. El peso de los ocupantes, la nieve (no usual en Guatemala), los vehículos, las fuerzas producidas por el viento o los sismos, las magnitudes de estas cargas no se conocen con exactitud, y los valores de diseño dependen del uso que va a darse a la estructura. Las cargas verticales son cargas distribuidas que actúan en el área de una superficie. La mayor parte de las cargas son distribuidas o se consideran como tales, como la presión del viento, el peso de los materiales de los pisos, techos, etc.

Valores a utilizar, para determinar las cargas verticales del Marco eje-B:

## **Carga Muerta:**

- $\checkmark$  Peso del concreto = 2,400 kg/m<sup>3</sup>
- $\checkmark$  Peso de acabados = 60 kg/m<sup>2</sup>
- $\checkmark$  Peso de muros = 90 kg/m

## **Carga viva:**

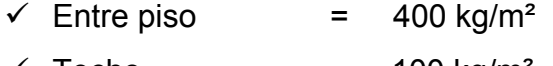

 $\sqrt{ }$  Techo = 100 kg/m<sup>2</sup>

En la figura 7. Se presenta los valores de carga muertas y cargas vivas.

 **1er nivel.** 

$$
C.M. = \frac{[(\text{Área }_{\text{TRIBUTARIA}} \text{)} \times (\text{Peso }_{\text{CONCRETO}} \text{)} \times (\text{Espesor }_{\text{LOSA}} \text{)} + (\text{Acabados })]}{(\text{longitud })} + \text{Peso }_{\text{VIGA}} + \text{Peso }_{\text{MURO}}
$$

C.M. = 
$$
\frac{[(5.59 + 5.59)^* (2,400)^* (0.12) + (60)]}{(5.00)}
$$
 + (0.30 \* 0.40 \* 2,400) + (90)

C.M. = 1,156.13 
$$
\frac{kg}{m}
$$

C.V. = 
$$
\frac{[(Area_{TRIBUTARIA}) * (Value_{CARGAVIVA})]}{(longitud)}
$$
  
C.V. = 
$$
\frac{[(5.59 + 5.59) * (400)]}{(5.00)}
$$

C.V. = 894.40 
$$
kg/m
$$

Los valores del marco eje B del segundo nivel, marco eje 2 del primer y segundo nivel se obtuvieron aplicando el procedimiento y ecuaciones anteriores, los datos obtenidos se muestran en la siguiente figura 10.

#### **2.3.6.1.2 Cargas horizontales**

 Son llamadas también conocidas por cargas laterales, y están divididas en cuatro tipos, principalmente: por viento, por sismo, hidrostáticas y presión de tierras. En esta sección se dará más énfasis a las cargas debidas por sismo, para lo cual se utilizará los criterios del método SEAOC; para determinar la fuerza sísmica que el suelo trasmite al edificio en la base, también llamada Corte basal.

 Es un método estático equivalente, la fórmula propuesta por SEAOC, para obtener la fuerza horizontal total o cortante básico V, es:

## **V = ZIKCSW**

 Donde V, es igual a las fuerzas dinámicas máximas que representan aproximadamente por medio de las fuerzas de estáticas equivalentes de seguridad o modificaciones arbitrarias y W, es el peso total de la estructura (carga constante), más el 25% de todas las cargas vivas del diseño. Recordando que entre más peso, más fuerte el sismo. Para estructuras de un nivel o livianas; ZIKCS es igual a 0.10 como coeficiente, por lo tanto:

#### **V = 0.10W**

 A continuación se describirá cada uno de los coeficientes mencionados anteriormente. **Z,** se le denomina coeficiente de riesgo sísmico, varía según la zona sísmica. **I,** depende de la importancia o utilidad que se le vaya a dar a la estructura, después del mismo. En viviendas unifamiliares va a ser menor su coeficiente, y para estructuras de uso público como: hospitales, centros de comunicación, cárceles, etc. El coeficiente será el mayor.

## 1.00≤1.00≤1.50

**K,** dependerá del tipo de sistema estructural. **C,** depende de la flexibilidad de la estructura, y se mide con base al periodo de vibración, donde t, es el intervalo de tiempo que necesita la estructura para completar una vibración

$$
t=\frac{\mathbf{0.0906}^* \mathbf{h} \mathbf{n}}{\sqrt{\mathbf{b}}}
$$

 Es igual a 0.05 por la altura del edificio hn en metros, entre la raíz cuadrada de la base del edificio, que se está considerando:

$$
C=\frac{1}{15\sqrt{t}}
$$

**S,** depende del tipo de suelo a cimentar (resonancia del suelo), mínimo 1≤S≤1.5, teniendo una limitación del coeficiente C y S no mayor de 0.14. **W,** es la carga muerta producida por el peso de todos los elementos estructurales y no estructurales que permanecerán en el edificio y equipo no permanente en oficinas, etc., por lo menos un 25% de la carga viva sobre cada piso, cuando se trate de almacenes o bodegas.

 Se determinara las fuerzas de sismo del marco eje B, del primer y segundo piso, sustituyendo los siguientes valores:

Donde:

 $Z = 1$  $I = 1.40$  $K = 0.67$ 

C; este valor hay determinarlo, en el sentido X y en el sentido Y, de la siguiente forma:

$$
t_x = \frac{0.0906(7.45)}{(30.90)^{1/2}} = 0.12
$$
;  $C_x = \frac{1}{15\sqrt{0.12}} = 0.19$ 

$$
t_y = \frac{0.0906(7.45)}{(6.69)^{1/2}} = 0.26
$$
;  $C_y = \frac{1}{15\sqrt{0.26}} = 0.13$   
 $C_x * S = (0.19 * 1.50) = 0.29$  usar  $C*S = 0.14$   
 $C_x * S = (0.13 * 1.50) = 0.20$  usar  $C*S = 0.14$ 

Para determinar la constante W, se calcula de la siguiente forma:

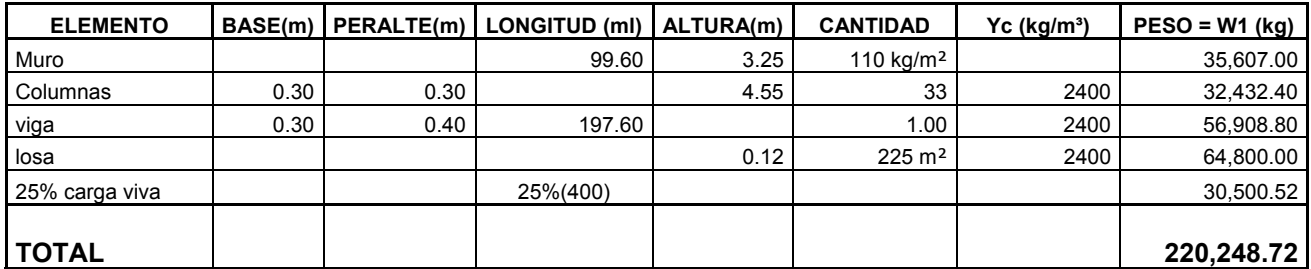

## **Tabla XIII. Peso del 1er nivel**

# **Tabla XIV. Peso del 2do. nivel**

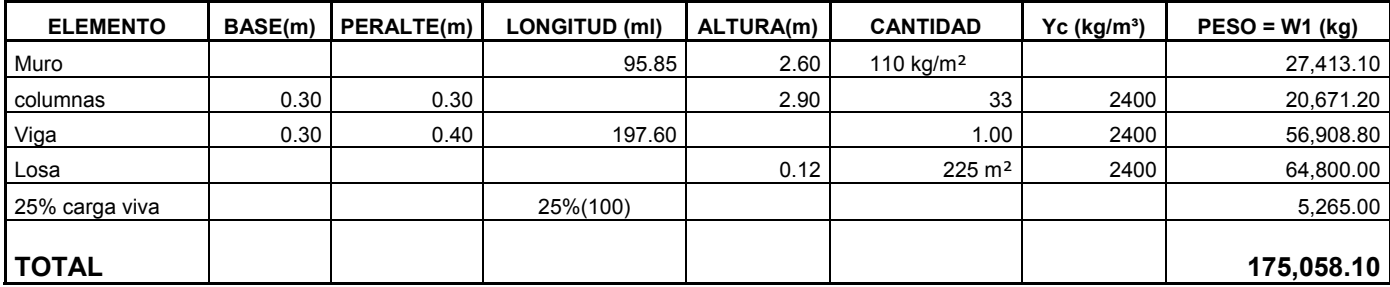

El peso total de la estructura:

 $W = W_{\text{nivel1}} + W_{\text{nivel2}}$ 

**W** = **220,248.72** + **175,058.10** = **395,306.82 Kg.** 

El corte basal se determina de la siguiente forma:

$$
V = V_x = V_y = Z^*I^*K^*C^*S^*W
$$

**Tabla XV. Corte basal** 

|  | 67 |  | 374. | .163.54   49.135.16 |
|--|----|--|------|---------------------|

Para determinar las fuerzas que causa el sismo por cada nivel, para lo cual se obtendrá de la siguiente fórmula:

$$
\text{Fuerzas por nivel (Fni) = } \frac{[(\text{V} - \text{F}_\text{t})^* \text{ Wh}_\text{i}]}{\left[\sum(\text{W}_\text{i} \text{h}_\text{i})\right]}
$$

Donde:  $V = \text{corte basal}$ 

Ft = Fuerza de techo, si t (periodo natural de vibración) es menor que 0.25 segundos, entonces Ft=0.

> $W =$  Peso propio de la estructura + 25% de las cargas vivas W1 = Peso propio de la estructura + 25% de las cargas vivas por nivel hi = Altura medida desde la cimentación al nivel considerado

**Fuerza en el 1er nivel** = 
$$
\frac{[(49,135.16-0)*(220,248.72)]}{2,306,314.52} = 21,350.04 \text{ kg.}
$$

**Fuerza por marco =**  $\frac{\text{fuerza * nivel}}{\text{Número}_{\text{MARcos}}}$ **; Cuando no existe excentricidad** 

Números de marcos en: sentido  $X = 2$ sentido Y = 9 Fuerza en marco sentido X, 1er Nivel = **10,675.02 2**  $\frac{21,350.04}{2}$  = 10,675.02 kg.

 **Tabla XVI. Fuerzas por nivel y fuerzas por marco** 

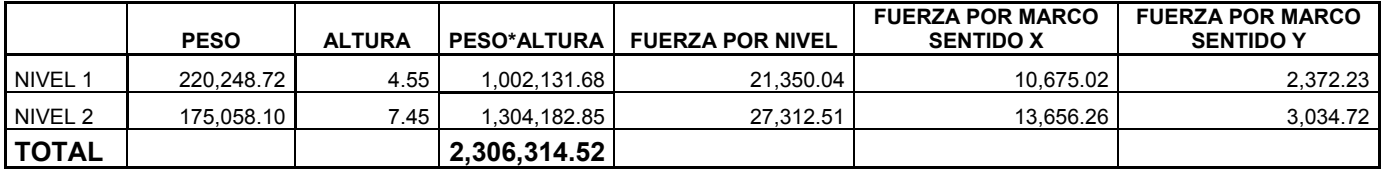

En las figuras 7 y 8, se muestra la integración de carga viva, carga muerta y fuerza de sismo.

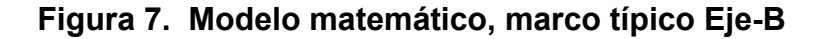

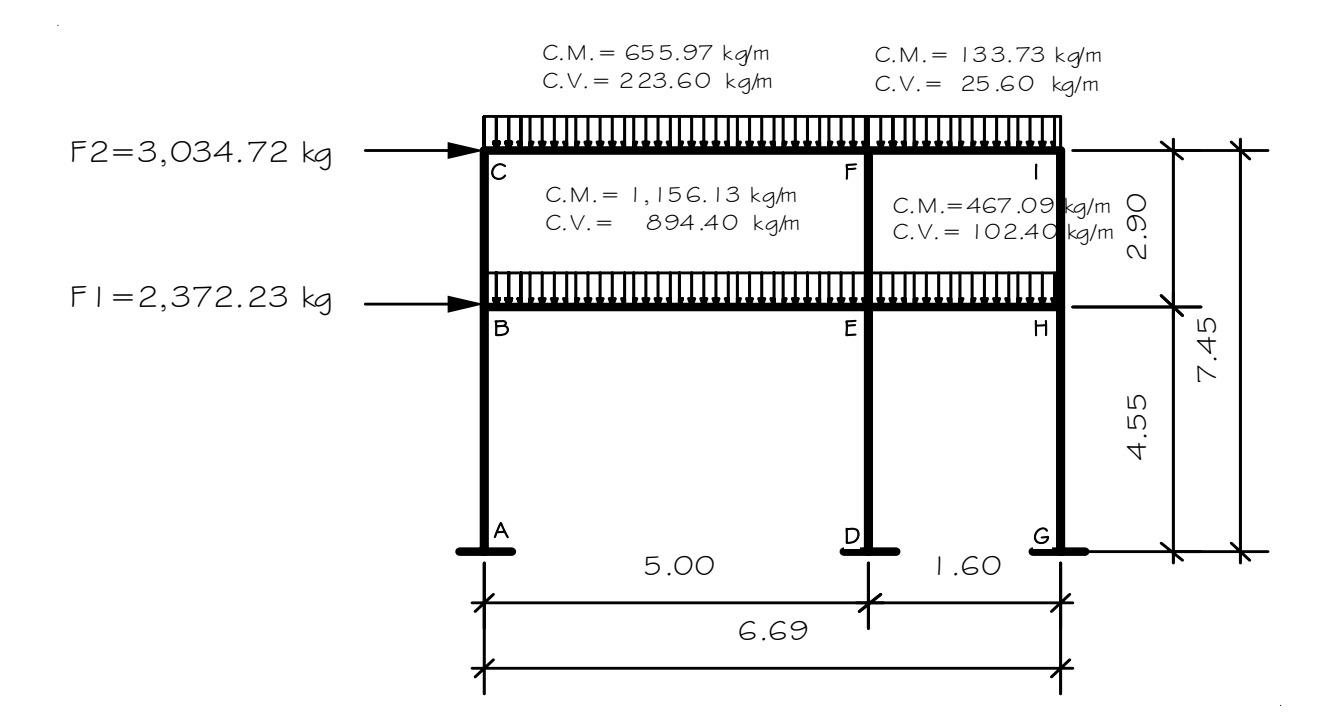

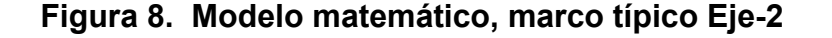

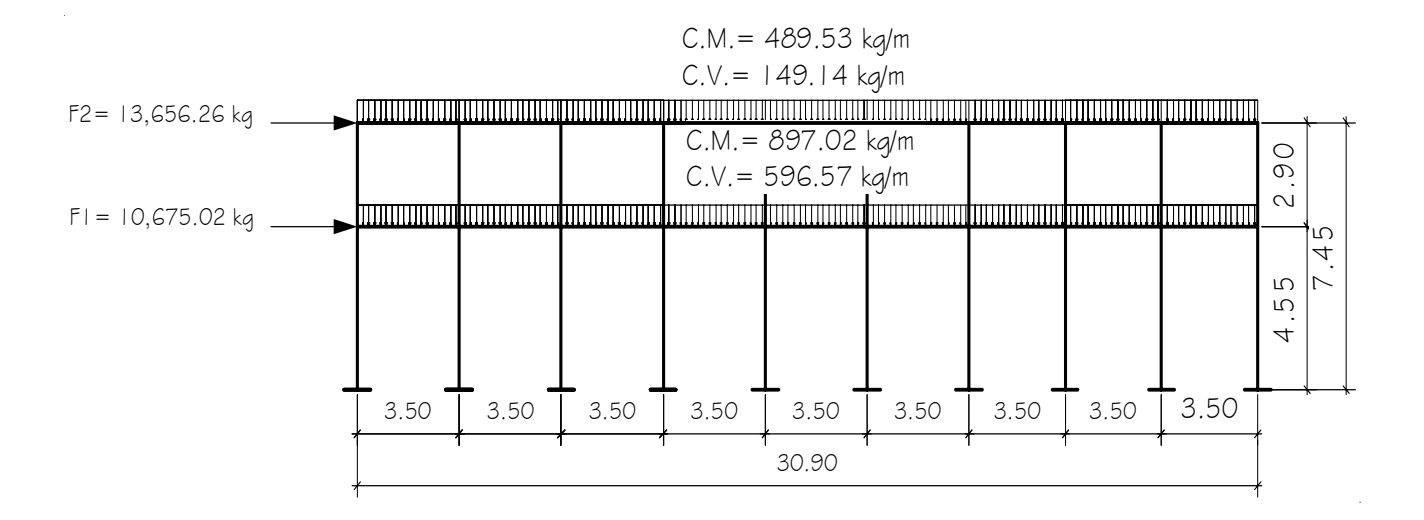

#### **2.3.6.1.3 Análisis de marcos por el método de Kani**

Método de análisis exacto, iterativo, aplicable a vigas y marcos dúctiles, simétricos o asimétricos, con cualquier tipo de cargas, la exactitud en el análisis, depende únicamente del número de iteraciones o repeticiones que se realicen.

Está basado en las características generales de la elástica. Al aplicarlo, el objetivo es determinar los momentos flectores en los extremos de cada una de las barras, ya que conociendo éstos, los demás valores pueden deducirse por medio de las ecuaciones de la elástica.

La comprobación de los resultados puede hacerse en cualquier nudo, utilizando únicamente los valores finales, sin que sea necesario revisar todo el desarrollo del cálculo.

La ventaja de esté método sobre otros métodos de aproximaciones sucesivas, es que en forma directa, se toma el efecto del desplazamiento de los miembros, evitándose el planteamiento y solución de ecuaciones simultaneas. Es muy eficiente para analizar marcos de nudos rígidos con desplazamientos horizontales.

A continuación se hace un resumen del método de Kani, cuando no existe ladeo y cuando existe ladeo, y para miembros de sección constante, pero se aplica cuando existen columnas de diferente altura en un mismo piso, o cuando existen articulaciones en los apoyos de las columnas.

- $\checkmark$  **Cálculo de momentos fijos (MF<sub>ik</sub>)**, es el momento que mantiene los extremos de un miembro con giro igual a cero, es el efecto de la acción de carga actuantes o del desplazamiento relativo de los extremos del miembro, estos se calculan cuando existen cargas verticales.
- 9 **Cálculo de momentos de sujeción** (**Ms**)**,** el momento de sujeción, para un nudo determinado, es igual, a la suma algebraica de los momentos fijos de los miembros que concurren a él, estos se calculan cuando hay cargas verticales.

 $MS = \sum MF_{ik}$ 

- 9 **Determinación de fuerzas de sujeción** (**H**)**,** se calculan cuando se hace el análisis de las fuerzas horizontales aplicadas al marco dúctil. **H** = **FM**<sub>NIVELn</sub> (Fuerza por marco del nivel n, del análisis sísmico)
- $\checkmark$  **Cálculo de la fuerza cortante en el piso**  $(Q_n)$ **, se calcula cuando se hace** el análisis con las fuerzas horizontales aplicadas al marco dúctil.  $\mathbf{Q}_n = (\Sigma \mathbf{H})^T$

 $\checkmark$  **Cálculo de momentos de piso**  $(M_n)$ , se calculan para el análisis de fuerzas horizontales aplicadas a marcos dúctiles.

$$
\mathbf{M}_n = \frac{(\mathbf{Q}_n * \mathbf{h}_n)}{3}; \ \mathbf{h}_n = \text{Altura del piso "n"}
$$

 $\checkmark$  Cálculo de rigidez de los elementos  $(K_{ik})$ 

$$
K_{ik} = \frac{I}{L_{ik}}; \quad I = \text{Inercia del elemento, } L = \text{Longitud del elemento}
$$

 $\checkmark$  Cálculo de factores de giro o coeficiente de reparto  $(\mu_{ik})$ 

$$
\mu_{ik} = -\frac{1}{2} \! \left( \frac{K_{ik}}{\Sigma K_{in}} \right)
$$

√ Cálculo de factores de corrimiento (v<sub>ik</sub>), se calculan cuando hay ladeo causado por asimetría en la estructura o cuando se hace el análisis con las fuerzas horizontales aplicadas al marco elástico unido con nudos rígidos.

$$
\mathbf{v} = -\frac{3}{2} \left( \frac{\mathbf{K}_{ik}}{\sum \mathbf{K}_{in}} \right)
$$

- $\checkmark$  Cálculo de iteraciones, influencias de giro  $(M_{ik})$  $M^1_{ik} = \mu_{ik} (Ms + M^1_{ni})$  Sin ladeo  $M^{\dagger}_{ik} = \mu_{ik} (Ms + \Sigma (M^{\dagger}_{ni} + M^{\dagger}_{in}))$  Con ladeo
	- √ Cálculo de iteraciones, influencias de desplazamiento (M<sup>⊪</sup>ik), se calcula cuando existe ladeo.

$$
M^{\mathsf{II}}{}_{ik} = v_{ik} \left[ \Sigma (M^{\mathsf{I}}{}_{ik} + M^{\mathsf{I}}{}_{ki}) \right]
$$
 Ladeo con asimetría  

$$
M^{\mathsf{II}}{}_{ik} = v_{ik} \left[ M_{n} + \Sigma (M^{\mathsf{I}}{}_{ik} + M^{\mathsf{I}}{}_{ki}) \right]
$$
Ladeo por fuerza horizontal

 $\checkmark$  Cálculo de momentos finales en el extremo de cada barra  $(M_{ik})$ 

 $M_{ik} = MF_{ik} + 2M_{ik}^l + M_{ki}^l$  Sin ladeo

 $M_{ik} = MF_{ik} + 2M_{ik}^{l} + M_{ki}^{l} + M_{ik}^{l}$  Con ladeo

 En el siguiente ejemplo se analizará por el método de kani, la carga muerta, carga viva y fuerza de sismo.

## **a) Método de Kani - Carga muerta, marco eje "B"**

Cálculo de momentos fijos (MF<sub>ik</sub>)

Cargas distribuidas uniformemente  $MF = \pm \frac{WL^2}{12}$  $=$  $\pm$ 

$$
MF_{BE} = -MF_{EB} = \left(\frac{1,156.13 * 5.00^2}{12}\right) = 2,408.60
$$
 Kg.-m

$$
MF_{EH} = -MF_{HE} = \left(\frac{467.09 * 1.69^2}{12}\right) = 111.17
$$
 kg.-m

$$
MF_{CF} = -MF_{FC} = \left(\frac{655.94 * 5.00^2}{12}\right) = 1,366.54
$$
 Kg.-m

$$
MF_{FI} = -MF_{IF} = \left(\frac{133.73 * 1.69^2}{12}\right) = 31.83
$$
 Kg.-m

Cálculo de momentos de sujeción **Ms** = ∑**MFik**

$$
M_{SA} = 0
$$
  
\n
$$
M_{SB} = 0 - 2,408.60 = -2,408.60 \text{ Kg.-m}
$$
  
\n
$$
M_{SC} = 0 - 1,366.54 = -1,366.54 \text{ Kg.-m}
$$
  
\n
$$
M_{SD} = 0
$$
  
\n
$$
M_{SE} = -2,297.43 \text{ Kg.-m}
$$

$$
M_{SF} = 1,334.71 \text{ Kg.-m}
$$
  

$$
M_{SG} = 0
$$
  

$$
M_{SH} = 111.17 \text{ Kg.-m}
$$
  

$$
M_{SI} = 31.83 \text{ Kg.-m}
$$

Cálculo de rigidez de los elementos **ik ik L**  $K_{ik} = \frac{1}{k}$ 

Inercia de elementos rectangulares **I** =  $\frac{bh^3}{12}$ =

Kcol.<sub>1er.Nivel</sub> = 
$$
\frac{\left(\frac{30 * 30^3}{12}\right)}{455} = 148.35
$$
 cm<sup>3</sup>

Kcol.<sub>2do.Nivel</sub> = 
$$
\frac{\left(\frac{30 * 30^3}{12}\right)}{290} = 232.76
$$
 cm<sup>3</sup>

Kcol.<sub>Viga</sub> = 
$$
\frac{\left(\frac{30 * 40^3}{12}\right)}{500} = 320.00
$$
 cm<sup>3</sup>

Kcol.<sub>Viga.Y</sub> = 
$$
\frac{\left(\frac{30 * 40^3}{12}\right)}{350} = 457.14
$$
 cm<sup>3</sup>

Factores de giro o coeficientes de reparto  $\mu_{ik} = -\frac{1}{2} \left| \frac{R_{ik}}{\sum \mathbf{k}} \right|$ ⎠ ⎞  $\overline{\phantom{a}}$ ⎝ ⎛  $\mu_{ik} = -\frac{1}{2} \left( \frac{R_{ik}}{\sum K_{in}} \right)$ **ik ik K K 2 1**

 $\mu_{BA} = \mu_{DE} = \mu_{GH} = 0$ 

**NUDO B:** 

$$
\mu_{BA}=-\frac{1}{2}\left(\frac{148.35}{148.35+148.75+320.00}\right)=-0.106
$$

$$
\mu_{\text{BE}} = -\frac{1}{2} \bigg( \frac{457.14}{457.14 + 148.75 + 232.76} \bigg) = -0.228
$$

$$
\mu_{BC} = -\frac{1}{2} \left( \frac{232.76}{232.76 + 148.75 + 457.14} \right) = -0.166
$$

$$
\Sigma = -0.50
$$

De la misma forma se determinan factores de giro o coeficientes de reparto de cada elemento.

Cálculo de factores de corrimiento 
$$
\mathbf{v} = -\frac{3}{2} \left( \frac{\mathbf{K}_{ik}}{\sum \mathbf{K}_{in}} \right)
$$

$$
\mathbf{v}_{\text{BC}} = \mathbf{v}_{\text{FE}} = \mathbf{v}_{\text{HI}} = -\frac{3}{2} \bigg( \frac{148.35}{148.35 + 148.35 + 148.35} \bigg) = -0.50
$$

$$
\mathbf{v}_{_{AB}} = \mathbf{v}_{_{ED}} = \mathbf{v}_{_{GH}} = -\frac{3}{2} \bigg( \frac{232.76}{232.76 + 232.76 + 232.76} \bigg) = -0.50
$$

Influencias de giro  $(M<sup>1</sup><sub>ik</sub>)$ - **Primera Iteración: B** ⇒ C ⇒ F ⇒ E ⇒ H ⇒ I  $M^{\mathsf{T}}_{ik} = \mu_{ik} (Ms + M^{\mathsf{T}}_{ni})$ 

**NUDO B:** 

$$
M1BA = -0.106(-2,408.60) = 254.82
$$
 Kg.-m  

$$
M1BE = -0.228(-2,408.60) = 549.67
$$
 Kg.-m  

$$
M1BC = -0.166(-2,408.60) = 399.81
$$
 Kg.-m

Influencias de desplazamiento  $(M^{\text{II}}_{ik})$ , Primera Iteración  $\mathbf{M}^{\mathsf{II}}{}_{ik} = \mathbf{v}_{ik} \left[ \sum (\mathbf{M}^{\mathsf{I}}{}_{ik} + \mathbf{M}^{\mathsf{I}}{}_{ki}) \right]$ 

> **Primer nivel**   $M^{\text{II}}{}_{AB} = (M^{\text{I}}{}_{AB} + M^{\text{I}}{}_{BA} + M^{\text{I}}{}_{DE} + M^{\text{I}}{}_{ED} + M^{\text{I}}{}_{GH} + M^{\text{I}}{}_{HG})$  $M<sup>II</sup><sub>AB</sub> = -84.89$  **Kg.-m**  $M^{\text{II}}{}_{AB} = M^{\text{II}}{}_{ED} = M^{\text{II}}{}_{HG}$

 **Segundo nivel**   $M^{\text{H}}_{\text{BC}} = (M^{\text{I}}_{\text{BC}} + M^{\text{I}}_{\text{CB}} + M^{\text{I}}_{\text{EF}} + M^{\text{I}}_{\text{FE}} + M^{\text{I}}_{\text{HI}} + M^{\text{I}}_{\text{IH}})$  $M^{\text{II}}{}_{\text{BC}} = -192.97$  **Kg.-m**  $M^{\text{II}}{}_{BC} = M^{\text{II}}{}_{EF} = M^{\text{II}}{}_{HI}$ 

Cálculo de momentos finales en el extremo de cada barra  $(M_{ik})$ 

 $M_{ik} = MF_{ik} + 2M_{ik}^{l} + M_{ki}^{l}$ 

**NUDO B:** 

$$
M_{BA} = 0 + (2 * 254.82) + 0 = 509.64 \text{ Kg.} - m
$$
  

$$
M_{BE} = -2,408.60 + (2 * 549.67) - 264.27 = -1,573.53 \text{ Kg.} - m
$$
  

$$
M_{BC} = 0 + (2 * 399.81) + 203.54 = 1,003.16 \text{ Kg.} - m
$$

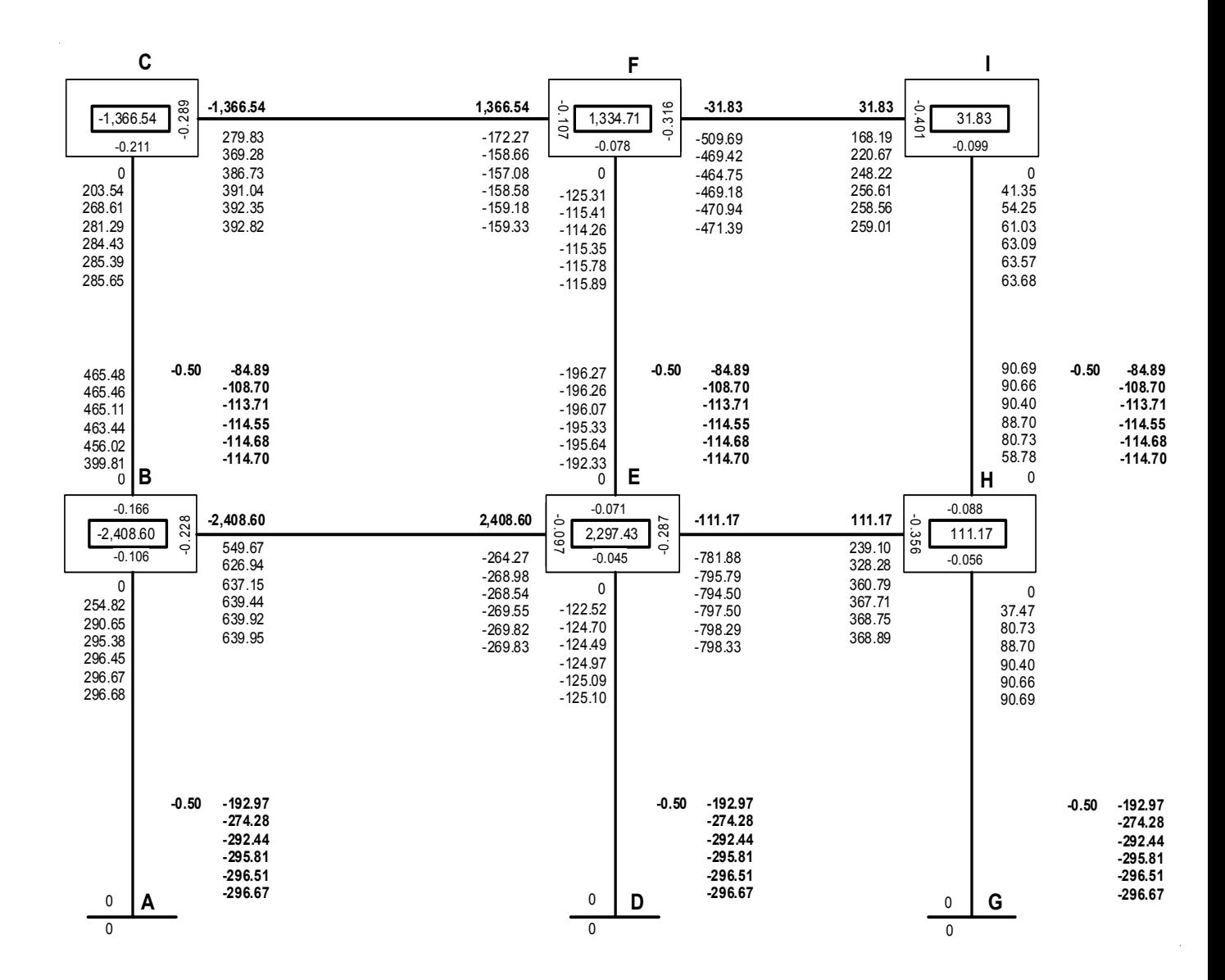

#### **Tabla XVII. Diagrama de iteraciones, - Carga muerta, marco eje "B"**

**b) Método de kani - Carga viva, marco eje "B"** 

El análisis de la carga viva se realiza de la misma forma que se efectuó para la carga muerta.

**c) Método de kani – Fuerza de sismo, marco eje "B"** 

Fuerza cortante en cada piso  $\mathbf{Q}_n = (\Sigma \mathbf{H})$ 

$$
Q_{2do.Piso} = 5,406.95 \text{ Kg.}
$$

$$
Q_{1er.Piso} = 2,372.23 \text{ Kg.}
$$

Momentos de piso  $M_n = \frac{(Q_n * h_n)}{2}$  $\frac{m}{3}$ ;  $M_n = \frac{(Q_n * h_n)}{2}$  $\frac{(5,406.95 * 2.90)}{2} = 8,200.54$  $M_{\text{2do.Piso}} = \frac{(5,406.95 * 2.90)}{3} = 8,200.54 \text{ Kg.-m}$  $\frac{(2,372.23 * 2.90)}{2} = 2,293.16$  $M_{\text{1er.Piso}} = \frac{(2,372.23 * 2.90)}{3} = 2,293.16 \text{ Kg.-m}$ 

Cálculo de rigidez de los elementos **ik ik L**  $K_{ik} = \frac{1}{1}$ 

Inercia de elementos rectangulares  $I = \frac{bh^3}{12}$ =

Kcol. <sub>1er.Nivel</sub> = 
$$
\frac{\left(\frac{30 * 30^3}{12}\right)}{455} = 148.35
$$
 cm<sup>3</sup>

Kcol.<sub>2do.Nivel</sub> 
$$
=\frac{\left(\frac{30 * 30^3}{12}\right)}{290} = 232.76
$$
 cm<sup>3</sup>  
 $\left(30 * 40^3\right)$ 

Kcol.<sub>Viga</sub> = 
$$
\frac{\frac{36}{12} \times 10^{-10}}{500} = 320.00
$$
 cm<sup>3</sup>

Kcol.<sub>Viga.Y</sub> = 
$$
\frac{\left(\frac{30 * 40^3}{12}\right)}{350} = 457.14
$$
 cm<sup>3</sup>

Factores de giro o coeficientes de reparto  $\mu_{ik} = -\frac{1}{2} \left| \frac{R_{ik}}{\sum \mathbf{k}} \right|$ ⎠ ⎞  $\overline{\phantom{a}}$ ⎝ ⎛  $\mu_{ik} = -\frac{1}{2} \left( \frac{R_{ik}}{\sum K_{in}} \right)$ **ik ik K K 2 1**

$$
\mu_{BA} = \mu_{DE} = \mu_{GH} = 0
$$

**NUDO B:** 

$$
\mu_{BA}=-\frac{1}{2}\left(\frac{148.35}{148.35+148.75+320.00}\right)=-0.106
$$

$$
\mu_{BE} = -\frac{1}{2} \left( \frac{457.14}{457.14 + 148.75 + 232.76} \right) = -0.228
$$

$$
\mu_{BC} = -\frac{1}{2} \left( \frac{232.76}{232.76 + 148.75 + 457.14} \right) = -0.166
$$

$$
\Sigma = -0.50
$$

De la misma forma se determinan factores de giro o coeficientes de reparto de cada elemento.

Cálculo de factores de corrimiento 
$$
\mathbf{v} = -\frac{3}{2} \left( \frac{\mathbf{K}_{ik}}{\sum \mathbf{K}_{in}} \right)
$$

$$
v_{\text{BC}} = v_{\text{FE}} = v_{\text{HI}} = -\frac{3}{2} \left( \frac{148.35}{148.35 + 148.35 + 148.35} \right) = -0.50
$$

$$
\boldsymbol{v}_{_{AB}}=\boldsymbol{v}_{_{ED}}=\boldsymbol{v}_{_{GH}}=-\frac{3}{2}\left(\frac{232.76}{232.76+232.76+232.76}\right)=-0.50
$$

 $\textsf{Influencias de desplazamiento } \textbf{M}^{\textsf{II}}{}_{ik} = \textbf{v}_{ik} \left[ \textbf{M}_{n} + \sum (\textbf{M}^{\textsf{I}}{}_{ik} + \textbf{M}^{\textsf{I}}{}_{ki}) \right]$ Primera iteración

## **Segundo piso – Columnas B-C, E-F, H-I**

$$
M^{II}_{BC} = v_{CB} [M_{2do.Nivel} + \sum (M^{I}_{BC} + M^{I}_{CB} + M^{I}_{EF} + M^{I}_{FE} + M^{I}_{HI} + M^{I}_{IH}]
$$
  

$$
M^{II}_{BC} = -0.50[8,200.54 + (0 + 0 + 0 + 0 + 0 + 0)] = -4,100.57 \text{ Kg.}, -m
$$
  

$$
M^{II}_{BC} = M^{II}_{EF} = M^{II}_{HI}
$$

# **Primer piso – Columnas A-B, D-F, G-H**

$$
M^{\mathrm{II}}{}_{AB} = \mathsf{V}_{AB}\Big[M_{1er.Nivel} + \sum \big(M^{\mathrm{I}}{}_{AB} + M^{\mathrm{I}}{}_{BA} + M^{\mathrm{I}}{}_{DF} + M^{\mathrm{I}}{}_{FD} + M^{\mathrm{I}}{}_{GH} + M^{\mathrm{I}}{}_{HG}\big)\Big]
$$

$$
M_{AB} = -0.50[2,293.16 + (0 + 0 + 0 + 0 + 0 + 0)] = -1,146.58
$$
 kg.,-m

Los resultados de las iteraciones se muestran en la tabla XVIII.
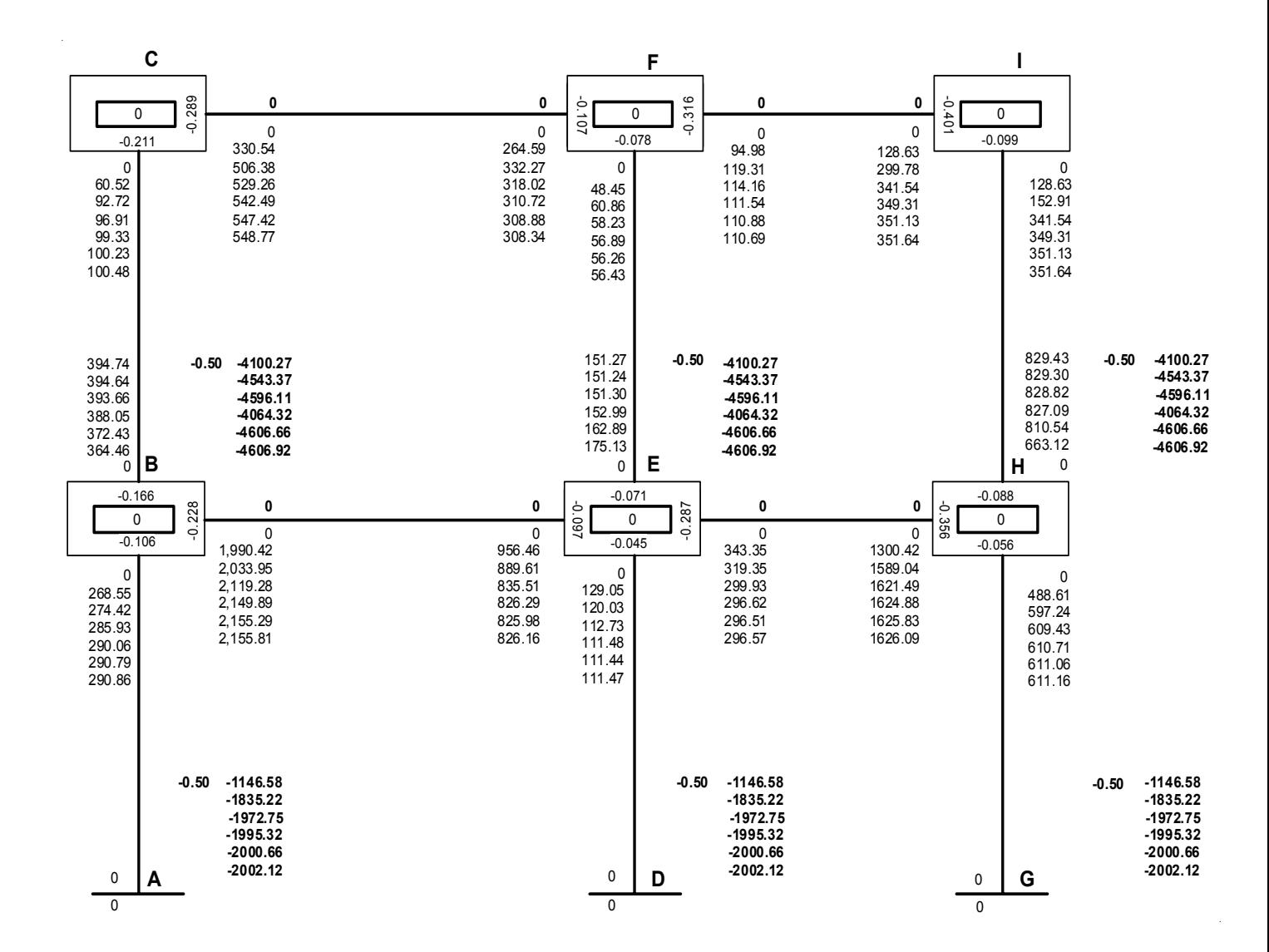

**Tabla XVIII. Diagrama de Iteraciones, - Carga de sismo, marco eje "B"** 

En las siguientes figuras se muestran los resultados obtenidos, en el análisis estructural para carga muerta, carga viva y fuerza de sismo.

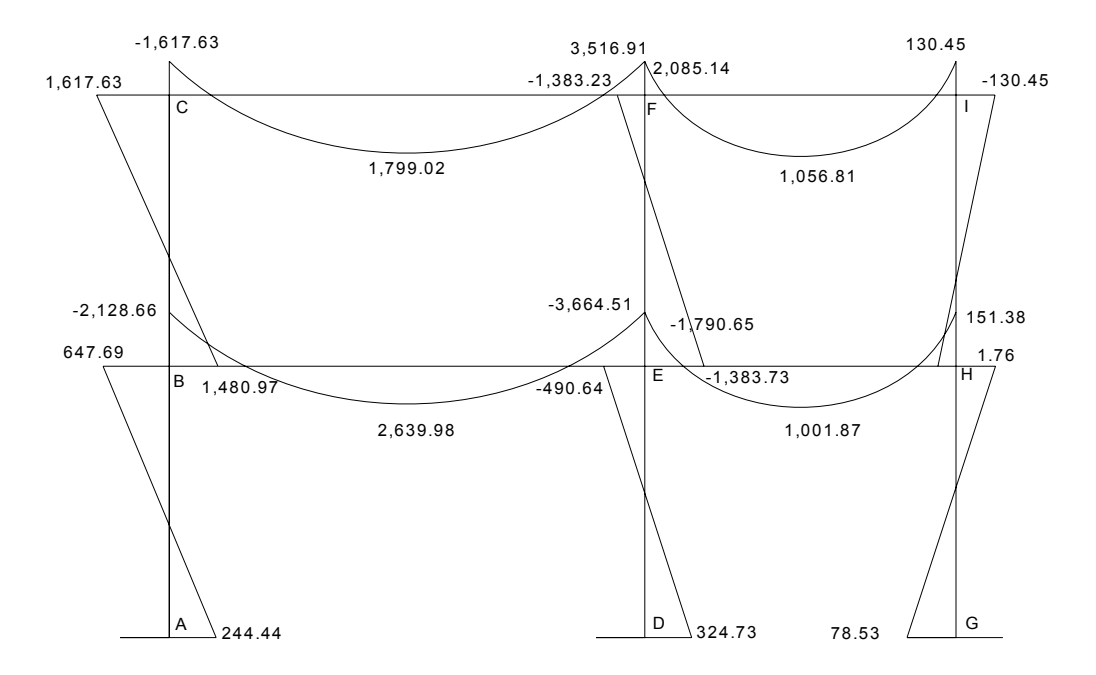

**Figura 9. Diagrama de momentos, - Carga muerta, marco eje "B"** 

**Figura 10. Diagrama de momentos, - Carga viva, marco eje "B"** 

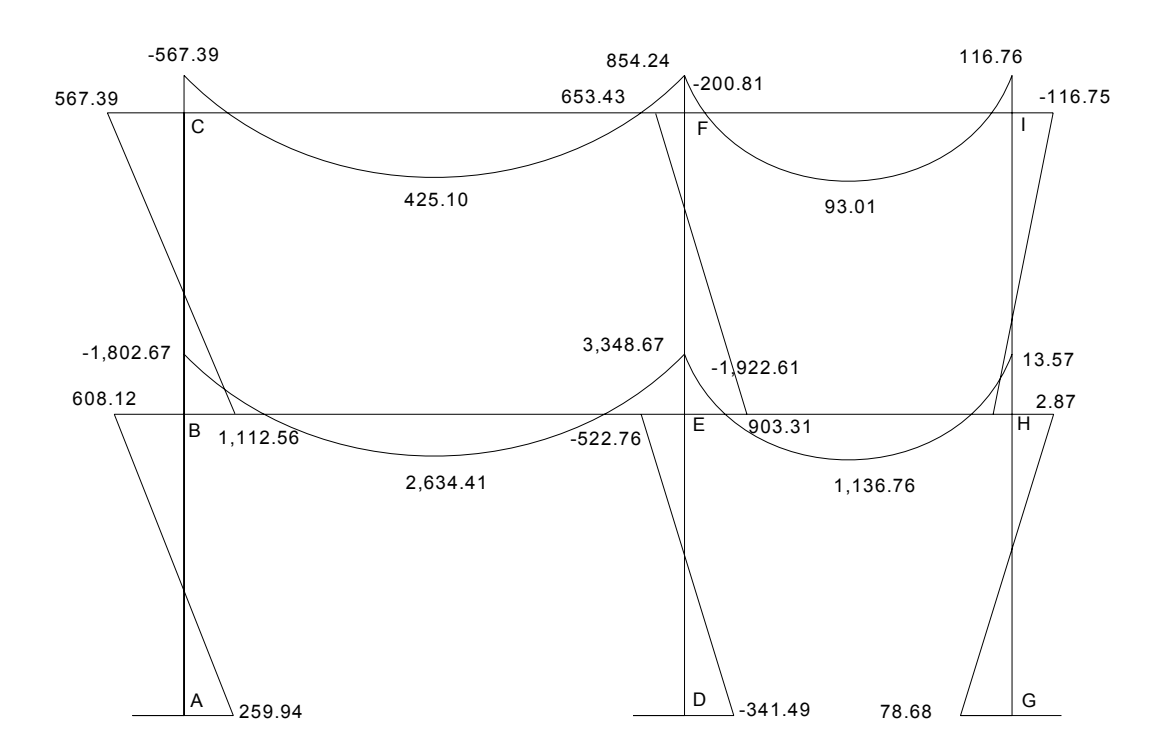

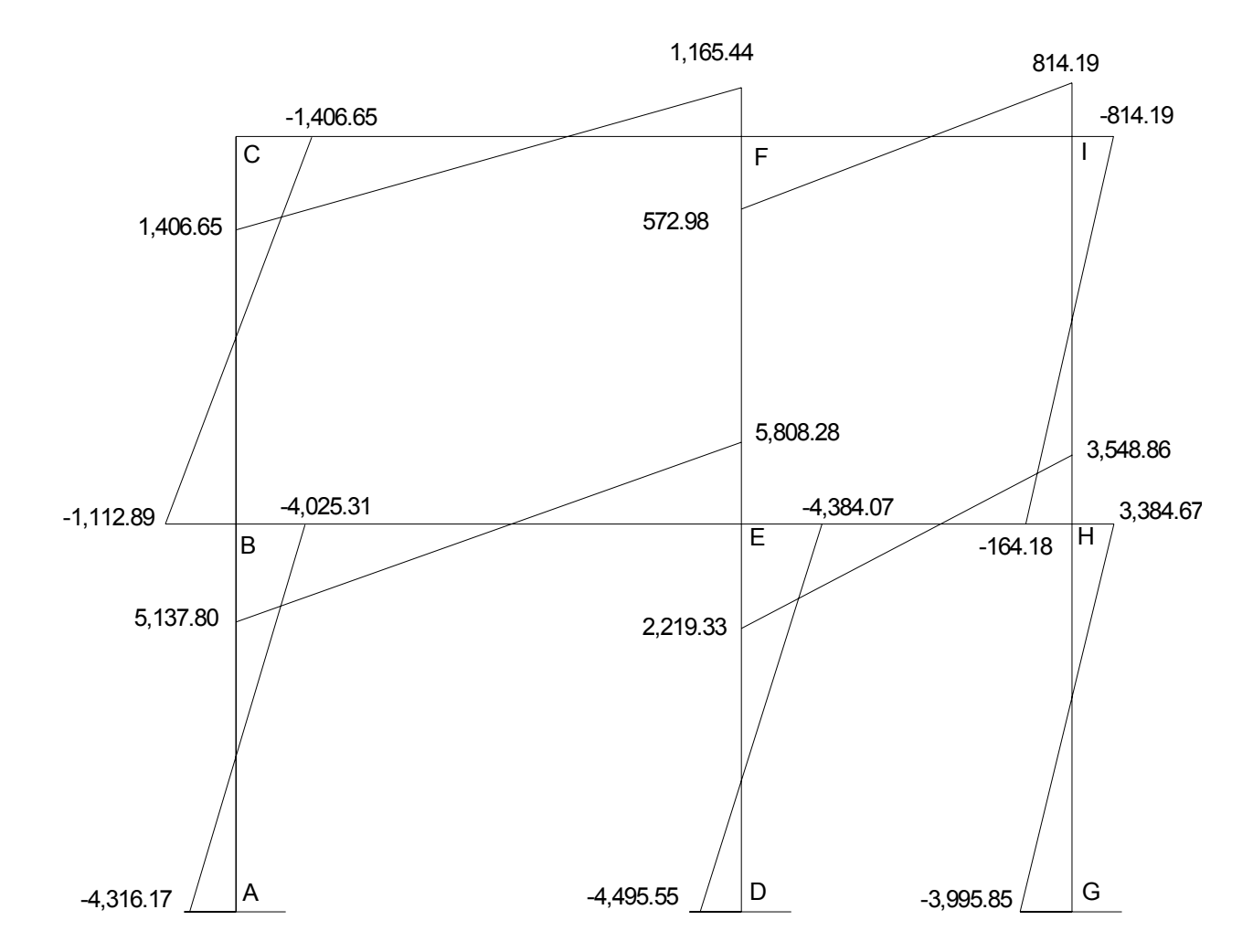

**Figura 11. Diagrama de momentos, - Fuerza de sismo, marco eje "B"** 

## **2.3.6.1.3.1 Momentos últimos por envolvente de momentos**

La envolvente de momentos sirve para encontrar los valores de diseño de los elementos estructurales, vigas y columnas de un edificio o de cualquier tipo de estructura. Por lo que se considerarán las siguientes ecuaciones las que darán las cargas últimas distribuidas para elementos estructurales.

- 1. 1.4CM + 1.7CV
- 2.  $0.75(1.4CM + 1.7CV + 1.87S)$
- 3.  $0.75(1.4CM + 1.7CV 1.87S)$
- 4. 0.90CM + 1.47S
- 5. 0.90CM − 1.47S

Determinando los momentos máximos en el tramo A-B, columna primer nivel, marco eje B:

- $1. 1.4(244.44) + 1.7(259.94) = 784.11$
- 2. **0.75**( ) **1.4**[ ] **244.44** + **1.7**[**259.94**]+ **1.87**[**- 4316.17**] = −**5,465.34**
- $3.$  **0.75**( $1.4$ [ $244.44$ ] +  $1.7$ [ $259.94$ ] −  $1.87$ [−  $4316.17$ ]) = 6,641.51
- $4. \quad 0.90(244.44) + 1.47(-4316.17) = -6,124.77$
- 5. **0.90(244.44)** − **1.47(**−**4316.17)** = **6,564.76**

Los resultados de las combinaciones y momentos máximos se presentan en la siguiente figura 12.

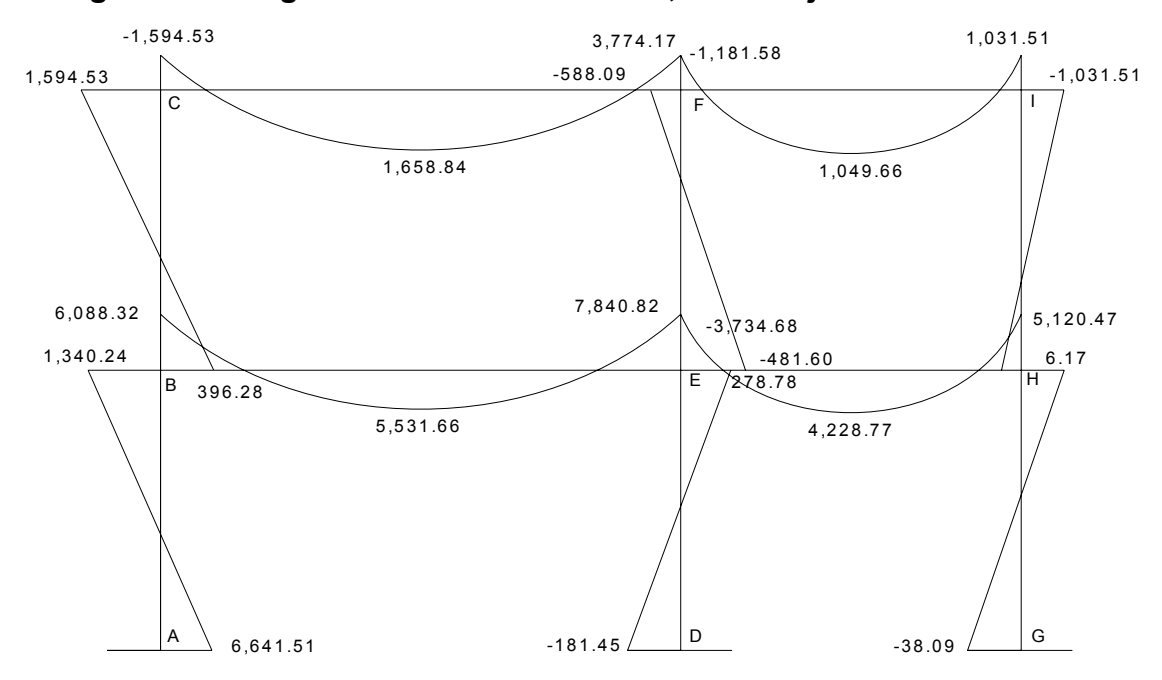

**Figura 12. Diagrama momentos últimos, marco eje "B"** 

**Figura 13. Diagrama cortes últimos, marco eje "B"** 

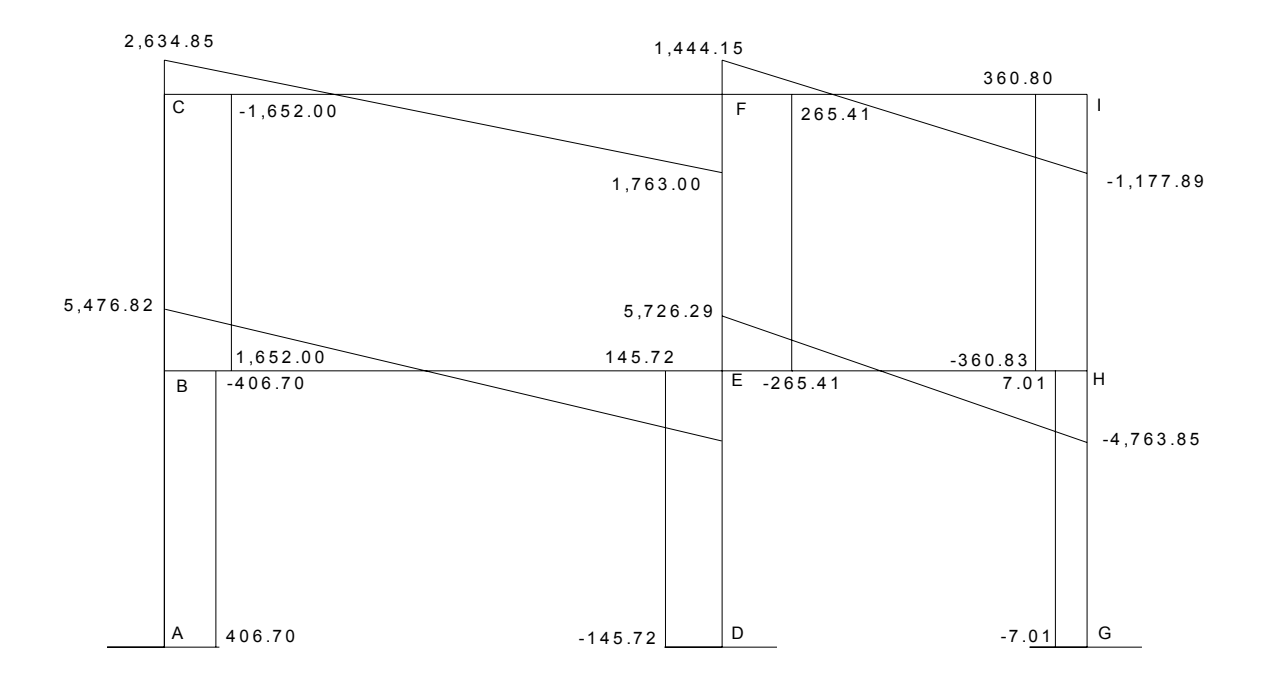

## **2.3.6.2 Dimensionamiento de elementos**

En el diseño se utilizarán los siguientes datos:

 $f_v$  = resistencia a la fluencia del acero = 4,200 Kg. / cm<sup>2</sup>  $E_s$  = módulo de elasticidad del acero = 2.1\*10<sup>6</sup> Kg. / cm<sup>2</sup> f'<sub>c</sub> = resistencia a la compresión del concreto = 281 Kg. / cm<sup>2</sup>  $E_c$  = módulo de elasticidad del concreto = 15,100 Kg. / cm<sup>2</sup>  $\gamma_c$  = peso especifico del concreto = 2,400 Kg. / cm $^3$  $V_s$  = valor soporte del suelo = 18 T / m<sup>2</sup>

Se usaron los siguientes recubrimientos en:

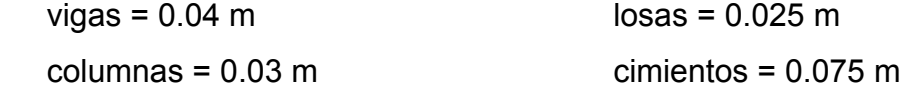

## **2.3.6.2 Diseño de losas**

Las losas son elementos estructurales que pueden servir como cubiertas que protegen de la intemperie, como entrepisos para trasmitir cargas verticales, o como diafragmas para trasmitir cargas horizontales.

El método que se utilizará para el diseño de losas del edificio escolar será el método 3 de ACI. Para este método, el código ACI319-95, proporciona tablas de coeficientes de momentos para una variedad de condiciones de apoyos y bordes. Estos coeficientes se basan en un análisis elástico, y una distribución inelástica. Los momentos al centro de ambas direcciones de losa son mayores que en las regiones cerca de los bordes. El método define que, si la relación **b m** =  $\frac{a}{b}$ ; es mayor de 0.5, se considera la losa como reforzada en dos direcciones, y solo se puede usar en losas rectangulares, los apoyos en todos

los bordes de la losa deben ser rígidos (muros y vigas), el método no considera el efecto de torsión en las vigas de borde exterior.

Como se estableció anteriormente se determinará si la losa trabaja en un sentido o dos sentidos, con base a la figura 16, la cual muestra la distribución de losas

$$
m = \frac{a}{b}
$$
;  $a =$  lado menor,  $b =$  lado mayor

**0.68 4.70**  $m_1 = m_3 \frac{3.20}{4.70} = 0.68 > 0.5$ ; trabaja en dos sentidos

**0.41 3.20**  $m_2 = m_4 \frac{1.30}{3.20} = 0.41$  < 0.5; trabaja en un sentido, pero debido a que se

encuentra apoyada en cuatro lados se debe reforzar en ambos sentidos.

**Figura 14. Distribución de losas, nivel 1** 

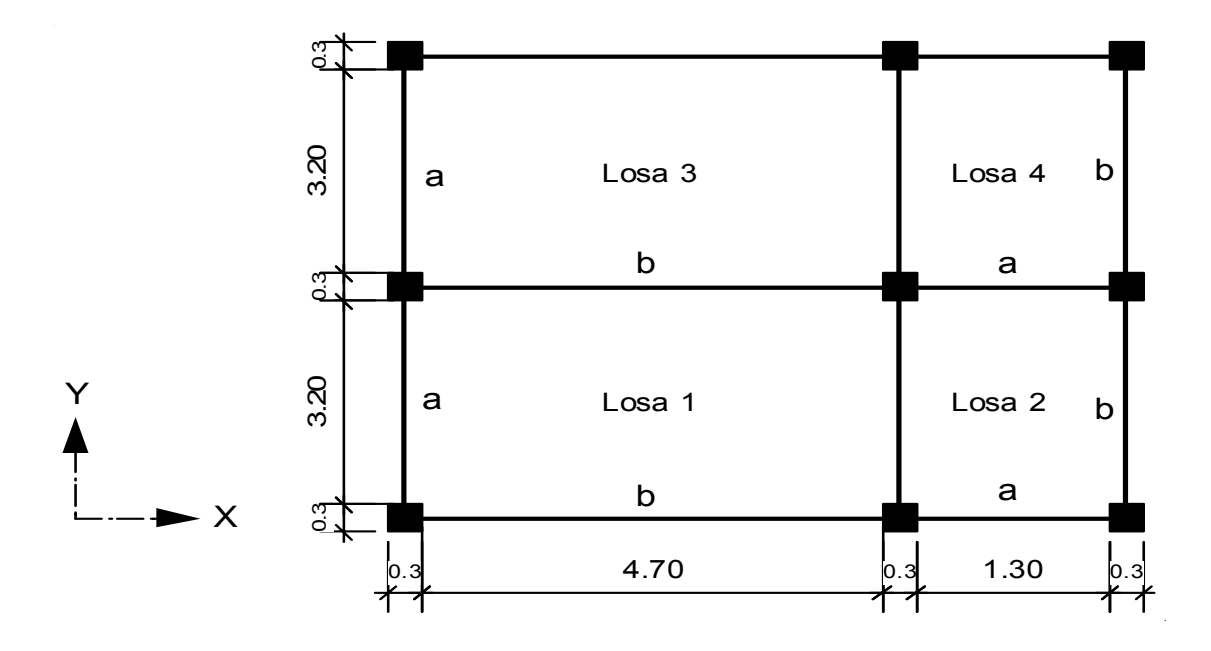

Se procede a calcular la carga última (CU), con la siguiente fórmula:

$$
CU = 1.4CM + 1.7CV
$$
  
CU = 1.4(378.00) + 1.7(500.00) = 1,379.06 Kg. / m<sup>2</sup>

Se multiplica 1.00 m de franja unitaria, para determinar los momentos de diseño:

$$
CU = (1,379.06Kg. / m2) * (1.00m) = 1,379.06 Kg. / m
$$

Con la siguiente fórmula se determinaran los momentos actuantes:

$$
M_{(-)} = momento_{(-)} = C * CU * A2
$$
  

$$
M_{(+)} = momento_{(+)} = (C * CMU * A2) + (C * CVU * A2)
$$

Donde:

C = coeficiente tablas ACI A = dimensión de lado considerado de la losa Cálculo de la losa No.1,= No.3:

$$
M_{(a-)} = (0.081 * 1,379.00) * (3.20)^{2} = 1,143.80 \text{ kg.-m}
$$
\n
$$
M_{(b-)} = (0.019 * 1,379.00) * (4.70)^{2} = 578.78 \text{ kg.-m}
$$
\n
$$
M_{(a+)} = (0.046 * 520.20 * 3.20^{2}) + (0.057 * 850.00 * 3.20^{2}) = 745.40 \text{ kg.-m}
$$
\n
$$
M_{(b+)} = (0.011 * 529.20 * 4.70^{2}) + (0.014 * 850.00 * 4.70^{2}) = 391.46 \text{ kg.-m}
$$

Para determinar los momentos actuantes en losas No.2 y No.3, se utiliza el procedimiento anterior, los resultados se muestran la figura 15.

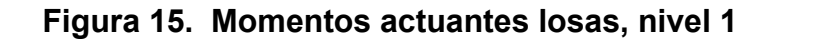

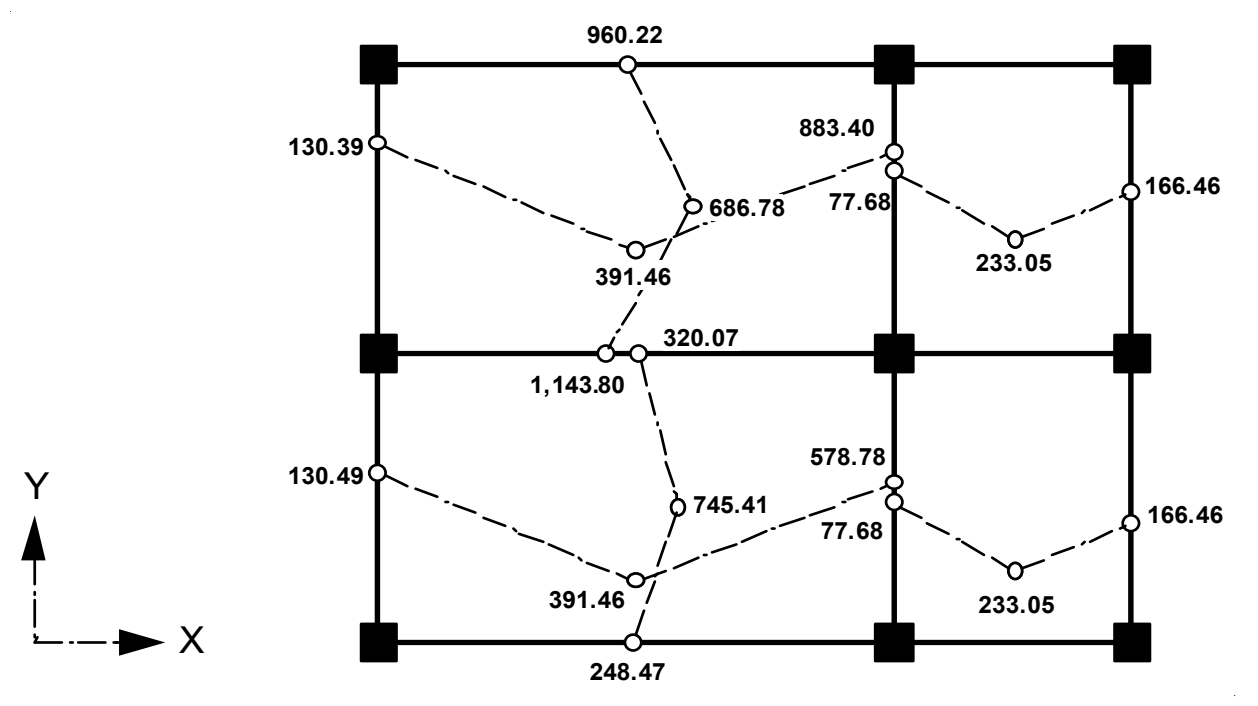

**Balanceo de momentos entre losas** 

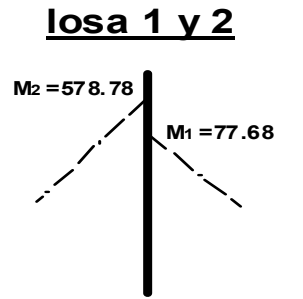

 $M_1$ < $M_2$ , 0.8 (578.78) = 463.02 > 77.68, por lo que se debe balancear por rigidez, L1= 4.70 L2= 1.30

Rigidez:  $K_1 = 1 / 4.70 = 0.21, K_2 = 1 / 1.30 = 0.77$ Factor de distribución:  $D_1=K_1/(K_1+K_2)$  $D_1$ = 0.21 / (0.21+0.77) = 0.21  $D_2$ = 0.77 / (0.21+0.77) = <u>0.79</u>  $\sim$  0.50

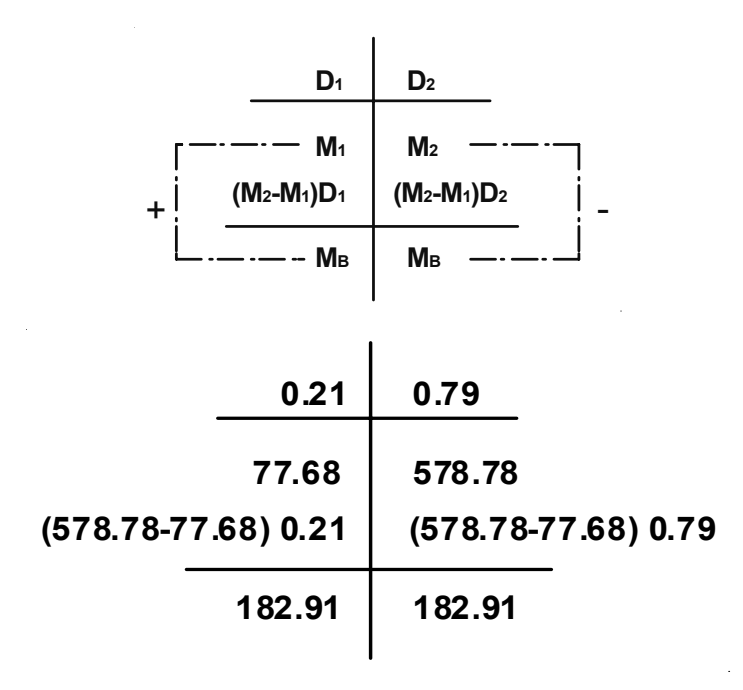

Los resultados de los momentos balanceados se muestran en la siguiente figura 18.

**Figura 16. Momentos balanceados en losas, Nivel 1** 

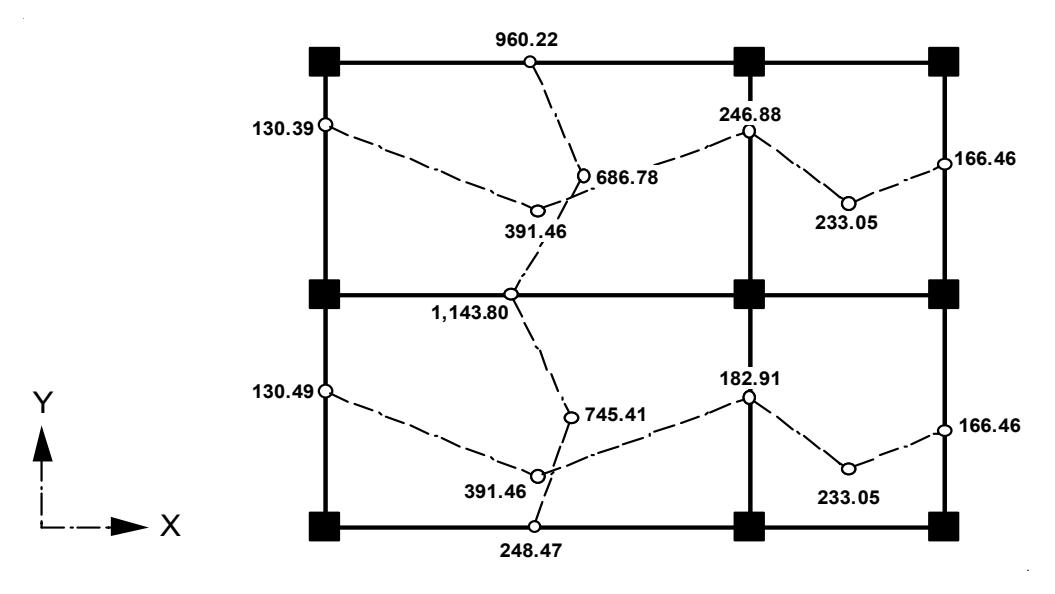

Con los momentos balanceados, se calcula el acero de refuerzo.

**Peralte (d):** 

$$
d = \text{espesor}_{\text{loss}} - \text{recubrimiento}
$$
  

$$
d = 12 \text{cm} - 2.5 \text{cm} = 9.5 \text{cm}
$$

**Acero mínimo (Asmin):** 

$$
A_{\text{smin}} = 0.40 \left( \frac{14.1}{f_y} \right) \hspace{-1mm} \left(b * d\right)
$$

$$
A_{\text{smin}} = 0.40 \left( \frac{14.1}{2,810} \right) (100 * 9.5) = 1.91 \text{ cm}^2
$$

Espaciamiento del acero mínimo utilizando varilla No.3

$$
1.91
$$
   
   
   
 0.71   
   
   
 0.71

$$
S = \left(\frac{0.71 \times 100}{1.91}\right) = 37.17 \equiv 35.00 \text{ cms}
$$

Espaciamiento máximo

$$
S_{\text{max.}} = 3 * t = (3 * 12) = 36.00 \text{ cms}
$$

$$
A_{\text{smin}} = \frac{(0.71)(10)}{36} = 1.97 \text{ cms}^2
$$

Momento que resiste el acero mínimo

$$
MR_{As.min} = \frac{(0.90 * 1.97 * 2810) * \left[9.5 - \frac{1.97 * 2810}{1.7 * 281 * 100}\right]}{100} = 467.32 \text{ Kg.-m}
$$

Todos los momentos mayores que el momento que resiste el acero mínimo se debe determinar su armado y espaciamiento.

En la tabla XIX. se muestra el momento, acero requerido, número de varilla y espaciamiento requerido.

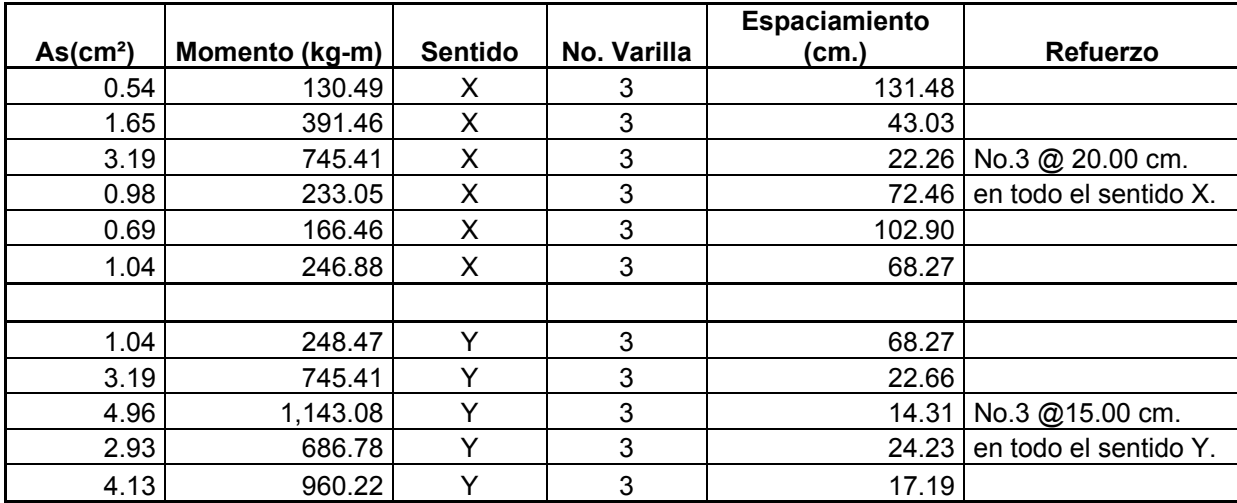

## **Tabla XIX. Momentos en ambos sentidos**

Como se observa en la tabla anterior, el refuerzo propuesto en el sentido X es [No.3 @ 20.00 cm.,](mailto:No.3@) en el sentido Y es [No.3 @15.00 cm.](mailto:No.3@) En losas del primer nivel, los detalles se presentan en el plano de planta armado de losas que se, encuentra en los anexos.

## **2.3.6.4 Diseño de vigas**

La viga es un elemento estructural horizontal, que está sometido a esfuerzos de compresión y corte.

Con la información obtenida del análisis estructural se procederá a diseñar las vigas de los marcos dúctiles, se tomará como ejemplo el tramo B-E, del marco eje B figura 14, donde se muestran los momentos.

Para el diseño de una viga debe calcularse los límites de acero, es decir encontrar el área de acero mínimo y máximo que requiere el elemento.

Para el diseño de vigas se utilizará un acero grado número 60 (4,200 kg/cm $^2$ ).

 $M_{(-)B} = 6,088.32$  Kg.-m;  $A_{s(-)} = 4.87$  cm<sup>2</sup>  $M_{(-)E} = 7,840.82$  Kg.-m;  $A_{s(-)} = 6.35$  cm<sup>2</sup>  $M_{(+)} = 5,531.66$  Kg.-m;  $A_{s(-)} = 4.41 \text{ cm}^2$ 

**Acero minimo** As<sub>min.</sub> = 
$$
\left(\frac{14.1}{f_y}\right)b * d
$$
  
\n**As**<sub>min.</sub> =  $\left(\frac{14.1}{4,200}\right)(30.00 * 34.50) = 3.47 \text{ cm}^2$ 

**Acero máximo** As<sub>máx.</sub> = ρ<sub>bal.</sub>bd

$$
\rho_{\text{bal.}} = \phi \rho_{\text{max.}} = \frac{\phi(0.003 E_s * 0.85^2 * f'_c)}{(f_y + [0.003 * E_s] * f_y)}
$$

 $\Phi$  = 0.50 en zona sísmica  $\Phi$  = 0.75 en zona no sísmica

$$
\rho_{\text{bal.}} = \frac{0.50(0.003 * 2.1 * 10^6 * 0.85^2 * 281)}{(4,200 + [0.003 * 2.1 * 10^6] * 4,200)} = 0.015
$$

$$
As_{\text{max.}} = (0.015 * 30 * 34.50) = 15.52 \text{ cm}^2
$$

Con la fórmula siguiente se determinó el acero requerido, para el momento actuante.

$$
A_s = \left[ (b * d) - \sqrt{\frac{(bd)^2 - (M_b * b)}{(0.003825 * f'_c)}} \right] * \frac{0.85 * f'_d}{f_y}
$$

$$
A_{s(-)} = \left[ \left(30 * 34.50\right) - \sqrt{\frac{\left(30 * 30.50\right)^2 - \left(6,088.32 * 30\right)}{\left(0.003825 * 281\right)}}\right] * \frac{0.85 * 281}{4,200} = 4.87 \text{ cm}^2
$$

**Revisión sísmica**: Se toma el mayor de los valores obtenidos de los siguientes condiciones, el resultado se utilizará para el acero corrido.

Cama superior al centro

$$
\begin{array}{c}\n\text{As}_{\text{min}} \\
0.33^{\ast}\text{As} \left( \cdot \right) \quad \text{ } \end{array}
$$

Cama inferior en apoyos

Asmín 0.50\*As (-) 0.50\*As (+) 

Para la cama superior al centro

**a)** Asmin. = 3.47 cm<sup>2</sup> **b)** 0.33\*As (-) = (0.33\*6.35 cm<sup>2</sup> ) **usar 2 No.5 = 4.00 cm2 , corridos** 

Para la cama inferior en apoyos

**a)** Asmin. = 3.47 cm<sup>2</sup> **b)** 0.50\*As (-) = (0.50\*6.35) = 3.18 cm<sup>2</sup> **usar 2 No.5 = 4.00 cm2 , corridos c)** 0.50\*As (+) = (0.50\*4.41) = 2.21 cm<sup>2</sup> 

El área de acero faltante en la cama superior o inferior, se coloca como bastón, se calcula por medio de la siguiente fórmula:

 $A_s$ (bastón) = A<sub>s</sub>requerido – A<sub>s mín</sub>corrido

Luego de haber calculado el acero longitudinal se procede a calcular el área de acero transversal (estribos). El objetivo de colocar estribos es para contrarrestar los esfuerzos de corte, y en algunas ocasiones se usan por requisito de armado, manteniendo el refuerzo longitudinal en la posición deseada.

Conforme a los cortes que se presentan en la figura.13, los resultados son los siguientes:

Corte que resiste el concreto  $(V_R)$  $V_R = 0.85 * 0.53 * \sqrt{f'_c} * bd$  $V_R = 0.85 * 0.53 * \sqrt{281} * 30 * 34.50 = 7,816.07$ El corte actuante ( $V_a$ );  $V_a$  máx. = 5,476.82

Si  $V_R$  >  $V_a$ , no existe ningún problema ya que el concreto resiste el corte máximo que se da en el elemento, pero por requisito se debe emplear estribos mínimos No.3, en los extremos y centro de la viga, para que exista confinamiento el cual el procedimiento se presenta en esta sección:

La longitud de confinamiento (L<sub>o)</sub>, los estribos deben proporcionarse en una distancia de por lo menos el doble del peralte efectivo **d** de la viga, a partir de la cara de la columna. A continuación se hace el cálculo de la viga que se esta diseñando:

Se determinará la longitud de confinamiento, con base a los siguientes criterios:

- 1.  $8(\emptyset$  varilla longitudinal) =  $8*1.59 = 12.72$  cms
- 2. 24( $\varnothing$  varilla transversal) = 24\*1.27 = 30.48 cms
- 3.  $d/4(d)$  = peralte de la viga) = Separación en los extremos S =  $\frac{a}{1}$  =  $\frac{51.56}{1}$  = 8.625 4 34.50 4  $S = \frac{d}{4} = \frac{34.50}{4} = 8.625$  cms

4. La separación de 30 cms

De acuerdo a los criterios anteriores, la condición que cumple es la número tres, se dejará un confinamiento a cada 7.00 centímetros.

Los detalles de este armado se muestran en la figura 17.

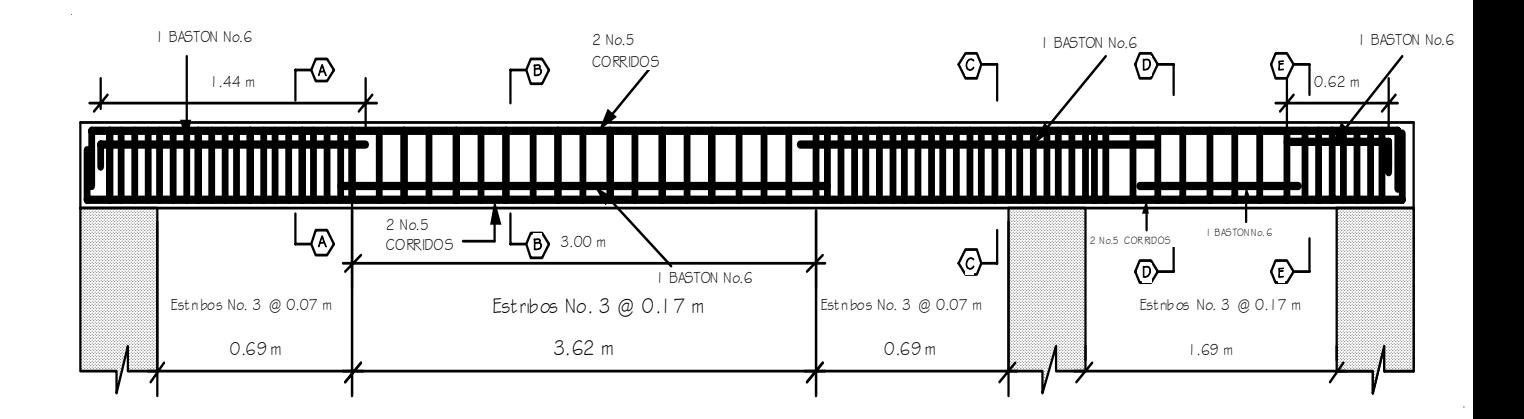

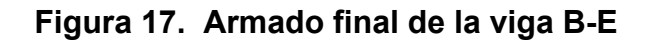

**Figura 18. Cortes del armado final de la viga B-E** 

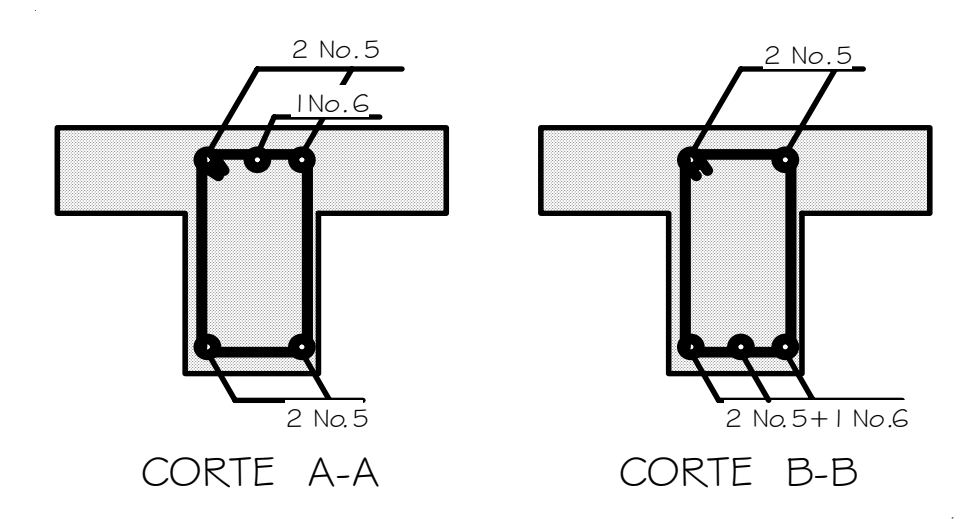

**2.3.6.4.1 Diseño de columnas** 

Las columnas son elementos estructurales utilizados primordialmente para soportar cargas de compresión. Una "columna corta "es aquella en la que la carga última para una excentricidad dada está solamente gobernada por la resistencia de los materiales y la dimensiones de la sección transversal. Una

"columna intermedia" es aquella en que la carga última también está influida por la esbeltez. Las columnas de concreto se refuerzan mediante acero longitudinal y transversal. Generalmente el acero transversal tiene la forma de estribos o hélices, además se usan otras secciones que se presentan frecuentemente en edificios y puentes.

### **Requisitos del ACI para columnas:**

1. El área de acero longitudinal mínimo es 1% de la sección de la columna.

 $A_{st}(min) = 0.01A_a$ ;  $A_a = A$ rea de la columna.

- 2. El área de acero longitudinal máximo será 6% para zonas sísmicas y 8% para zonas no sísmicas de la sección de la columna.
- 3. El lado más pequeño de una columna estructural será de 20 centímetros.
- 4. La sección mínima para columnas estructurales deberá ser de 400 cm<sup>2</sup>.
- 5. El refuerzo transversal (estribos) nunca podrá ser menor que 3/8" para barras longitudinales menores al No.10; por lo menos No.4 para barras No.11, 14,18 y barras empaquetadas.
- 6. El recubrimiento de una columna en condiciones normales es 3 centímetros.
- 7. La separación entre estribos no debe ser superior a 16 diámetros de la barra longitudinal, ni a 48 diámetros del estribo ni, a la dimensión mínima de la columna.

Se presenta el diseño de la columna más crítica del nivel 1, ubicada en el marco eje B, los momentos se muestran en la figura No.14.

 $M_v$  = 7,840.82 Kg.-m  $M_x$  = 3,519.20 Kg.-m Longitud efectiva =  $2.50 \text{ m}$ 

Carga Axial 
$$
(P_u) = (A_{loss} * CU) + (P_{vigas} * FCU)
$$

A area loss tributaria = 23.10 m<sup>2</sup>  
\nCarga Última = CU = 1.4CM+1.7CV  
\nCU = (613.80+680.00) = 1,293.80 Kg. /m<sup>2</sup>  
\nP<sub>vigas</sub> = (0.30\*0.40\*2,400\*10.10) = 2,908.80 Kg.  
\nFCU = 
$$
\frac{CU}{CM+CV} = \frac{1,293.80}{438.00 + 680.00} = 1.16
$$
  
\nP<sub>U</sub> = (23.10 \* 1,293.80) + (2,908.80 \* 1.16) = 33,260.99 Kg.

**Magnificadores de momentos δx y δ<sup>y</sup>**

Sentido X-X

$$
K_{\text{col.}} = \frac{I}{L} = \frac{\frac{1}{12} (30 * 30^3)}{355.00} = 190.14 \text{ cm}^3
$$

$$
K_{\text{viga}} = \frac{I}{L} = \frac{\frac{1}{12} (30 * 40^3)}{700.00} = 228.54 \text{ cm}^3
$$

**Factor K, se determina por medio de la formula de** *Jackson,*  **basándose en la relación de rigidez (ψ)** 

$$
\Psi_{\text{sup.}} = \frac{K_{\text{col}}}{K_{\text{viga}}} = \frac{190.14}{228.57} = 0.832
$$

ψ**inf .** = **0** Empotramiento en la base

$$
\Psi_{\beta}=\frac{\Psi_{\text{sup.}}+\Psi_{\text{inf.}}}{2}=\frac{0.832+0}{2}=0.416
$$

Coeficiente K

$$
K = \frac{20 - \Psi_{\beta}}{20} \sqrt{1 + \Psi_{\beta}} = \frac{(20 - 0.416)}{20} \sqrt{1 + 0.416} = 1.165
$$

**Relación de esbeltez** 

$$
\frac{KL_{u}}{r} = \frac{1.165 * 355.00}{0.30 * 30} = 45.52 > 22.00
$$
 Magnificar

**Factor de flujo plástico** 

$$
\beta_{\rm d} = \frac{1.4 \text{CM}}{1.4 \text{CM} + 1.7 \text{CV}} = \frac{1.4 \times 438.00}{1.4 \times 438.00 + 1.7 \times 400.00} = 0.474
$$

$$
El = \frac{15,100 * \sqrt{210} * \frac{1}{12} * 30 * 30^{3} / 2.5}{1 + 0.474} = 4.001 * 10^{9} \text{Kg.cm}^{2}
$$

**Carga Crítica** 

$$
P_{\text{critica}} = \frac{\pi^2 EI}{(KI_u)^2} = \frac{\left(\pi^2 * 400.10\right)}{\left(1.165 + 3.55\right)^2} = 230.86 T
$$

## **Magnificador de momentos**

$$
\delta_{x} = \frac{1}{1 - \left[\frac{P_{u}}{\phi P_{\text{critical}}}\right]}; \phi = 0.70 \text{ si se usan estribos}
$$
\n
$$
\delta_{x} = \frac{1}{1 - \left[\frac{37.66}{0.7 \times 230.86}\right]} = 1.304
$$
\n
$$
\text{Md}_{x} = \delta_{x} * \text{M} = (1.304 \times 3,519.20) = 4,589.04 \text{ kg.-m} = 4.60 \text{ T-m}
$$

Sentido Y-Y

$$
K_{\text{col.}} = \frac{1}{L} = \frac{\frac{1}{12}(30 * 30^3)}{355.00} = 190.14 \text{ cm}^3
$$

$$
K_{\text{viga}} = \frac{1}{L} = \frac{\frac{1}{12}(30 * 40^3)}{660} = 242.42 \text{ cm}^3
$$

$$
\Psi_{\text{sup.}} = \frac{K_{\text{col}}}{K_{\text{viga}}} = \frac{190.14}{242.42} = 0.784
$$

ψ**inf .** = **0** Empotramiento en la base

$$
\Psi_{\beta}=\frac{\Psi_{\text{sup.}}+\Psi_{\text{inf.}}}{2}=\frac{0.784+0}{2}=0.392
$$

Coeficiente K

$$
K=\frac{20-\Psi_{\beta}}{20}\sqrt{1+\Psi_{\beta}}=\frac{\left(20-0.392\right)}{20}\sqrt{1+0.392}=1.157
$$

**Relación de esbeltez** 

$$
\frac{KL_{u}}{r} = \frac{1.165 * 355.00}{0.30 * 30} = 45.52 > 22.00
$$
 magnificar

**Factor de flujo plástico** 

$$
\beta_{\rm d} = \frac{1.4 \text{CM}}{1.4 \text{CM} + 1.7 \text{CV}} = \frac{1.4 \times 438.00}{1.4 \times 438.00 + 1.7 \times 400.00} = 0.474
$$

$$
EI = \frac{15,100 * \sqrt{210} * \frac{1}{12} * 30 * 30^{3} / 2.5}{1 + 0.474} = 4.001 * 10^{9} \text{Kg.cm}^{2}
$$

**Carga Crítica** 

$$
P_{\text{critica}} = \frac{\pi^2 EI}{(KI_u)^2} = \frac{(\pi^2 * 400.10)}{(1.157 + 3.55)^2} = 270.82 T
$$

**Magnificador de momentos** 

$$
\delta_{x} = \frac{1}{1 - \left[\frac{P_{u}}{\phi P_{\text{critical}}}\right]}; \phi = 0.70 \text{ Si se usan estribos}
$$

$$
\delta_{x} = \frac{1}{1 - \left[\frac{37.66}{0.7 * 270.82}\right]} = 1.248
$$

**Md**<sub>x</sub> =  $\delta$ <sub>x</sub> **\* M** = (1.248 **\*** 6,710.80) = 8,375.08 Kg.-m ≡ 8.37 T-m

# **Cálculo del refuerzo longitudinal**

Datos para diseño

$$
P_u = 37.66 T
$$
  
\n
$$
M_{\delta x} = 4.60 T-m
$$
  
\n
$$
M_{\delta y} = 8.37 T-m
$$
  
\n
$$
A_{\text{propuesto}} = 4 N0. 7 = 15.52 cm^2
$$
  
\n
$$
A_{\text{smin}} = 0.01 (900) = 9.00 cm^2
$$
  
\n
$$
A_{\text{smax}} = 0.06 (900) = 54.00 cm^2
$$

## **Método Bresler**

1. Valor de la gráfica 
$$
{}^{1}Y_{x} = \frac{d_{x}}{d_{y}} = \frac{24}{30} = 0.8 = {}^{1}Y_{y}
$$
;  
\n2. Valor de la curva  $\rho_{\mu} = \frac{(A_{s} * f_{y})}{(A_{g} * 0.85 * fc)} = \frac{(15.52 * 4,200)}{(30 * 30 * 0.85 * 281)} = 0.30$   
\n3. Excentricidades  $e_{x} = \frac{Md_{x}}{Pu} = \frac{4.60}{37.66} = 0.122$   
\n $e_{y} = \frac{Md_{y}}{Pu} = \frac{8.37}{37.66} = 0.220$   
\n4. Valor de las diagonales  $\frac{e_{x}}{h_{x}} = \frac{0.122}{0.300} = 0.41$   
\n $\frac{e_{y}}{h_{y}} = \frac{0.222}{0.300} = 0.73$ 

Con los valores obtenidos en el procedimiento anterior se buscan los valores en el diagrama de interacción, obteniendo  $K_x = 0.17$   $K_y = 0.30$ 

Cálculo de las cargas:  
\n
$$
P^1_x = K_x * f_c * \sec \sin \theta_{\text{elemento}}
$$
  
\n $P^1_x = 0.17 * 281 * 30 * 30 = 42,993.00$   
\n $P^1_y = 0.30 * 281 * 30 * 30 = 75,870.00$   
\n $P^1_0 = 0.70[(0.85 * 281 * 30 * 30) + (15.52 * 4,200)] = 196,104.30 = 196.00$  T  
\n $\frac{1}{P^1_{ij}} = \frac{1}{P^1_x} + \frac{1}{P^1_{ij}} - \frac{1}{P^1_{i0}} = \frac{1}{42,993.00} + \frac{1}{75,870.00} - \frac{1}{196,104.30}$   
\n $P^1_{ij} = 31,917.27$  Kg.  $\equiv 31.91$  T

Como  $P^I$ <sub>U</sub> es menor que  $P_U$ , debe incrementarse el refuerzo.

Siguiendo el procedimiento anterior, se propone un área de acero 4 No.8 + 4 No. 6, con está cantidad de acero si cumple la condición  $P^1$ <sub>U</sub> = 37.87 T >  $P$ <sub>U</sub> = **33.3 T.** 

## **Cálculo del refuerzo transversal (estribos)**

Corte máximo actuante  $V_a = \frac{9.128380}{20.20450450} = 3.02$ **30.00 \* 34.50**  $\frac{3,125.69}{2,20000}$  = 3.02 Kg. / m<sup>2</sup>

Corte máximo del concreto **V<sub>c</sub> = 6.53 Kg. / m<sup>2</sup>** 

Dado a que  $V_a < V_c$  no necesita estribos en el alma

Confinamiento

 $59.17 \equiv 0.59$ **6 355.00 6**  $L = \frac{355.00}{2} = 59.17$ 

$$
Ps = 0.45 \left(\frac{30^2}{24^2} - 1\right) * \left(\frac{210}{2810}\right) = 1.69 * 10^{-2}
$$

$$
S_0 = \frac{(2 * 0.71)}{(24 * 1.69 * 10^{-2})} = 3.50 \text{ cm.}, \text{ colocar No.3 } @ 0.04 \text{ m}
$$

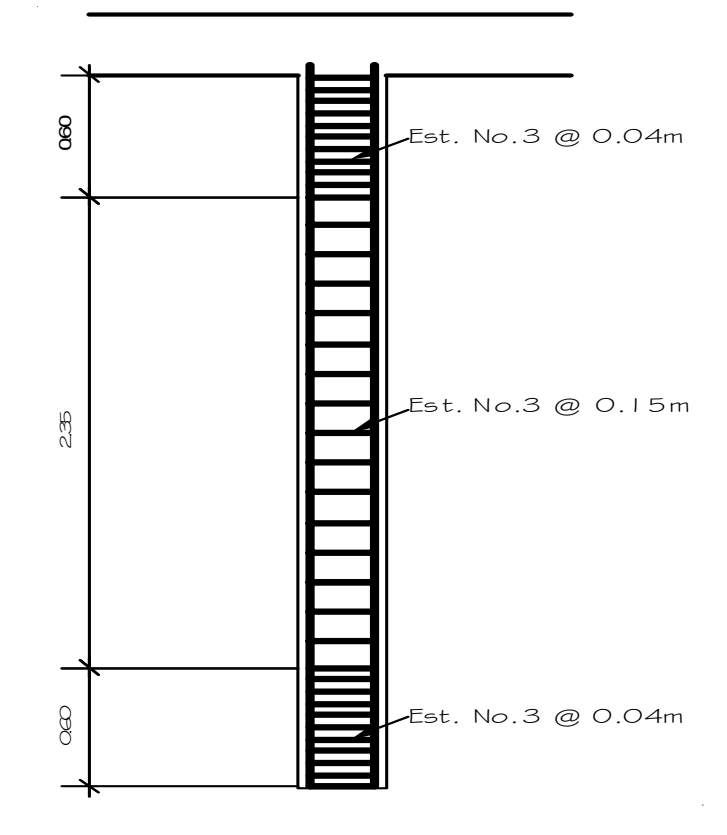

**Figura 19. Armado final de columna Tipo "A"** 

## **2.3.6.4.2 Diseño de cimientos**

Es la subestructura destinada a soportar el peso de la estructura que gravitará sobre ella, la cual transmitirá sobre el terreno las cargas correspondientes de una forma estable y segura. La cimentación debe satisfacer el objetivo de: Limitar el asentamiento total a una cantidad pequeña aceptable y eliminar el asentamiento diferencial hasta donde sea posible. Para limitar los asentamientos, el cimiento debe construirse sobre un suelo con suficiente resistencia a deformación y carga, la cual debe ser distribuida sobre una superficie grande del suelo. Los materiales para la cimentación pueden variar según el tipo de construcción o edificación que se desee soportar. Se puede mencionar: Cimiento de piedra, de concreto reforzado, mixtos de piedra y

concreto, de madera en caso de cimentaciones provisionales y de metal para casos especiales. Los tipos de cimentación se dividen en:

- 1. Superficiales
- 2. Profundas
- 3. Semiprofundas

## **2.3.6.4.2.1 Diseño de zapatas**

En este caso se diseñará una zapata aislada concéntrica, ya que este tipo de zapatas se utilizan cuando la columna se encuentra en centro de ella.

Los datos que servirán para el cálculo se definen a continuación:

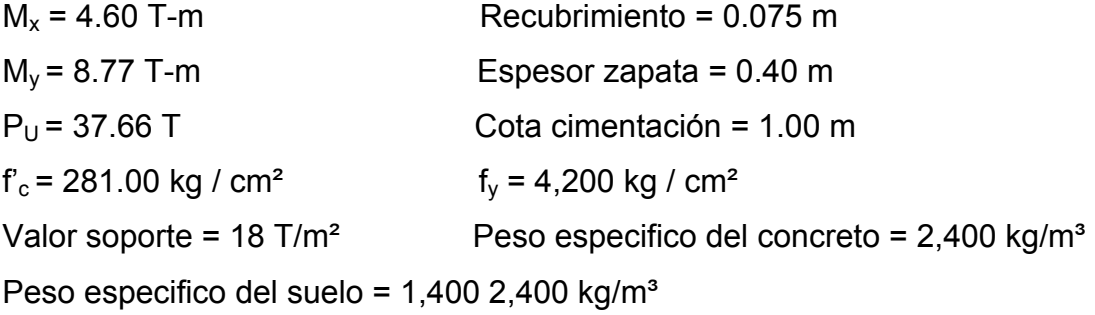

1) Factor de carga última **FCU**

$$
FCU = \left[\frac{(1.4CM + 1.7CV)}{CM + CV}\right] = \left[\frac{(1.4 * 438.00 + 1.7 * 400.00)}{438.00 + 400.00}\right] = 1.54
$$

2) Cargas de trabajo **P'**

$$
P' = \frac{P'_{U}}{FCU} = \frac{37.66}{1.54} = 24.45 T
$$

$$
M'_{x} = \frac{M_{x}}{FCU} = \frac{4.60}{1.54} = 2.99 \text{ T-m}
$$

$$
M'_{y} = \frac{M_{y}}{FCU} = \frac{8.37}{1.54} = 5.44 \text{ T-m}
$$

3) Predimensionamiento del área de zapata **AZ**

$$
A_{z} = \frac{1.5 \times P}{V_{s}} = \frac{1.5 \times 24.45}{18} = 2.71 \text{ m}^{2}
$$

Se propone utilizar las siguientes dimensiones  $A_z = (1.75*1.75) = 3.06$  m<sup>2</sup>

**4)** Chequeo de presión sobre el suelo **Y Y X X**  $\mathsf{z}$ <sup>-</sup>  $\mathsf{S}_\mathsf{x}$  <sup>-</sup> S **M` S M` A**  $q = \frac{P}{1} \pm \frac{M'_{x}}{2} \pm \frac{P}{2}$ 

Para determinar la presión del sobre el suelo se debe considerar la carga de trabajo, el peso del suelo del desplante, peso de la columna y peso del cimiento (zapata).

 $P = P^{\dagger} + P_{\text{S}} + P_{\text{COL}} + P_{\text{CIM}}$ **P** = **32.46** + ( ) **0.30 \* 0.30 \* 4.40 \* 2,400** + (**3.06 \* 1.00 \* 1,400**)( ) + **3.06 \* 0.40 \* 2,400 P** = **40.63 T \***( ) **1.50 \* 1.50 0.89 6**  $S_x = S_y = \left(\frac{1}{6}\right) * (1.50 * 1.50^2) =$ ⎝  $=$   $S_y =$  $($ **0.89 7.21 0.89 3.96 3.06**  $q = \frac{40.63}{3.38} \pm \frac{3.96}{3.38} \pm \frac{1}{1}$ 

**q**<sub>max</sub> = **17.74 T/m<sup>2</sup>;** Cumple la condición ya que **V**<sub>s</sub> > q<sub>max</sub> **qmin** = **0.73 T/m²;** no existen presiones de tensión en el suelo

5) Presión última **q**u  $q_{\text{U}} = q_{\text{max}}$  \* **FCU** = 17.74 \* 1.16 = 20.58 T/m<sup>2</sup>

## 6) Chequeo por corte simple

La acción de corte simple critico en las zapatas, ocurre a una distancia **d (peralte efectivo),** a partir del rostro de la columna, por lo que se necesita analizar si el espesor de zapata asumido es capaz de resistir el corte actuante.

**Figura 20. Distancia donde ocurre el corte simple** 

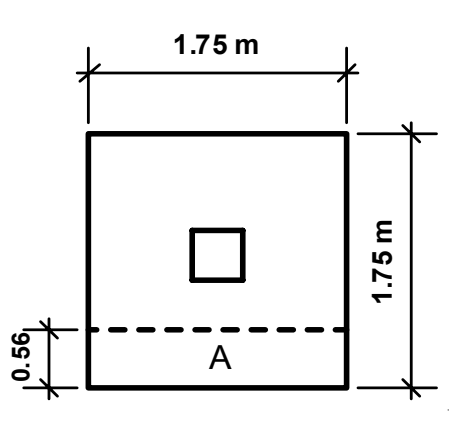

**31.87 2 40.00** - 7.50 -  $\frac{1.27}{9}$ **2**  $d =$  espesor – recubrimiento –  $\frac{\phi_{\text{Varilla}}}{2} = 40.00 - 7.50 - \frac{1.27}{2} = 31.87$  cm  $V_a$  = **corte**  $_{ACTUANTE}$  = **A**  $^*$  **q**<sub>U</sub> = (1.75  $^*$  0.56  $^*$  20.58) = 20.02 T  $\mathbf{V}_\mathsf{R} = \mathsf{corte}_\mathsf{RESISTENTE} = \mathsf{0.85} \ast \mathsf{0.53} \ast \sqrt{\mathsf{f}^{\mathsf{T}} \mathsf{c}} \ast \mathsf{b} \ast \mathsf{d}$  $V_R$  = **corte**<sub>RESISTENTE</sub> =  $0.85 * 0.53 * \sqrt{281} * 30.50 * 31.87 = 73.65$  T

El  $V_R$  >  $V_a$  si cumple por corte simple.

#### 7) Chequeo por corte punzonante

Este corte es producto del efecto que provoca la columna al intentar traspasar

la zapata. El perímetro de la sección critica de corte siempre se presenta a una distancia d/2 a partir del rostro de la columna.

**Figura 21. Área de punzonamiento en la zapata** 

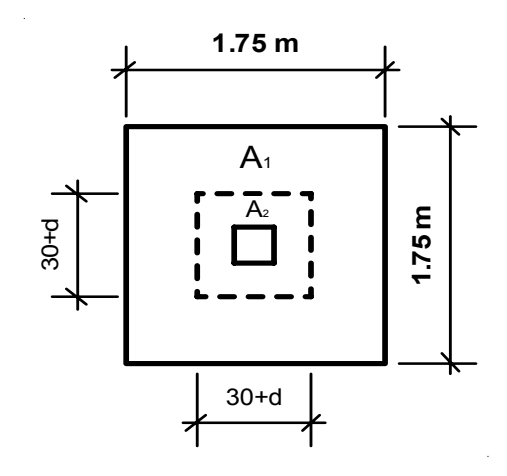

$$
30 + d = 30 + 31.87 = 61.87 \text{ cm}
$$
\n
$$
V_a = \text{corte}_{\text{ACTUANTE}} = (A_1 + A_2)^* q_u = (3.06 - 0.61^2)^* (20.58) = 55.27 \text{ T}
$$
\n
$$
V_R = \text{corte}_{\text{RESISTENTE}} = (0.85 * 1.06 * \sqrt{f_c} * b_o * d) / 100
$$
\n
$$
V_R = \text{corte}_{\text{RESISTENTE}} = (0.85 * 1.06 * \sqrt{281} * 461.87 * 31.87) / 100 = 119.12 \text{ T}
$$

El  $V_R$  >  $V_a$  si cumple por corte punzonante.

## 8. Diseño del refuerzo por flexión

El refuerzo se calcula para cubrir el momento flector ( $M_U$ ) en la zapata, como producto del empuje hacia arriba del suelo. El momento se calcula como para una losa en voladizo con la siguiente fórmula:

**; <sup>2</sup>**  $M_{\rm U} = \frac{q_{\rm U} * L^2}{2}$ u =  $\frac{40}{2}$ ; Donde L es la distancia medida desde el rostro de la columna al

borde la zapata.

$$
M_{U} = \frac{(20.58 * 0.875)}{2} = 7.88 T-m
$$

## **Para el sentido X**

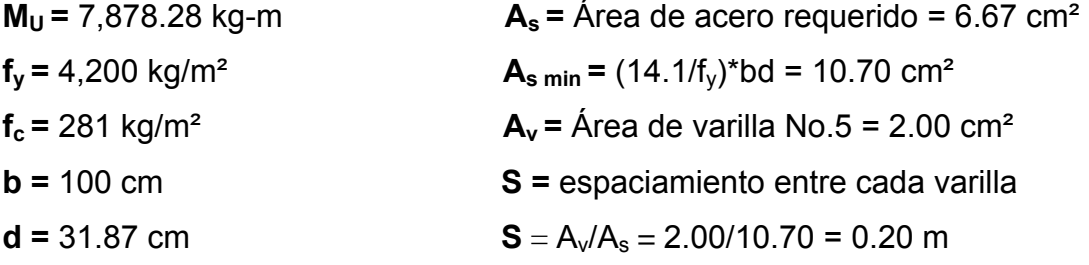

## **En el sentido X de la zapata, se debe colocar No.5 @ 0.20 m**

## **Para el sentido Y**

Se debe utilizar el peralte efectivo de la siguiente forma:

$$
d_{\gamma} = d_{x} - \frac{\phi_{x}}{2} - \frac{\phi_{\gamma}}{2};
$$
 Utilizando variables No.5  

$$
d_{\gamma} = 31.87 - \frac{2.00}{2} - \frac{2.00}{2} = 29.87
$$
 cm

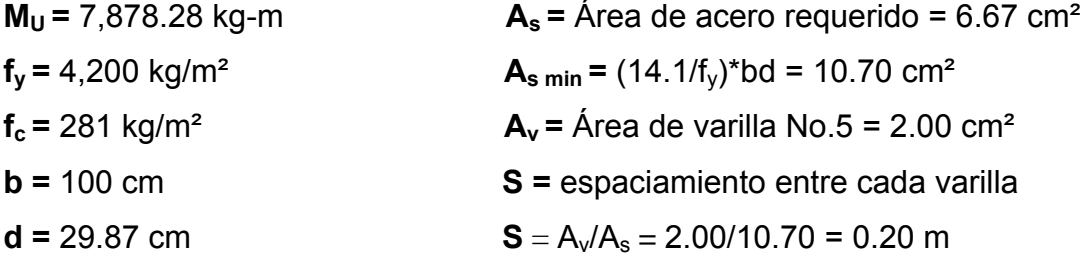

**En el sentido Y de la zapata, se debe colocar No.5 @ 0.20 m** 

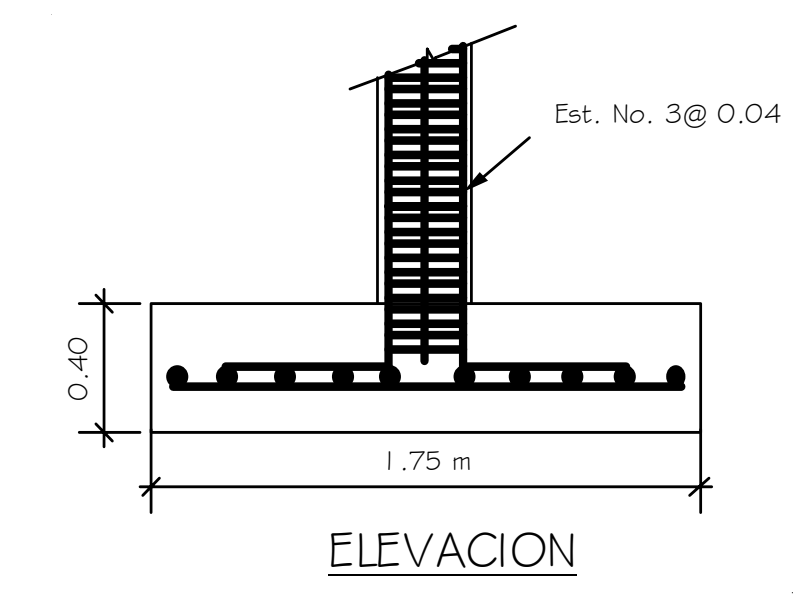

**Figura 22. Armado final de la zapata** 

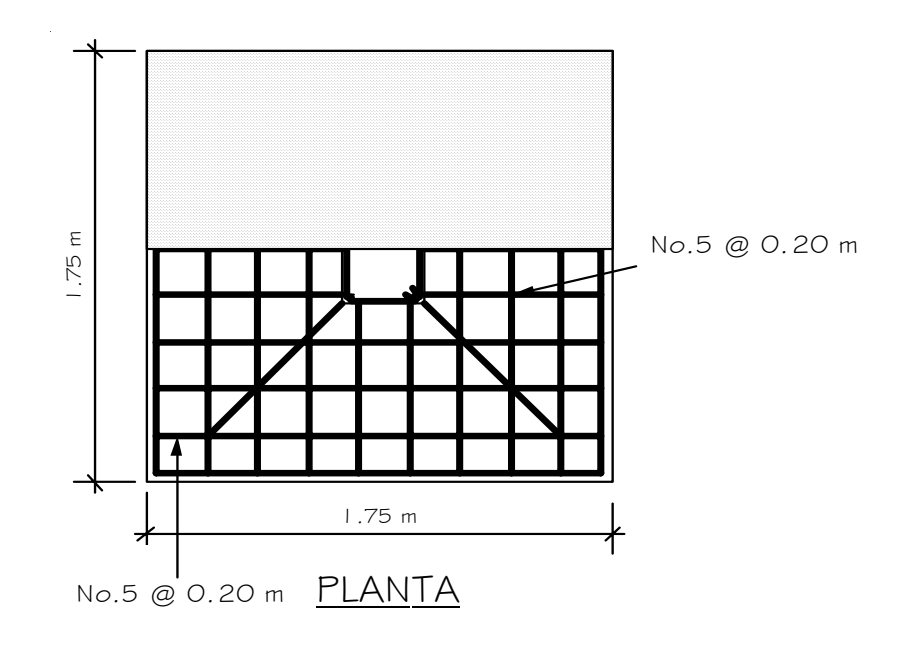

## **2.3.6.5 Planos**

En la parte de los anexos se encuentran los planos elaborados y son los siguientes:

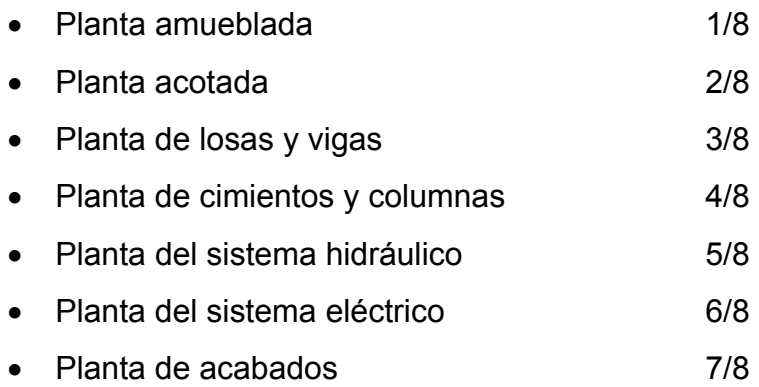

## **2.3.7 Presupuesto**

Para la elaboración del presupuesto, se realizó la cuantificación de materiales y de la mano de obra. Luego, para obtener los precios de los materiales se cotizó en varias empresas de la cabecera municipal, como en la ciudad capital.

Con respecto a la mano de obra, se tomaron como base los salarios que aplica la municipalidad. Al integrar los conceptos anteriores se obtuvo el costo directo.

Dentro del costo indirecto, se incluyeron los renglones de administración, dirección y utilidad equivalente al 35%.

# **Tabla XX. Costo de materiales del proyecto**

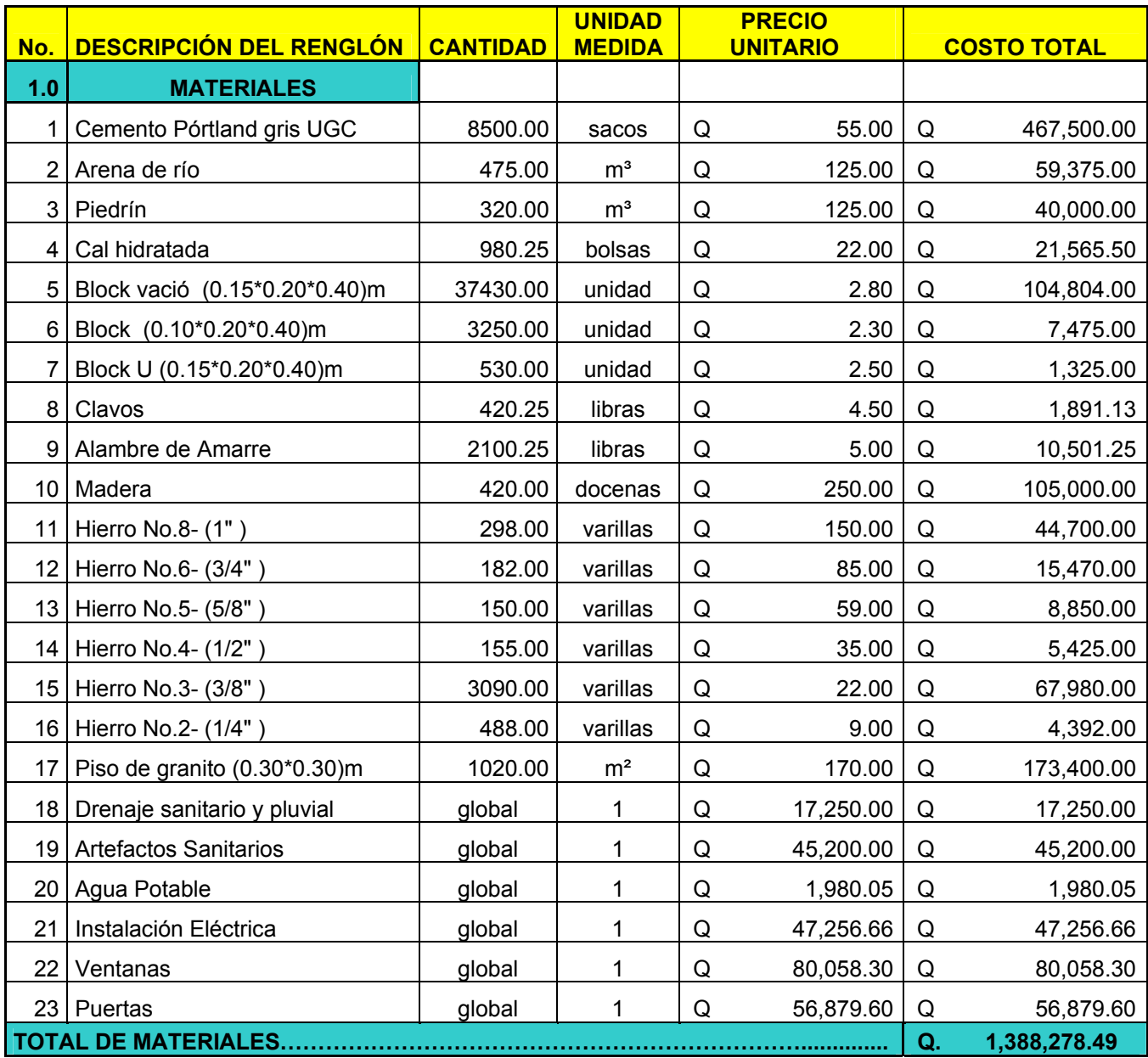

# **Tabla XXI. Costo de mano obra y del proyecto**

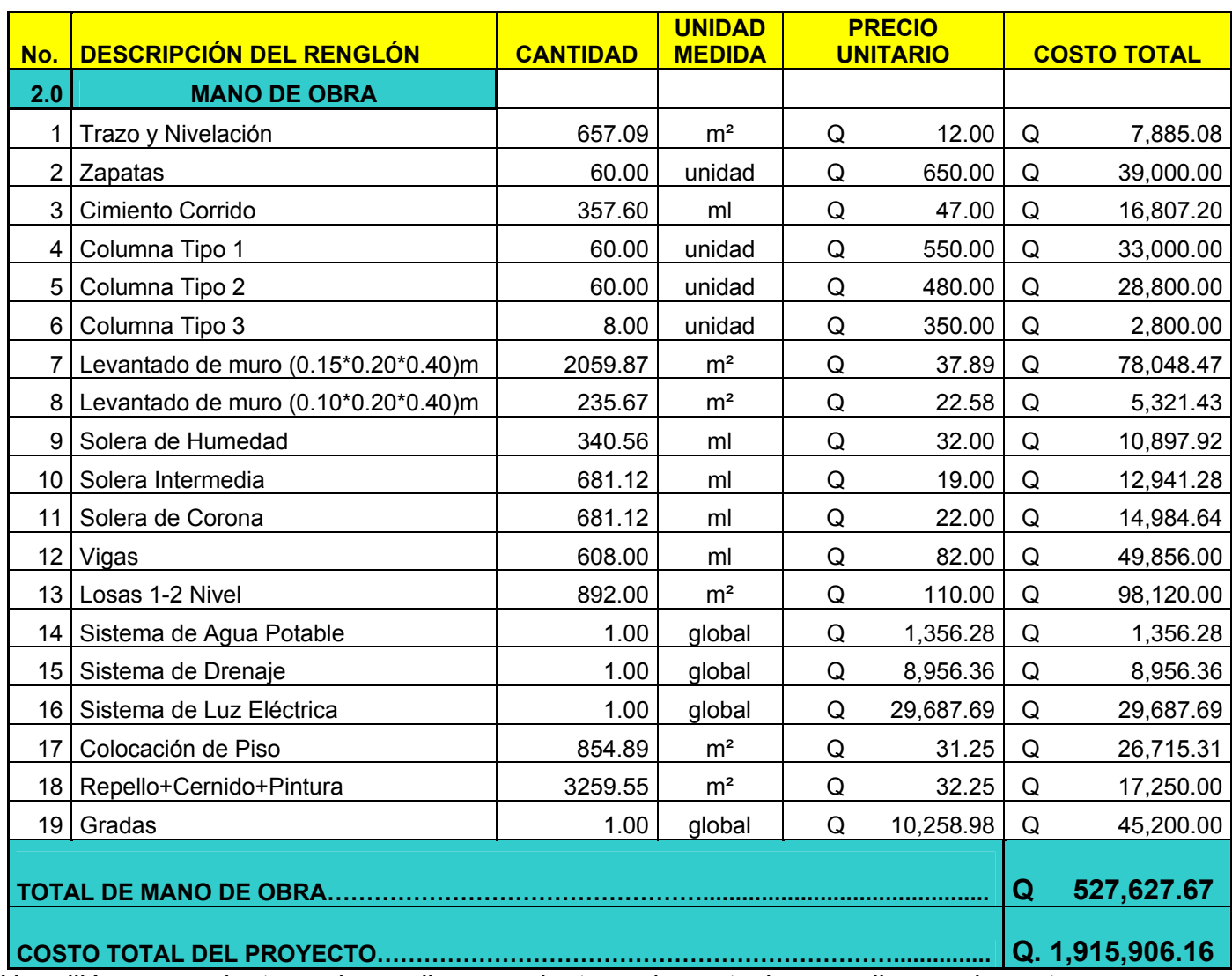

Un millón nueve cientos quince mil nueve cientos seis quetzales con diez y seis centavos.

## **2.4 Carretera hacia el cantón, Chicachelaj, Almolonga, Quetzaltenango.**

## **2.4.1 Descripción del proyecto**

El proyecto consiste en el diseño de una carretera, con una longitud de 1,292.13 metros, en región montañosa, lo cual la sección típica fue planificada como un acuerdo con la municipalidad. Además se propondrá un pavimento rígido, el cual estará conformado por losa de concreto, una base selecto, bordillo y drenajes para el agua pluvial.

## **Figura 23. Sección transversal de la carretera**

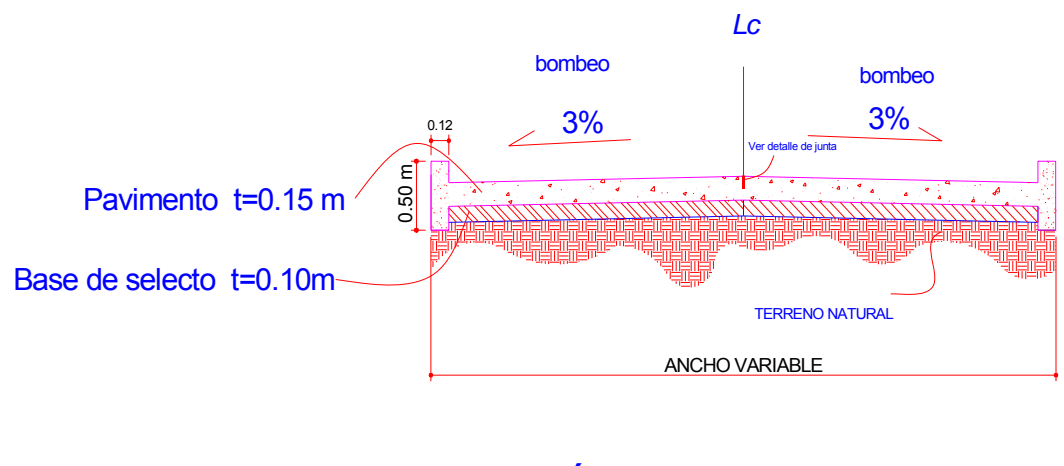

SECCIÓN TRANSVERSAL **SIN ESCALA** 

## **2.4.2 Selección de ruta**

Ruta es la franja de la corteza terrestre de donde se obtendrá la topografía, por medio de una brigada de campo. Los datos que se obtienen se pasan a gabinete y se forma la preliminar de campo. El trazo de una carretera tiene dos

puntos fijos: el inicial y el final, entre los cuales se puede definir varias ocupaciones de ruta., de las cuales se toma la que se adapta a la necesidades y posibilidades que se tengan.

La selección de la ruta es la etapa más importante del proyecto de este tipo de obras de infraestructura, pues los errores que se cometen en las etapas subsecuentes se corrigen en una manera más fácil y económica que una falla en el proceso de selección de ruta, que en general consiste en varios ciclos de reuniones, reconocimientos, informes y estudios.

En este proyecto no se realizó la selección de ruta, en virtud de que existe una brecha definida, se tuvo el inconveniente de no contar con permisos de derecho de vía por parte de los propietarios para cambiar la ruta o bien hacer corrimientos.

### **2.4.3 Levantamiento topográfico preliminar**

## **2.4.3.1 Planimetría**

El levantamiento topográfico planimétrico, se realizó como una poligonal abierta utilizando el método de conservación de azimut, con orientación de estación a estación de 180 grados.

Entre estación y estación se dejaron marcas de trompos en la línea central y estacas a un lado de las mismas, en la cuales se marcó el kilometraje que tiene el trompo.

Para la realización de los trabajos de planimetría y señalización en campo de la topografía, se utilizó el siguiente equipo:

- $\checkmark$  Teodolito Sokia modelo DT-6
- $\checkmark$  Trípode
- $\checkmark$  Brújula
- $\checkmark$  2 Plomadas
- $\checkmark$  Cinta métrica
- $\checkmark$  Trompos (marcar línea central)
- $\checkmark$  Estacas (para identificar el caminamiento de los trompos)

#### **2.4.3.2 Altimetría**

El levantamiento topográfico de altimetría se realizó de acuerdo a una nivelación de primer orden, con bancos de marca ubicados en lugares donde pudieran ser replanteados, aplicando el método de nivelación simple. Para la realización de los trabajos de altimetría se utilizó el equipo siguiente:

- $\checkmark$  Nivel de precisión marca Sokia
- $\checkmark$  Trípode
- $\checkmark$  Estadía

Ver plano topográfico (perfil) en anexo, figura 37.

## **2.4.3.3 Secciones transversales**

Estas se realizan a lo largo de la carretera, en cada punto de nivelación, con el fin de definir las curvas de nivel en el derecho de vía, la alturas se miden con un nivel de mano, en cada cambio de pendiente, sirven para definir la orilla de la carretera, la cuneta, el principio de talud, la corona de talud, la contra cuneta y el terreno natural, definiendo así la topografía del lugar. La información debe observarse en una franja de 15 metros. Los trabajos de seccionamiento se realizaron con el equipo siguiente:

 $\checkmark$  Nivel de mano

- $\checkmark$  Estadía
- $\checkmark$  Cinta métrica

## **2.4.4 Ensayos de laboratorio de suelos**

Existen diferentes tipos de pruebas o ensayos que se llevan a cabo en los suelos, Pudiendo reunirse en los tres grupos siguientes:

- Para la clasificación general de los suelos
- Para el control de la construcción
- Para determinar la resistencia del suelo

## **2.4.4.1 Granulometría**

Los resultados del análisis granulométrico indican lo siguiente:

Grava 2.4%, arena 68.6% y finos 29.00%.

## **2.4.4.2 Limites de Atterbeg**

Según los resultados obtenidos de este ensayo, indican que es un material no plástico, definiéndolo como una arena limosa.

## **2.4.4.3 Ensayo de compactación**

Se utilizó el Proctor Modificado, según AASHTO T-180, éste sirve para calcular la humedad óptima de compactación, que es cuando alcanzará su máxima compactación. Según los datos de laboratorio con una humedad óptima del 18.6%, se alcanza una compactación máxima del 98%.

#### **2.4.4.4 Ensayo de valor soporte**

Según datos de laboratorio este valor es del 26.4% que lo clasifica como una buena subrasante.

## **2.4.4.5 Ensayo de equivalente de arena**

Este ensayo se efectúa con el fin de conocer el porcentaje relativo de finosplásticos que contienen los suelos y los agregados finos pétreos; es un método rápido se puede hacer tanto en el campo con el laboratorio. Se lleva a cabo, principalmente, cuando se trata de materiales que se usarán para base, o sea bancos de préstamo. Se rige por las normas AASHO Standard T-176. Esté ensayo no se realizo para este proyecto.

#### **2.4.4.6 Análisis resultados**

El material cumple con los requisitos para subrasante, por ser no plástico y con un C.B.R. de 26.4%, que lo clasifica como una subrasante.

#### **2.4.5 Cálculo topográfico de preliminar**

Este procedimiento consiste en procesar en gabinete todos los datos proporcionados por la brigada de campo del levantamiento preliminar. Se efectúan de la forma siguiente:

## **2.4.5.1 Cálculo plánimetrico, altimétrico y secciones transversales**

Para procesar los datos de esta sección, se utilizó una hoja electrónica con el programa Execel.

## **2.4.6 Dibujo preliminar**

#### **2.4.6.1 Planimétrico**

Esta es la representación gráfica en planta de la carretera, se dibuja en un plano cartesiano por medio de coordenadas totales de las estaciones. Se utilizó para el dibujo el programa Autocad, donde se observo la planta y la línea de localización.

#### **2.4.6.2 Altimétrico**

Está etapa del diseño es de mucha importancia ya que se dibuja el perfil de la línea preliminar; ya que esto permite facilidad en el calculo del perfil de localización, por lo que se debe dibujar a escalas que permitan la lectura con mayor rapidez y precisión. De igual forma que la sección anterior se utilizó para el dibujo el programa Autocad.

## **2.4.6.3 Curvas de nivel**

Es la representación gráfica de los niveles de la carretera, pueden localizarse por interpolación, de acuerdo con las distancias obtenidas planimétrico y los niveles del levantamiento altimétrico y secciones transversales.

84

En la libreta de secciones transversales aparecerán distancias y elevaciones en cada sección; estas distancias se medirán en las líneas perpendiculares al estacionamiento respectivo. Para el trazo de las curvas de nivel, se utilizó el programa Autocad.

#### **2.4.7 Diseño de localización**

#### **2.4.7.1 Corrimiento de línea**

 En el caso del diseño de la carretera hacia el cantón Chicachelaj, no se realizó ningún corrimiento de línea, ya que la ruta estaba bien definida, no permitiendo ningún movimiento de la línea central.

#### **2.4.7.2 Cálculo de elementos de curva horizontal**

El alineamiento horizontal de una carretera es la proyección del plano sobre el eje de la carretera, los elementos que la integran son: tangentes, curvas circulares y curvas de transición.

Tangentes son las proyecciones sobre un plano horizontal de las rectas que unen una curva, la longitud es la distancia que une la curva anterior y el principio de la siguiente.

Curvas circulares, son los arcos de círculo que forman la proyección horizontal de las curvas empleadas para unir dos tangentes consecutivas, pueden ser simples o compuestas.

Curvas de transición, se utilizan para proporcionar un cambio gradual de dirección al pasar un vehiculo de un tramo en tangente a un tramo de curva circular.

Cuando dos tangentes están unidas entre si por una sola curva circular, ésta se denomina curva simple. En el sentido del cadenamiento, las curvas simples pueden ser hacia la izquierda o hacia la derecha. Las curvas circulares simples tienen como elementos característicos los mostrados en la siguiente figura 24.

- PI Punto de intersección de la prolongación de las tangentes
- PC Punto en donde comienza la curva circular simple
- PT Punto donde termina la curva circular simple
- 0 Centro de curva circular
- ∆ Ángulo de deflexión de la tangente
- ST Subtangente
- E External
- OM Ordena media
- C Cuerda
- CM Cuerda máxima
- LC Longitud de la curva circular

## **Figura 24. Elementos de la curva circular**

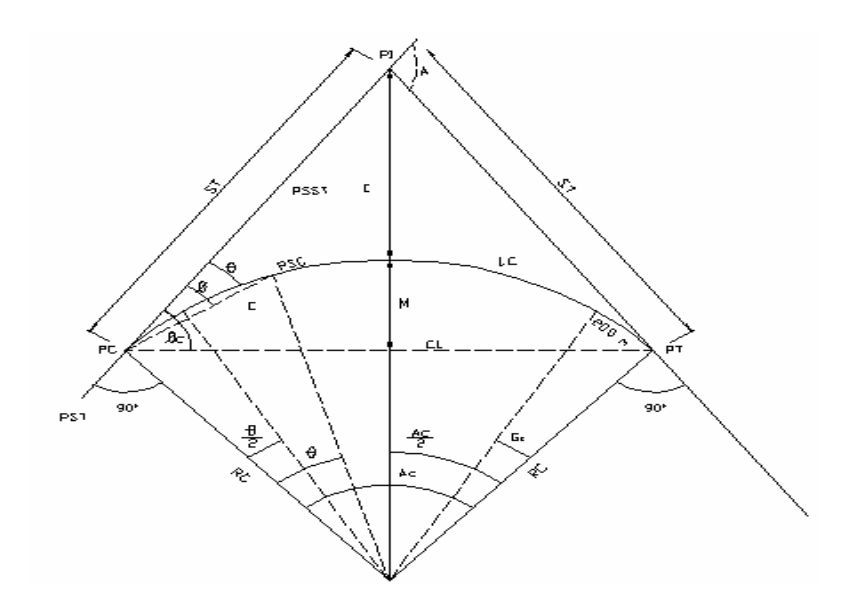

**Grado de curvatura:** Es el ángulo subtendido por un arco de 20 m. se representa con la letra G.

$$
\frac{G}{20} = \frac{360}{(2\pi)(R)} \qquad G = \frac{1,145.9156}{R}
$$

El grado máximo de curvatura que puede tener una curva, es el que permite a un vehículo recorrer con seguridad la curva sobre elevación máxima a la velocidad del proyecto.

**Radio de curvatura:** Es el radio de la curva circular. Se simboliza con una R y se obtiene de la expresión anterior.

$$
\mathsf{R}=\frac{1{,}145{,}9156}{\mathsf{G}}
$$

**Ángulo central:** Es el ángulo subtendido por la curva circular. Se simboliza como ∆. En las curvas circulares simples es igual a la deflexión o cambio de dirección que se da entre las tangentes.

**Longitud de curva:** Es la diferencia desde el PC hasta el PT, medida a lo largo de la curva. Se representa como L.C.

$$
\frac{\mathsf{LC}}{\mathsf{(2n)(R)}} = \frac{\Delta}{360} \quad ; \quad \mathsf{LC} = \frac{\Delta \cdot (\mathsf{2n)(R)}}{360} \quad ; \quad \mathsf{LC} = \frac{20 \cdot \Delta}{\mathsf{G}}
$$

**Subtangente:** Es la distancia entre el PI y el PC o PT, medida entre la prolongación de las tangentes. Se representa como ST.

$$
ST = (R) * \left(tg \frac{\Delta}{2}\right)
$$

**External:** Es la distancia mínima entre el PI y la curva. Se representa con la letra E.

$$
E = \frac{(R) * \left(1 - \cos \frac{\Delta}{2}\right)}{\cos \frac{\Delta}{2}}
$$

**Ordenada media:** Es la distancia radial entre el punto medio de la cuerda principal y el punto medio de la curva. Se simboliza con la letra OM.

$$
\mathsf{OM} = (\mathsf{R})^*\left(1-\mathsf{Cos}\,\frac{\Delta}{2}\right)
$$

**Cuerda máxima:** Es la distancia en línea recta desde el PC al PT. Se representa por CM.

$$
CM = (2)(R) * \left(Sen \frac{\Delta}{2}\right)
$$

Los estacionamientos se calculan con base a las distancias entre el PI de localización, se calcula una estación para cada PI, se resta la estación del PI menos la subtangente, se ubicará el principio de la curva PC, al sumar el PC, más la longitud de la curva, se ubicará el principio de tangente PT final de la curva.

El siguiente ejemplo ilustra el procedimiento de cálculo de los elementos de una curva horizontal.

Ejemplo de cálculo de la curva de PC-0+000.

$$
Datos: G = 14^{\circ} y \quad \triangle = 45
$$

**Solución:** 

$$
R = \frac{1,145.9156}{14} = 81.85 \text{ m}
$$
  
LC = 
$$
\frac{20 * 81.85 * 45}{360} = 64.28 \text{ m}
$$
  
ST = 
$$
(81.85) * \left(\text{tg} \frac{42}{2}\right) = 33.90 \text{ m}
$$
  
CM = 
$$
(2)(81.85) * \left(\text{Sen} \frac{45}{2}\right) = 62.64 \text{ m}
$$

$$
E = \frac{(81.85) * \left(1 - \cos\frac{45}{2}\right)}{\cos\frac{45}{2}} = 6.74 \text{ m}
$$
  
OM = (81.85) \* \left(1 - \cos\frac{45}{2}\right) = 6.23 m  
PT = (0+000) + 64.38 = 0 + 064.38 m

$$
PI = (0+000) + 64.28 = 0 + 064.28 \text{ m}
$$

## **2.4.7.3 Determinación de curva vertical**

La proyección sobre un plano vertical del desarrollo de la carretera a través de su eje, se le llama comúnmente subrasante. Está compuesto por tangentes y curvas verticales. Las curvas verticales son las que enlazan dos tangentes consecutivas del alineamiento vertical. Deben dar por resultado un camino de operación seguro y confortable, apariencia agradable y con características de drenaje adecuadas.

**Pendiente máxima:** Es la mayor pendiente que se puede utilizar en el diseño del proyecto y está determinada por el tránsito previsto y la configuración del terreno. Se empleará cuando convenga desde el punto de vista económico, para salvar ciertos obstáculos locales tales como: fallas y zonas inestables, la cual para este proyecto es del 18%.

**Pendiente mínima:** Es la menor pendiente que se fija para permitir la funcionalidad de un drenaje. En tramos en relleno la pendiente puede ser nula, debido que para drenar la carretera basta con la pendiente transversal de la misma. En los tramos en corte se recomienda una pendiente longitudinal mínima de 0.50% para garantizar el buen funcionamiento de las cunetas.

**Elementos geométricos de las curvas verticales:** La finalidad de una curva vertical es proporcionar suavidad al cambio de una pendiente a otra, estas curvas pueden ser cóncavas y convexas llamándolas, curvas en columpio o en cresta, respectivamente. Al momento de diseñar, se deben considerar las longitudes mínimas permisibles en curvas, con el objeto de evitar su traslape y dejar la mejor visibilidad posible a los conductores. Estas curvas pueden ser calculadas de la siguiente forma:

#### **Visibilidad de parada**

$$
L = K * A
$$

Donde:

L = longitud mínima de la cueva vertical

K = Constante que depende de la velocidad de diseño

A = Diferencia algebraica de pendientes

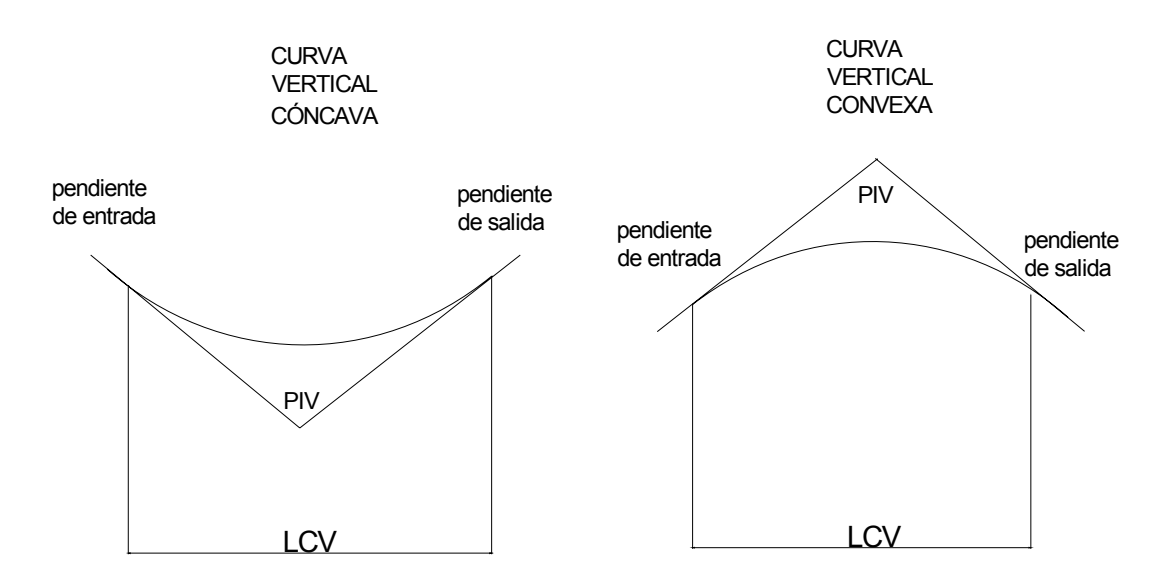

# **Figura 25. Tipos de curvas verticales**

**Tabla XXII. Valores de "K" para visibilidad de parada** 

| Velocidad de diseño<br><b>K.P.H.</b> | Valores de K según tipo de<br>curva |         |
|--------------------------------------|-------------------------------------|---------|
|                                      | Cóncava                             | Convexa |
| 10                                   |                                     |         |
| 20                                   | 2                                   |         |
| 30                                   |                                     | 2       |
| 40                                   | հ                                   |         |
| 50                                   | 9                                   |         |
| 60                                   | 12                                  | 12      |
| 70                                   | 17                                  | 19      |
| 80                                   | 23                                  | 29      |
| 90                                   | 29                                  | 43      |
| 100                                  | 36                                  | 60      |

Existen cuatro criterios para determinar la longitud de las curvas;

**1. Criterio de Apariencia:** Se aplica al proyecto de curvas verticales con visibilidad completa, o sea al de curvas cóncavas, para evitar al usuario la impresión de un cambio súbito de pendiente.

$$
A_s = P_s - P_e
$$

Donde:

 $P_s$  = Pendiente de salida

 $P_e$  = Pendiente de entrada

$$
K=\frac{LCV}{A}\geq 30
$$

**2. Criterio de comodidad:** Se aplica al proyecto de curvas cóncavas, en donde la fuerza centrifuga que aparece en el vehículo al cambiar de dirección, se suma el peso propio del vehículo.

$$
K=\frac{LCV}{A}\geq \frac{V^2}{395}
$$

**3. Criterio de drenaje:** Se aplica al proyecto de curvas verticales convexas o cóncavas, cuando están alojadas en corte. La pendiente en cualquier punto de la curva debe ser tal que el agua pueda escurrir fácilmente.

$$
K=\frac{LCV}{A}\leq 43
$$

**4. Criterio de seguridad:** Se aplica a curvas convexas o cóncavas. La longitud de curva permitirá que a lo largo de ella la distancia de visibilidad sea mayor o igual que la de parada.

$$
L = K * A
$$

Donde:

L = Longitud mínima de la curva vertical.

A = Diferencia algebraica de pendientes.

 Ejemplo: Para el diseño de la carretera hacia el cantón Chicachelaj, se consideró una velocidad de diseño de 20 kilómetros por hora, se tomaron los datos del tramo 0+000 al 0+120

Datos:  $P_1 = -4.42 \%$  $P_2$  = 1.08 %

La curva vertical es cóncava

 $LCV = KA$   $LCV = 2(5.50) = 11.00$ Para que el PCV, PIV y PTV queden en estacionamientos

## **2.4.8 Movimiento de tierras**

Es una de las actividades más importantes en el diseño de una carretera, debido a su incidencia en el costo de la misma. Por lo tanto, el movimiento de tierras deberá ser lo más económico dentro de los requerimientos que el tipo fije.

## **2.4.8.1 Diseño de sub-rasante**

La subrasante es la que define el volumen del movimiento de tierras, por lo que un buen criterio en la selección de la misma será el que brinde una mayor economía. En otras palabras, el proyectista debe perseguir el diseñar la subrasante más económica; entendiéndose por subrasante más económica, aquella que ocasiona el menor costo de construcción de la obra (menor movimiento de tierras).

Para efectuar el diseño de subrasante en un tramo, hay que cerciorarse de contar con la siguiente información:

- Haber definido el ancho de la carretera. (Sección típica)
- Alineamiento horizontal del tramo
- Perfil longitudinal del tramo
- Secciones transversales
- Especificaciones necesarias
- Datos de la clase del terreno
- Haber determinado puntos obligados
- El diseñador, de preferencia, deberá haber realizado una inspección en el lugar del tramo que va a diseñar para tener mayor número de controles.

La subrasante se proyectará sobre un perfil longitudinal del terreno, el proceso de selección de rasante es por medio de tanteo, reduciéndose el número de estos, únicamente con la experiencia del diseñador.

Para tener una visualización rápida del desarrollo del alineamiento horizontal, revisar que en la parte superior del rollo del perfil fueron anotados los PC, PT y grados de la curva, esto facilita el diseño de la subrasante, porque ayuda a combinar ambos alineamientos. El diseñador deberá tener el mayor número de tramos de los cuales se balancean lo rellenos con los cortes de una distancia de 500 metros; pero esto tiene una limitación: cuando en un tramo los cortes se balancean con los rellenos, es recomendable que los cortes queden pendiente arriba de los rellenos con el fin de facilitar el transporte de material. Si en la construcción de una carretera, la maquinaria debe transportarse material para rellenos subiendo una pendiente muy pronunciada, los costos reales serán muy elevados, debido a que en muchos de estos casos se prefiere dejar los cortes como material de desperdicio y los rellenos con material de préstamo cercano. Se permitirá que los cortes queden en pendiente debajo de los rellenos únicamente en pendientes menores del 4%.

#### **2.4.8.2 Cálculo de áreas de secciones transversales**

Para fines de presupuesto y pago de la obra, es preciso determinar los volúmenes tanto de corte como de relleno. Para lograr lo anterior, es necesario calcular el área de las distintas porciones consideradas en el proyecto.

Dentro de los diferentes procedimientos empleados para este fin, los dos siguientes son los más comunes:

- 1. Método gráfico o del planímetro
- 2. Método analítico
- 3. Método utilizando software

**1. Método grafico o del planímetro:** Por la rapidez en su operación ó por la precisión que proporciona, el planímetro en el instrumento que más se utiliza para la determinación de las áreas. De los distintos tipos existentes, el polar de brazo ajustable es el más empleado. Dibujadas las secciones transversales del camino a escalas convenientes generalmente 1:100 horizontal y vertical, se miden sus áreas para determinar los volúmenes de tierra que se va a mover.

**2. Método analítico**: Ya que las secciones trasversales están plateadas en el papel milimetrado, se pueden determinar las coordenadas para los puntos

que determinarán el área, referidas a la línea; luego, encontrar el área por el método de las determinantes.

#### **3. Método utilizando Autocad**

Con base a este método se calcula el volumen de corte y relleno.

#### **2.4.9 Rasante**

La rasante es la representación sobre un plano vertical del eje central sobre el cual circulan los vehículos. Este plano es paralelo a la subrasante y la diferencia entre ellos está determinada por el espesor del pavimento. En el caso de la carretera hacia el cantón Chicachelaj, se utilizará tipo de pavimento rígido.

#### **2.4.10 Justificación del diseño de un pavimento rígido**

Siempre que se quiere realizar un proyecto se tiene que tomar la desición de que tipo de pavimento se va a utilizar, ya que es muy importante primordialmente por el aspecto económico. Las principales ventajas del pavimento flexible es la apariencia y suavidad de recorrido, puede ser utilizado inmediatamente después de ser colocado, y dependiendo de las condiciones del lugar puede ser más barato que el pavimento rígido pero en relación de mantenimiento el valor económico es más elevado. El pavimento rígido en cambio ofrece menor mantenimiento, por su naturaleza y concepto, menores requerimientos de diseño y colocación, pero en la inversión inicial si puede ser muy elevada.

En el proyecto de la carretera hacia al Cantón Chicachelaj, Almolonga, Quetzaltenango, se decidió la utilización de un pavimento rígido por las siguientes razones:

- 1) Disponibilidad de materiales de construcción.
- 2) El costo de mantenimiento es menor que el pavimento flexible.
- 3) No se requiere de mano de obra muy calificada.
- 4) No se requiere de equipo tan especializado.

#### **2.4.11 Elementos estructurales del pavimento rígido**

• **Pavimento:** Capa o conjunto o capas de materiales apropiados, comprendidas entre el nivel superior de las terracerías y la superficie de rodamiento, cuyas principales funciones son la proporcionar una superficie de rodamiento uniforme, de color y textura apropiados, resistente a la acción del tránsito, a la del intemperismo y esfuerzos producidos de las cargas de transito.

• **Subrasante:** Capa o superficie sobre la cual se construirá el pavimento. La subbase es una clase particular de la subrasante.

• **Base:** Capa soporte, formada de suelo granular o estabilizado, que va directamente debajo de la carpeta de rodadura y de la capa de asiento, cuando la lleve. Tiene como función construir fuertemente a la capacidad de soportar cargas del pavimento, distribuyendo a la carga recibida, hasta la subrasante, a un nivel de esfuerzos adecuados a esta última.

• **Carpeta de rodadura:** En pavimento rígido, está constituida de losas de concreto de cemento Pórtland simple o reforzado, diseñadas de tal manera que soporten las cargas del tránsito. Es necesario que tengan otros elementos, no estructurales, para proteger tanto esta capa como las inferiores, como juntas de dilatación rellenas con material elastomérico (para su impermeabilización), bordillos, cunetas o bien un sistema de alcantarillado pluvial, para el drenaje correcto del agua que pueda acumular en su superficie.

#### **2.4.12 Diseño de pavimento rígido**

Para el diseño del pavimento y tomando en cuenta el estudio de suelos y otros factores de orden económico, se selecciona el tipo de pavimento rígido, hombros y base a utilizar. El espesor del pavimento se determina por lo siguientes factores de diseño:

- a. Resistencia a la flexión del concreto (módulo de ruptura MR).
- b. Resistencia de la subrasante, o combinación de subrasante y subbase (K).
- c. Las cargas, frecuencia y tipo de carga por eje del vehículo que soportará el pavimento.
- d. Periodo de diseño, el cual es usualmente de 20 años.

## **2.4.12.1 Módulo de ruptura**

Las consideraciones sobre la resistencia a la flexión del concreto son aplicables en el procedimiento de diseño de fatiga, el cual controla el agrietamiento del pavimento bajo cargas de camión respectivas. La flexión en un pavimento de concreto bajo cargas de eje, produce tanto esfuerzo de flexión como compresión. Sin embargo la relación de esfuerzos compresivos a resistencia a la compresión o bastante pequeña como para influenciar el diseño del espesor de la losa. Generalmente se utiliza el resultado de este ensayo a

los 28 días. Para el caso de este proyecto se utilizará un módulo de ruptura MR de 600 PSI.

#### **2.4.12.2 Soporte de subrasante**

Valor definido por el módulo Westergard de reacción de la subrasante. Este es igual a la carga en libras por pulgada cuadrada entre la deflexión, en pulgadas para dicha carga. Dado que la prueba de carga de plato es larga y costosa, este valor usualmente se calcula por correlación simple, como el CBR o la prueba del valor K. Puesto que las variaciones de este valor no afectan considerablemente el espesor del pavimento no es necesaria su determinación exacta.

Esté valor varia entre 50 PCI, para las arcillas más plásticas y 500 PCI, para gravas y arenas no plásticas, en la siguiente tabla se presenta de valor de K dependiendo el tipo de suelo.

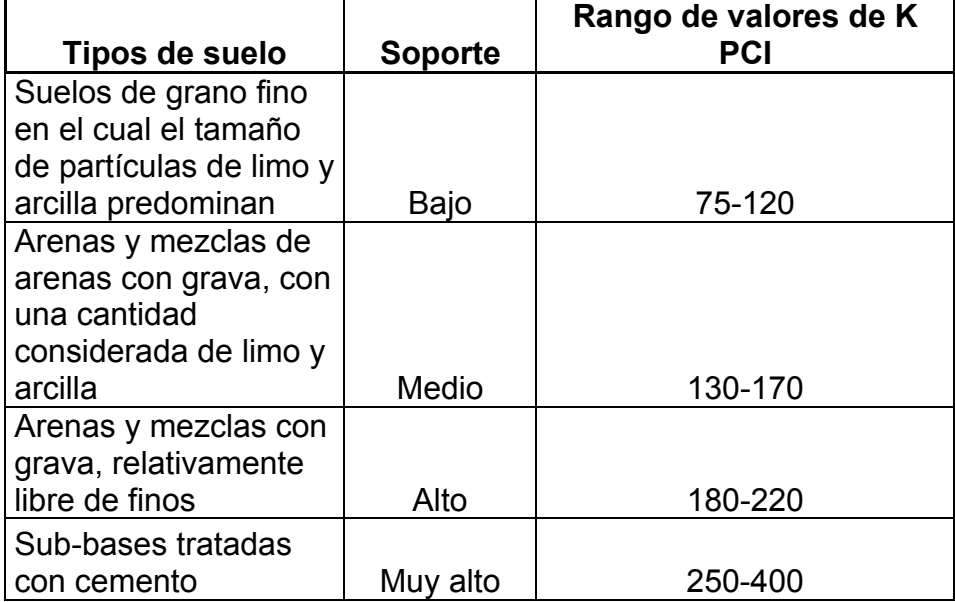

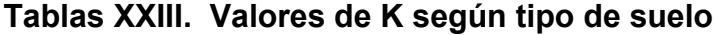

Debido a que el tipo de suelo es limo arcilloso, donde el grano fino prevalece se utilizara un PCI de 75.

## **2.4.13 Cálculo de pavimento rígido**

Para el diseño del proyecto se utilizó el método PCA (Portralnd Cement Asociación), el cual describe dos métodos de diseño para pavimentos rígidos.

- a) Procedimiento de diseño con posibilidades de obtener datos de carga de eje: este método se utiliza para determinar las cargas de eje que soportará el pavimento.
- b) Procedimiento simplificado de diseño: cuando no se conoce realmente el tránsito que podría tener la carga especifica que tendrá que soportar por eje, se puede utilizar las tablas basadas en distribución compuesta de tránsito clasificado en diferentes categorías de carreteras y calles.

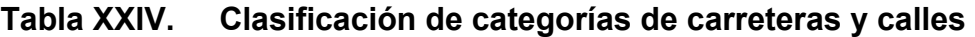

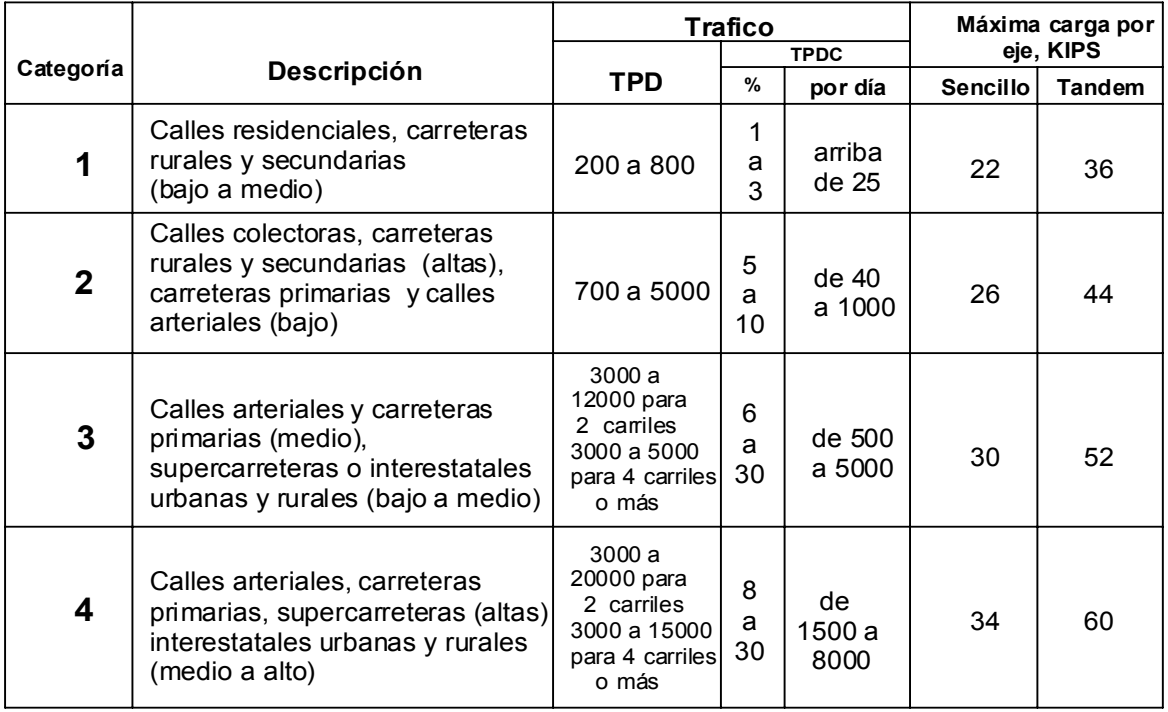

- 1. Según las condiciones que se establece en la tabla anterior, la carretera es categoría 1, es para conducir a un área rural y tránsito promedio medio de 200 a 800 vehículos.
- 2. El transito promedio establecido con base a un aforo no sobre pasa una cantidad de 150 camiones por día en ambas direcciones.
- 3. K (módulo de reacción): 75 PCI.
- 4. Periodo de diseño: 20 años.
- 5. El módulo de ruptura: 600 PSI, que equivale a una resistencia del concreto de 4000 PSI a los 28 días.
- 6. El tipo de junta longitudinal seleccionada es de trabe por agregados, tipo macho y hembra, por la ventaja de transmisión de cargas y la sujeción entre losas. Las juntas transversales serán a cada 3.50 metros.
- 7. Se utilizaran bordillos de 50 centímetros de altura y 12 centímetros de espesor, en ambos lados de la carretera para encauzar el agua pluvial a las rejillas y para disminuir el espesor de la losa. (Ver en el anexo el plano de detalles la sección transversal donde se ilustra de una mejor manera).

8. Se utilizará una base de selecto con un espesor de 10 centímetros, el espesor de la losa de concreto, con base a las condiciones establecidas en los incisos anteriores y según la tabla XXIII, se determinó en un espesor de 6 pulgadas (15 centímetros), más 10 centímetros de base.

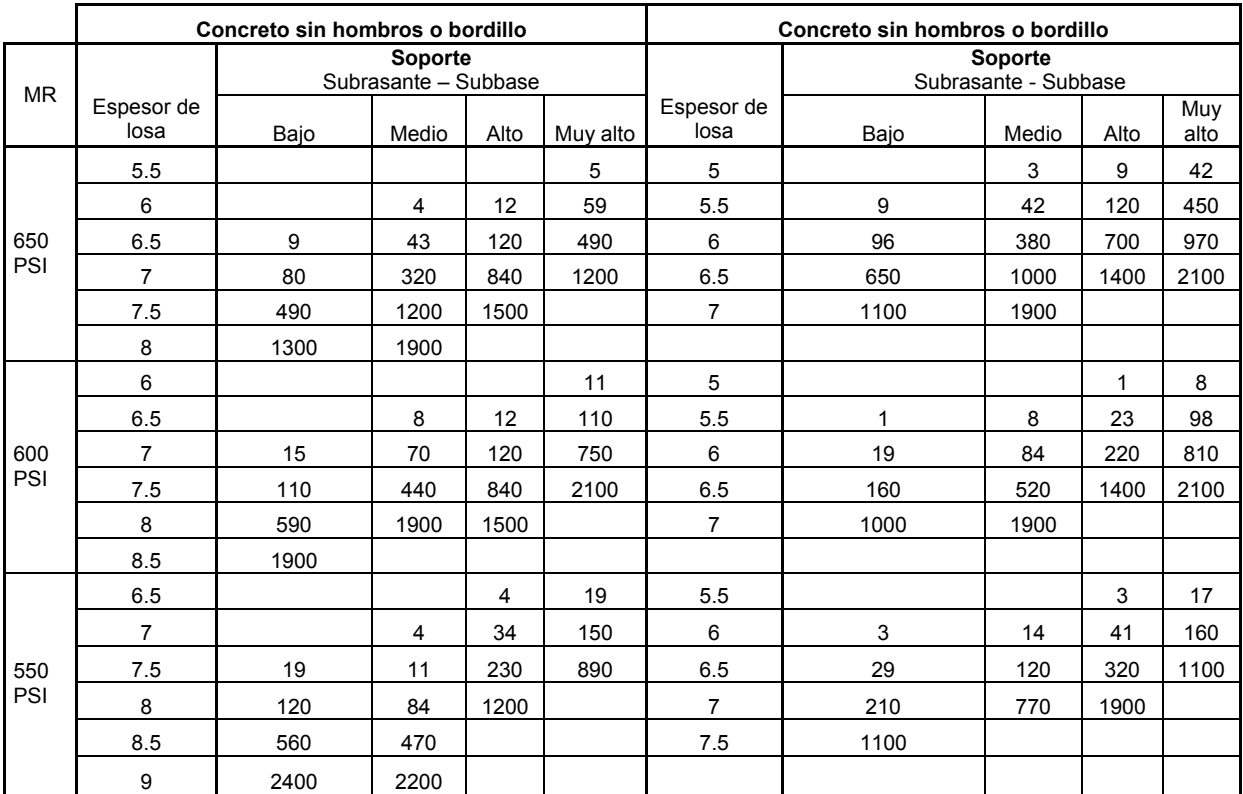

## **Tabla XXV. Diseño de espesores**

#### **2.4.14 Drenajes**

Estos son colocados en la carretera para evitar el deterioro, debido a que al filtrarse agua en el pavimento dañará el material existente en sub-rasante provocándole daños. Las acumulaciones de agua son perjudiciales, la forma de que no afecten a la carretera es evacuándola o conduciéndola por medio de drenajes.

El tipo de drenaje que se utilizará en este proyecto es la colocación de rejillas en los cambios de pendiente vertical, teniendo en los extremos cajas recolectoras de caudal para que el agua pluvial drene a los lados de la carretera (Ver detalle en la figura 37).

#### **2.4.15 Elaboración de planos**

Los planos elaborados son:

- Planta general
- Planta perfil
- Detalle de bordillo, juntas y sistema de drenaje

#### **2.4.16 Elaboración de presupuesto**

Para la elaboración del presupuesto, se realizó la cuantificación de materiales y de la mano de obra. Luego, para obtener los precios de los materiales se cotizó en varias empresas de la cabecera municipal, como en la ciudad capital.

Con respecto a la mano de obra, se tomaron como base los salarios que aplica la municipalidad. Al integrar los conceptos anteriores se obtuvo el costo directo.

Dentro del costo indirecto, se incluyeron los renglones de administración, dirección y utilidad, equivalente al 34%.

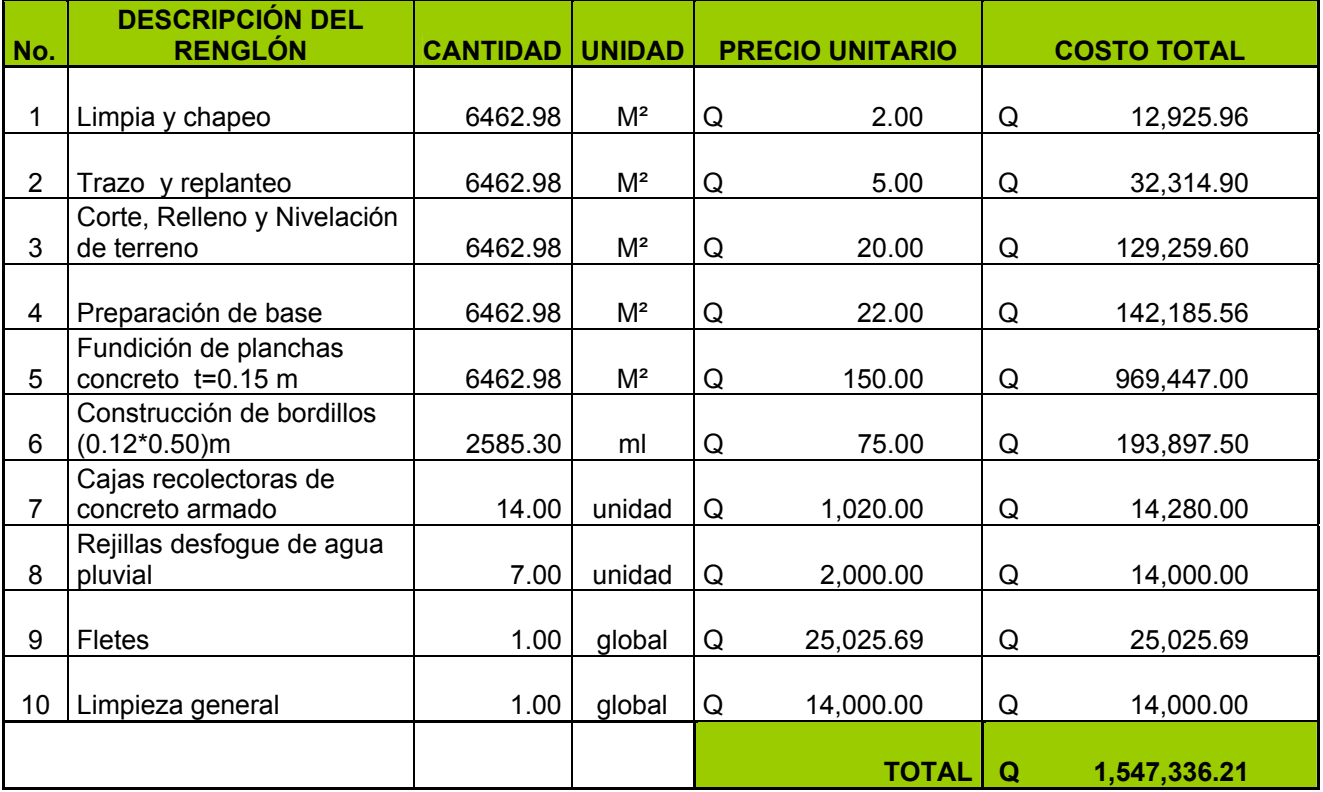

## **Tabla XXVI. Presupuesto de la carretera**

## **CONCLUSIONES**

- 1. La construcción del edificio escolar de dos niveles para el paraje Xeúl, Almolonga, Quetzaltenango, beneficiará al sector estudiantil al tener un lugar adecuado para recibir la educación escolar, contando con aulas amplias, iluminación artificial y natural y ventilación, lo que vendrá a contribuir a mejorar el rendimiento estudiantil de este sector.
- 2. La decisión de diseñar un pavimento rígido se tomó con base a las siguientes razones: no necesita de mano de obra altamente calificada, no requiere de maquinaria especial y el costo de mantenimiento en relación con un pavimento flexible es bajo.
- 3. La realización del Ejercicio Profesional Supervisado complementa la formación del futuro profesional de la ingeniería, ya que se ponen en práctica los conocimientos adquiridos a lo largo de la carrera, dando solución a problemas reales de las comunidades, y a través de todo esto se adquiere experiencia, que es la base fundamental para el ejercicio de la profesión.

## **RECOMENDACIONES**

## **A la Municipalidad de Almolonga**

- 1. Realizar las gestiones correspondientes para obtener el financiamiento para los proyectos, ante instituciones gubernamentales o internacionales, de manera que éstos puedan ser llevados a la realidad en el menor tiempo posible.
- 2. Durante la ejecución del edificio escolar y la carretera, garantizar la contratación de un profesional de la ingeniería civil, para que realice la supervisión de los mismos, y cumplir así con las especificaciones técnicas y todo lo contenido en planos.
- 3. Por medio de los COCODES (consejos comunitarios de desarrollo), velar porque se pueda agenciar de fondos para un presupuesto de mantenimiento del edifico escolar y la carretera, para que cumpla el período de diseño establecido.
- 4. Realizar las gestiones respectivas, para ampliar la longitud de la carretera, ya que en el futuro puede servir de vía alterna para descongestionar el tránsito en la calle principal del municipio.

# **BIBLIOGRAFÍA**

- 1. Alejandro Valladares, Jorge Félix. Guía teórica-práctica para el curso de vías terrestres 1. Tesis de graduación de ingeniero civil, Facultad de Ingeniería, Universidad de San Carlos de Guatemala, Guatemala 2001. 28pp.
- 2. Felipe Chiquitó, Erlin Arnoldo. Diseño de línea de desfogue de las aguas servidas en el km.52.5 CA-1 y Edificación de dos niveles para el área de restaurantes en el parque nacional los aposentos, municipio de Chimaltenango. Tesis de graduación de ingeniero civil, Facultad de Ingeniería, Universidad de San Carlos de Guatemala, Guatemala 2004. 49pp.
- 3. Olivera Bustamante, Fernando. **Estructuras de vías terrestres.** Segunda edición, México: Editorial CECSA, 2001.413pp.
- 4. Park, R. y T. Pulay. **Estructuras de concreto reforzado.** 9ª. ed. México: Limusa, 1997. 96 pp.
- 5. Reglamento para las construcciones de concreto estructural y comentarios ACI 318-99 y ACI 318R-99. IMCYC.
- 6. Tíu Cua, Rolando Eleuterio. Diseño del edificio escolar de dos niveles y drenaje pluvial de un sector de la zona 2, Cabecera Municipal de San Andrés Xecul, Totonicapán. Tesis de graduación de ingeniero civil, Facultad de Ingeniería, Universidad de San Carlos de Guatemala, Guatemala 2004. 12pp.

# **ANEXOS**

**RESULTADOS DEL ESTUDIO DE SUELOS PLANOS DEL EDIFICIO ESCOLAR PLANOS DE LA CARRETERA** 

# **Figura 26. Resultado de estudio de suelos, Laboratorio de suelos, Centro de investigaciones.**

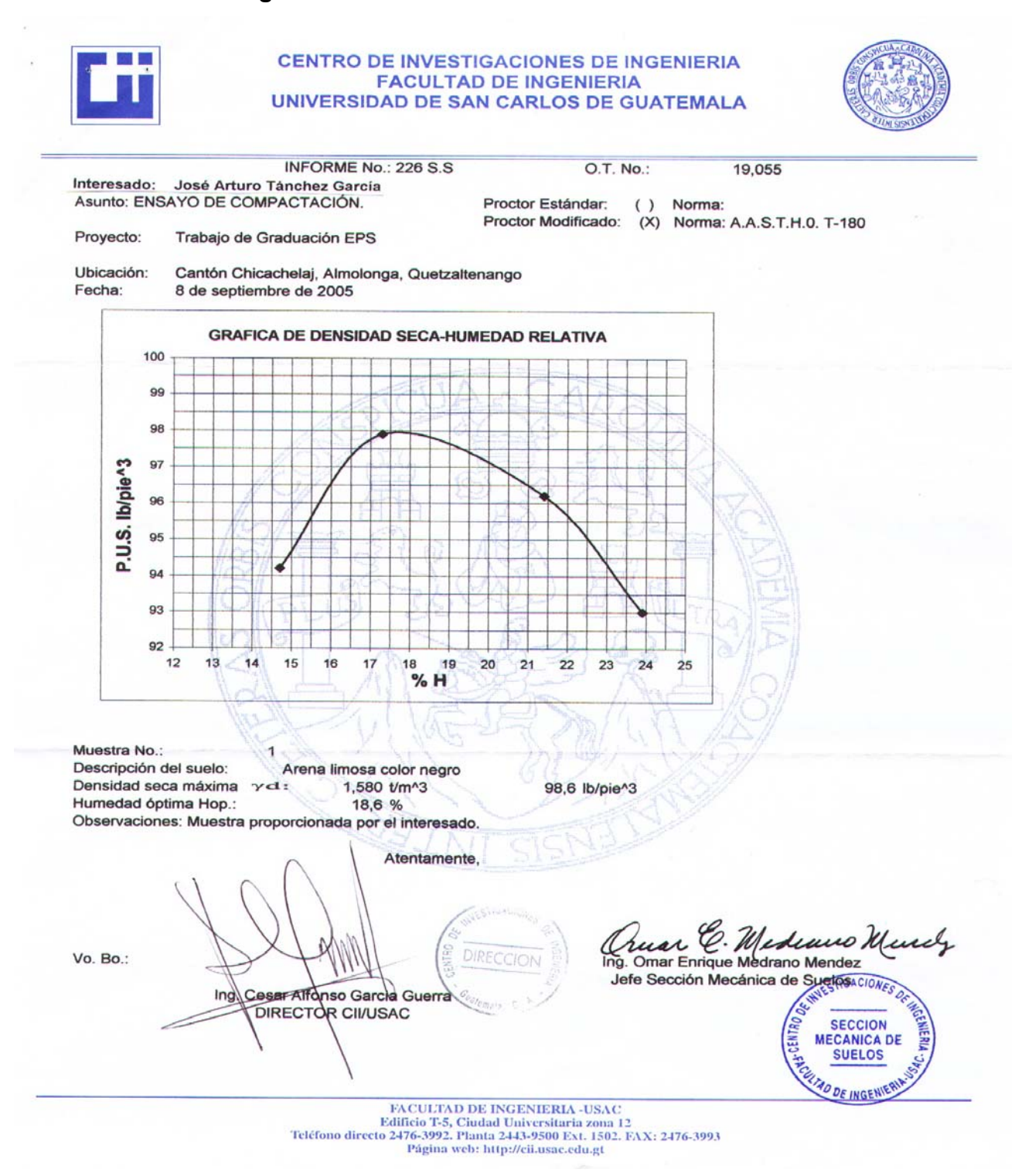

# **Figura 27. Resultado de estudio de suelos, Laboratorio de suelos, Centro de investigaciones.**

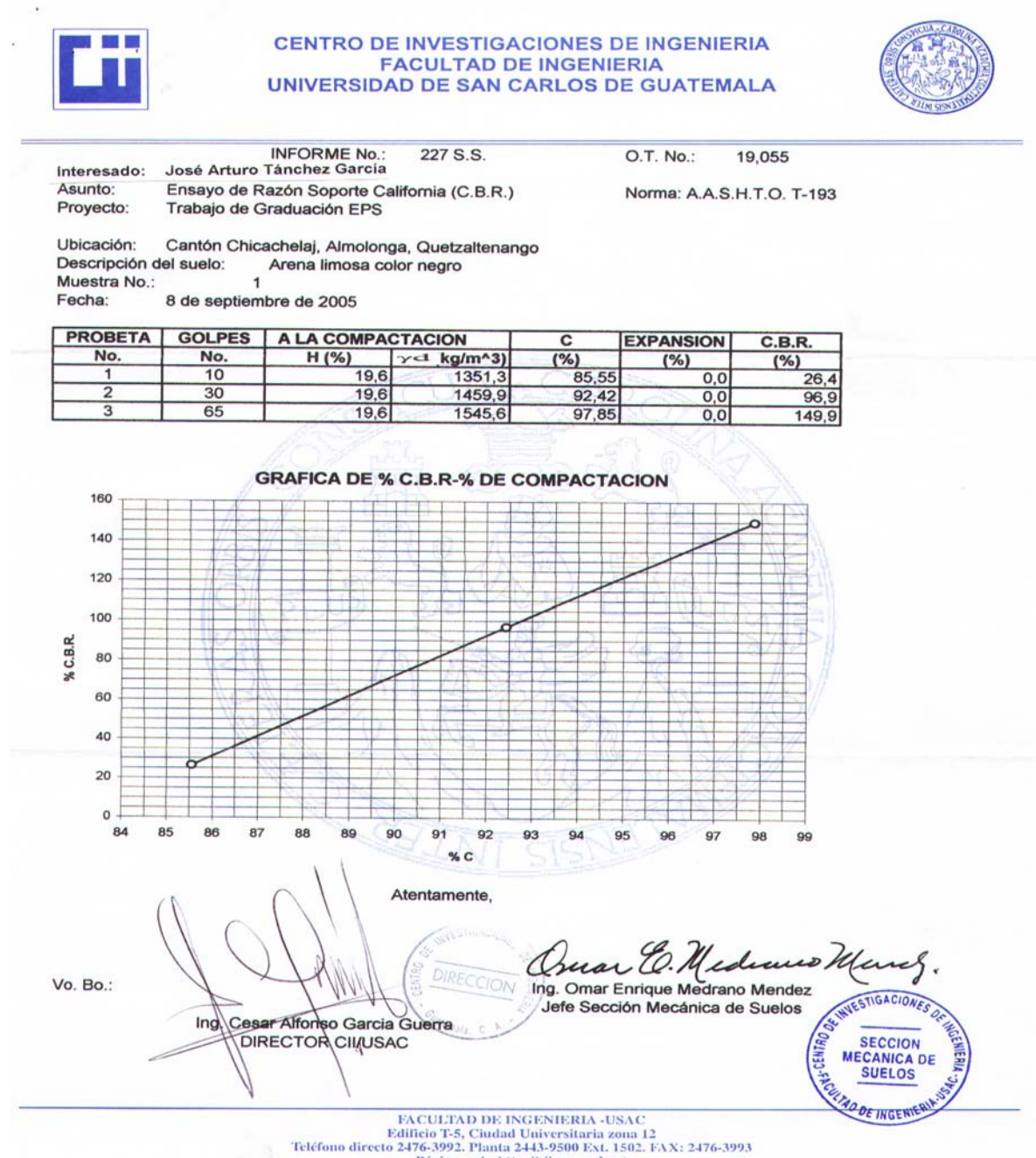

Página web: http://cii.usac.edu.gt

# **Figura 28. Resultado de estudio de suelos, Laboratorio de suelos, Centro de investigaciones.**

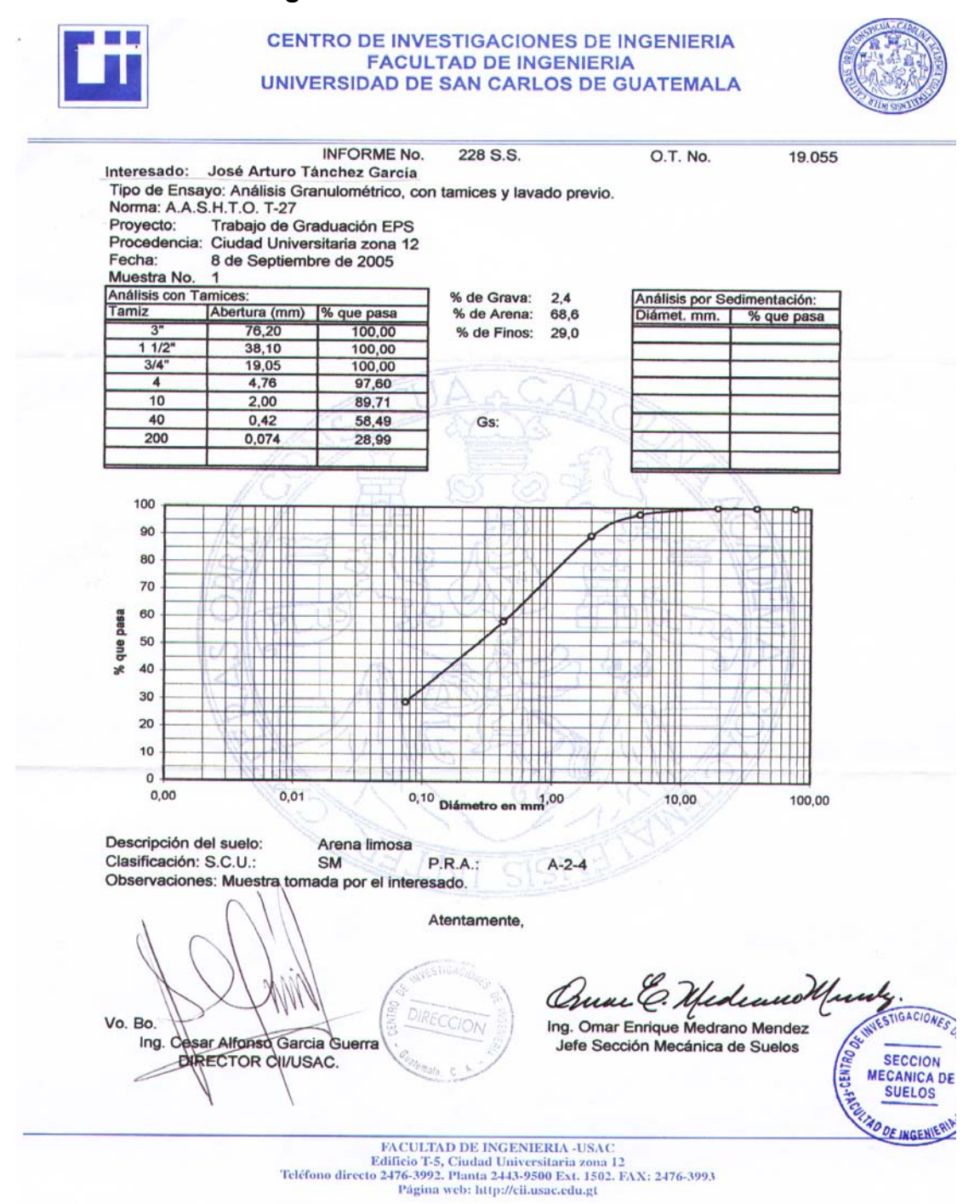

# **Figura 29. Resultado de estudio de suelos, Laboratorio de suelos, Centro de investigaciones.**

**CENTRO DE INVESTIGACIONES DE INGENIERIA FACULTAD DE INGENIERIA** UNIVERSIDAD DE SAN CARLOS DE GUATEMALA INFORME No. 229 S.S. O.T. No. 19,055 Interesado: José Arturo Tánchez García Proyecto: Trabajo de Graduación EPS Asunto: ENSAYO DE LIMITES DE ATTERBERG Norma: AASHTO T-89 Y T-90 Ubicación: Cantón Chicachelaj, Almolonga Quetzaltenango FECHA: 8 de septiembre de 2005 **RESULTADOS: ENSAYO MUESTRA** L.L.  $LP$  $C.S.U.$ **DESCRIPCION DEL SUELO** No. No.  $(%)$  $(%)$ **MATERIAL NO PLASTICO** Arena limosa (\*) C.S.U. = CLASIFICACION SISTEMA UNIFICADO Observaciones: Muestra tomada por los interesados. Atentamente. v. Omar Enrique Medrano Mendez ng. Vo. Bo. Jefe Sección Mecánica de Suelos so Garcia Guerra Ing. Cesar Alfo **QURECTOR CII/USAC VESTIGACIONES** SECCION<br>MECANICA DE Ē **SUELOS DE INGE** FACULTAD DE INGENIERIA -USAC Edificio T-5, Ciudad Universitaria zona 12<br>Teléfono directo 2476-3992. Planta 2443-9500 Ext. 1502. FAX: 2476-3993.
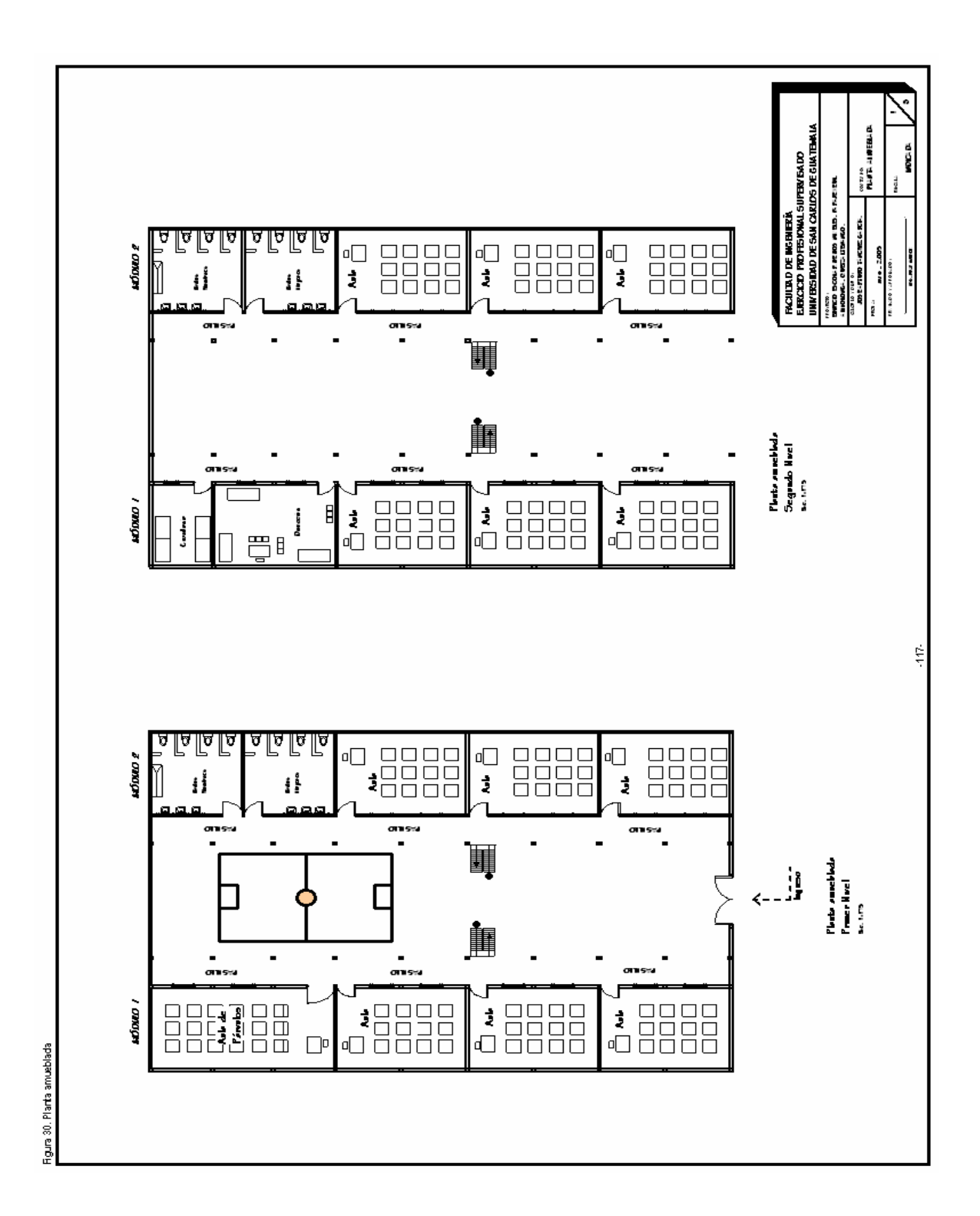

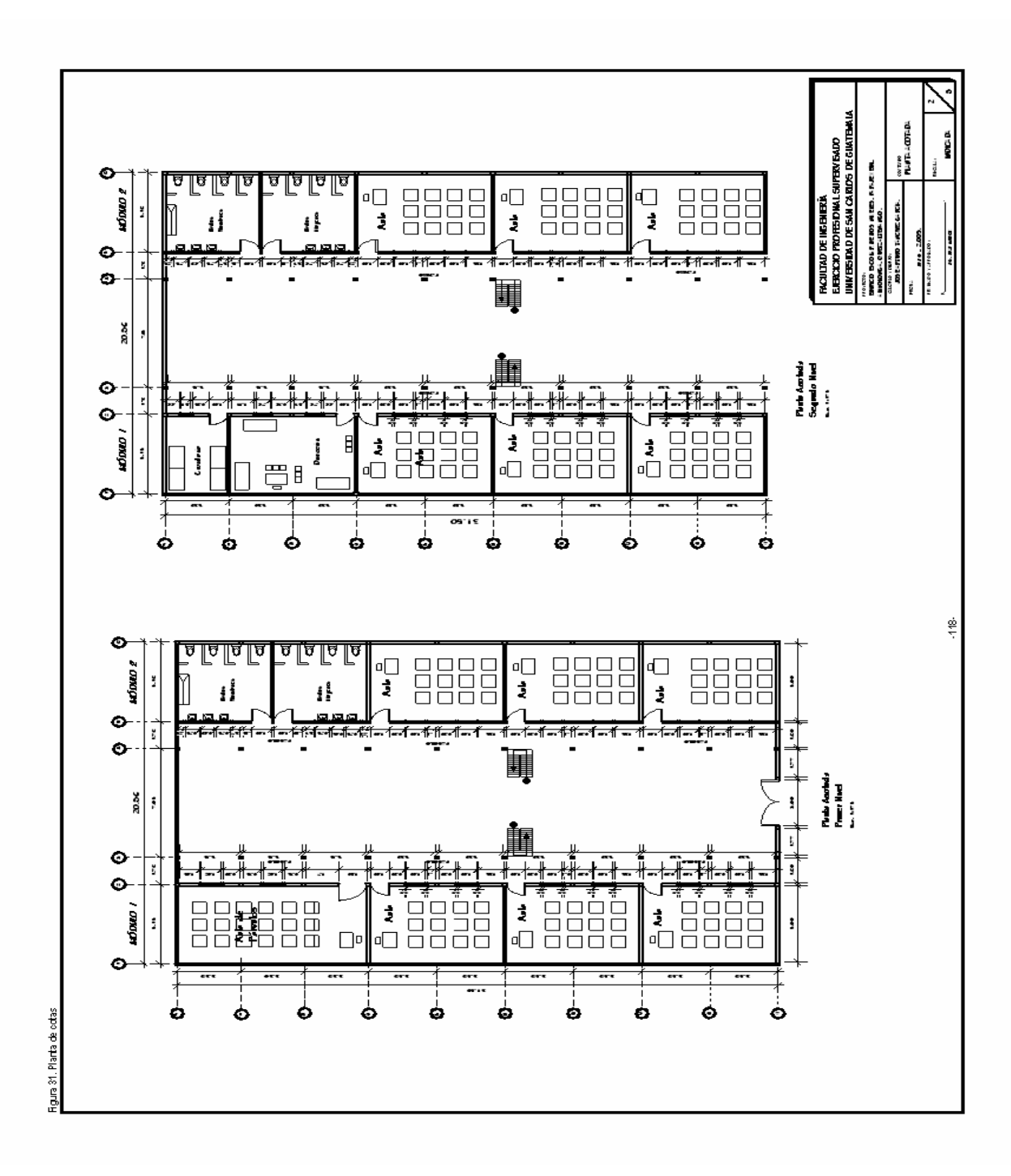

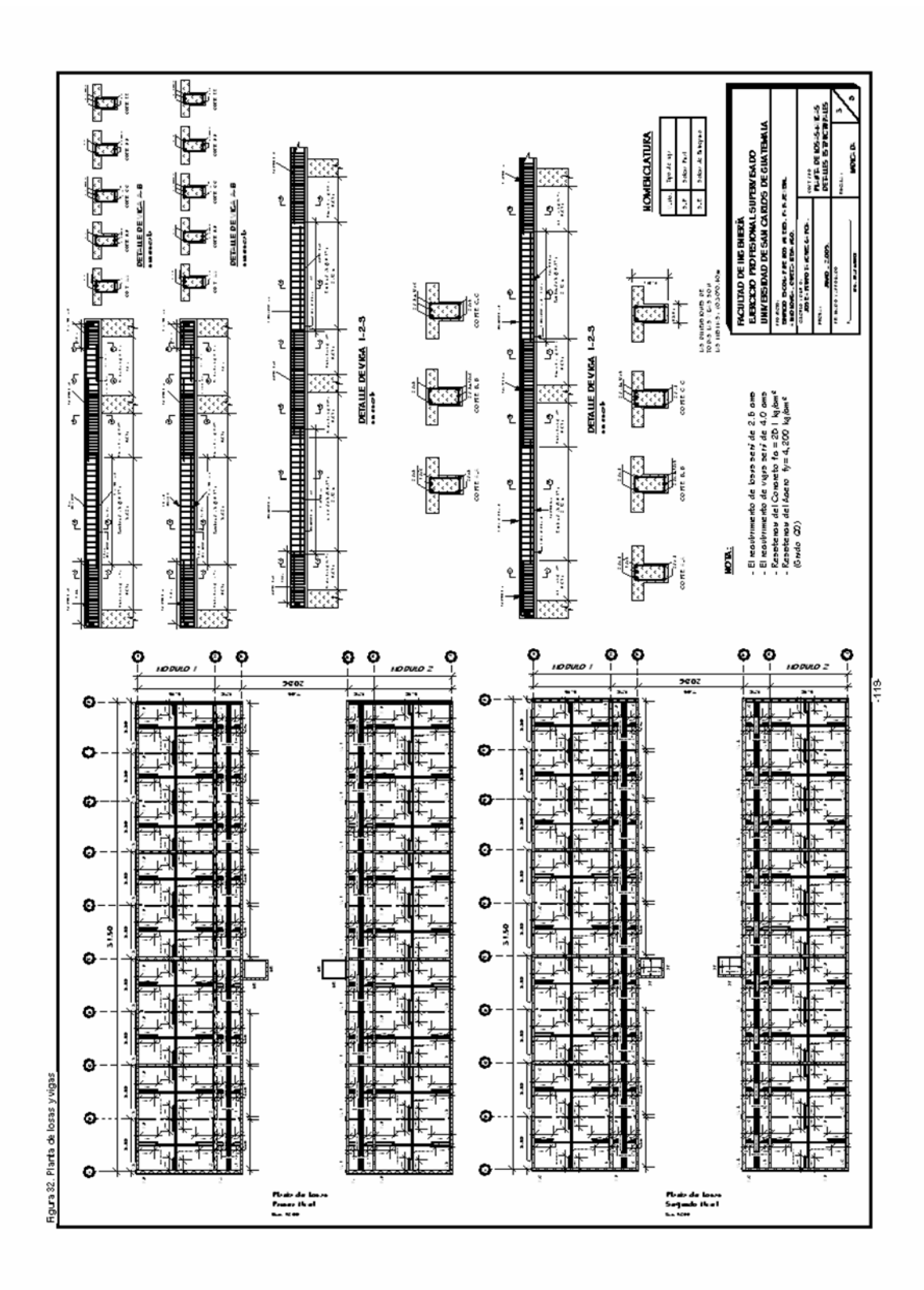

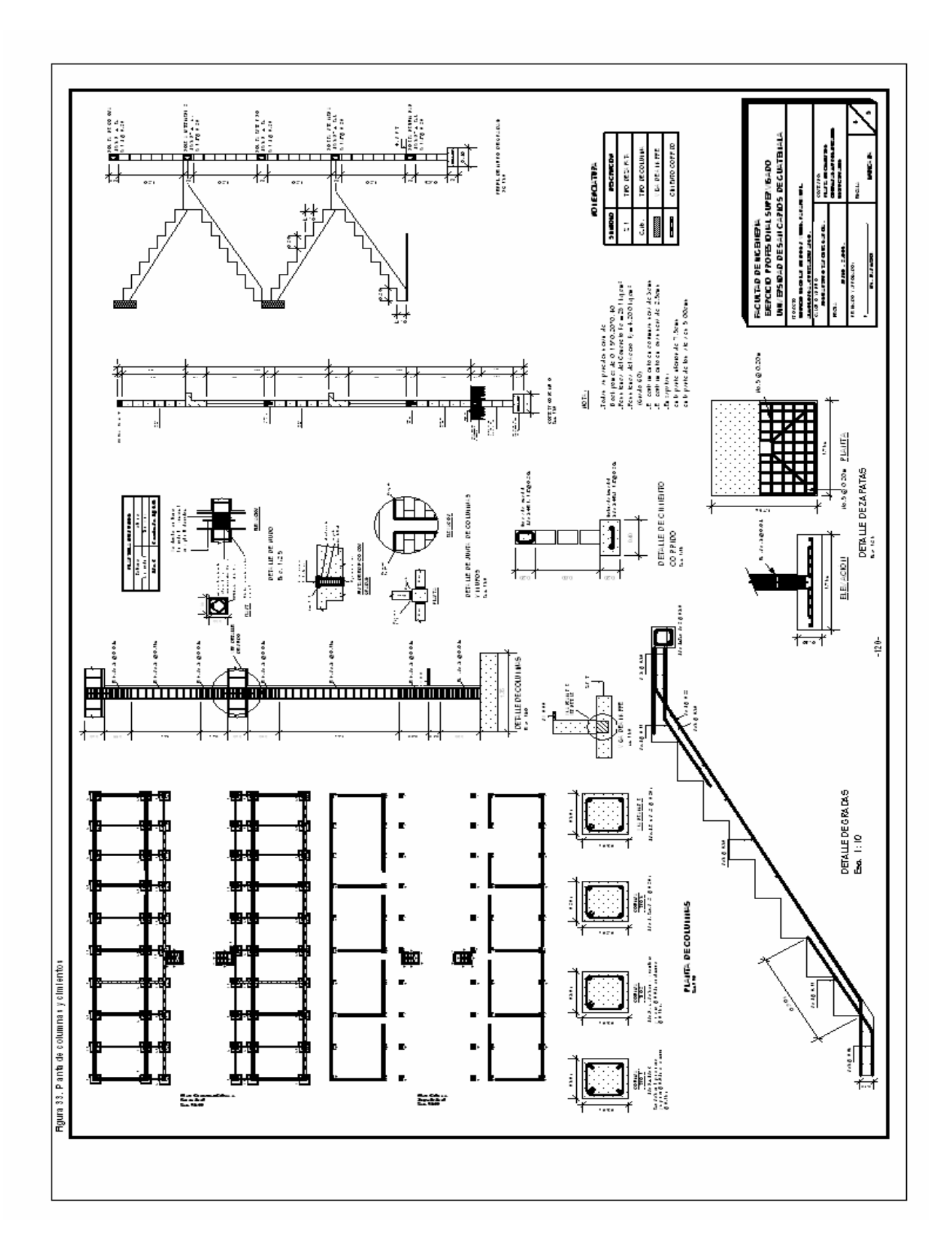

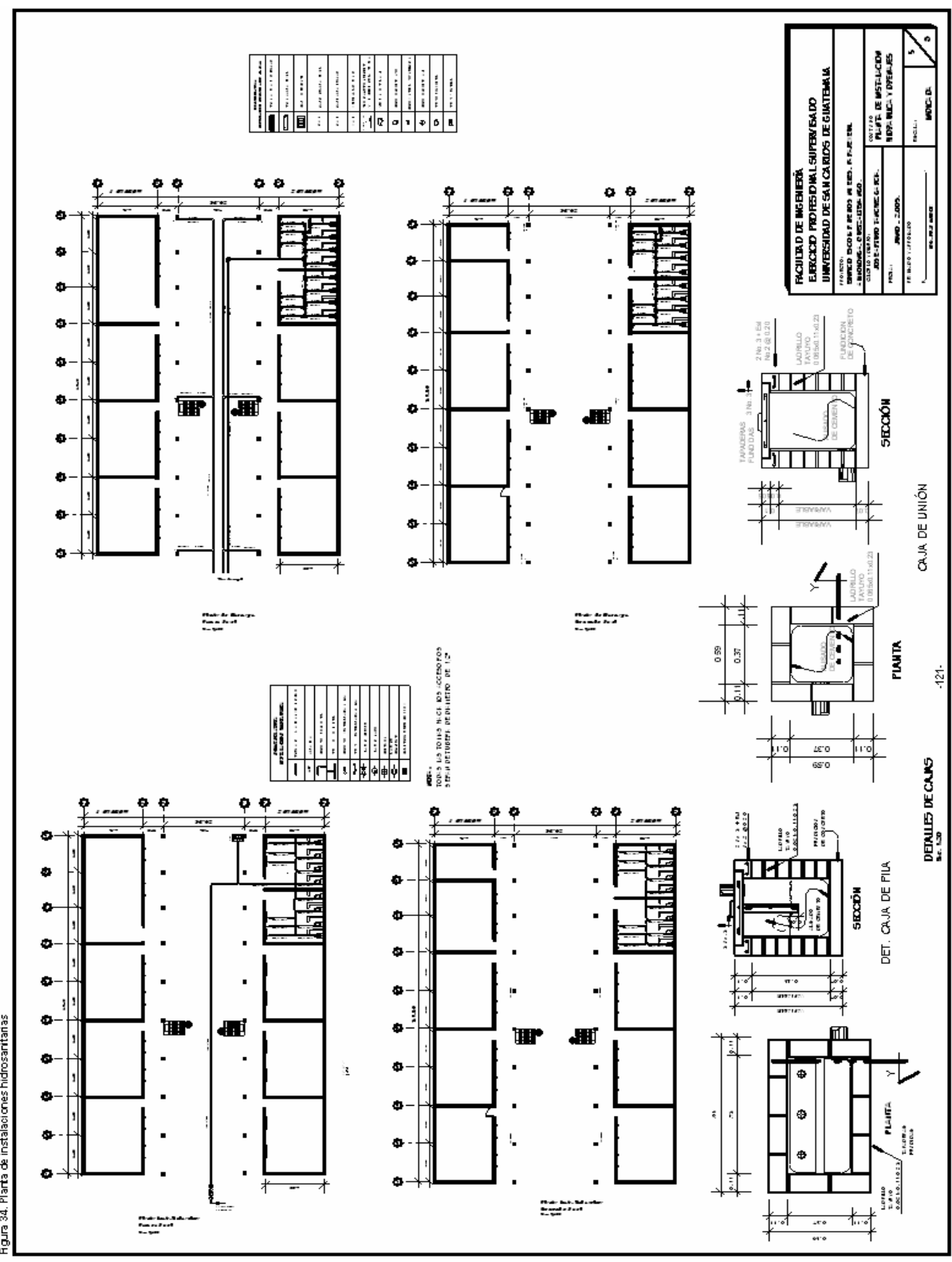

Rgura 34, Plarta de instalaciones hidrosaritarias

121

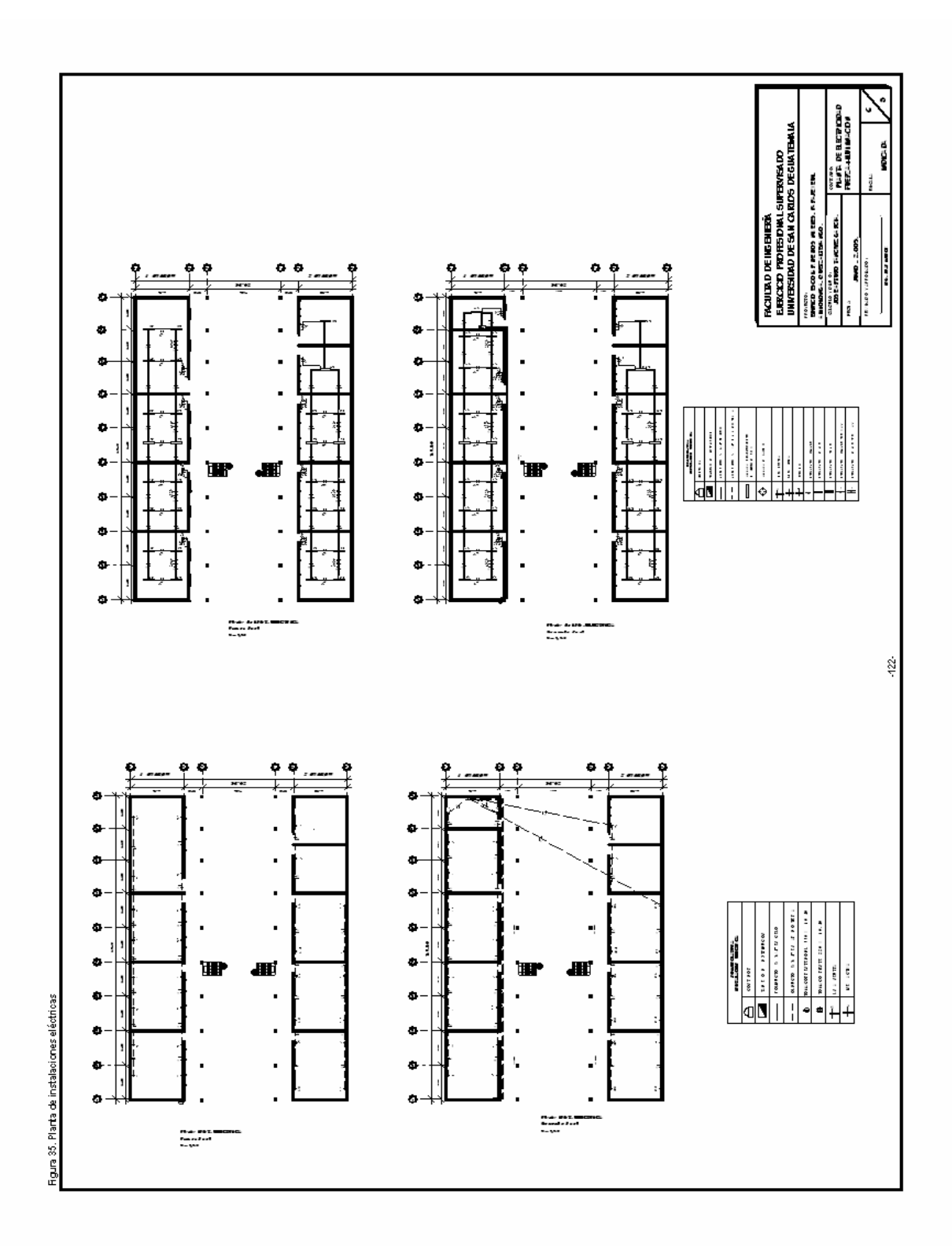

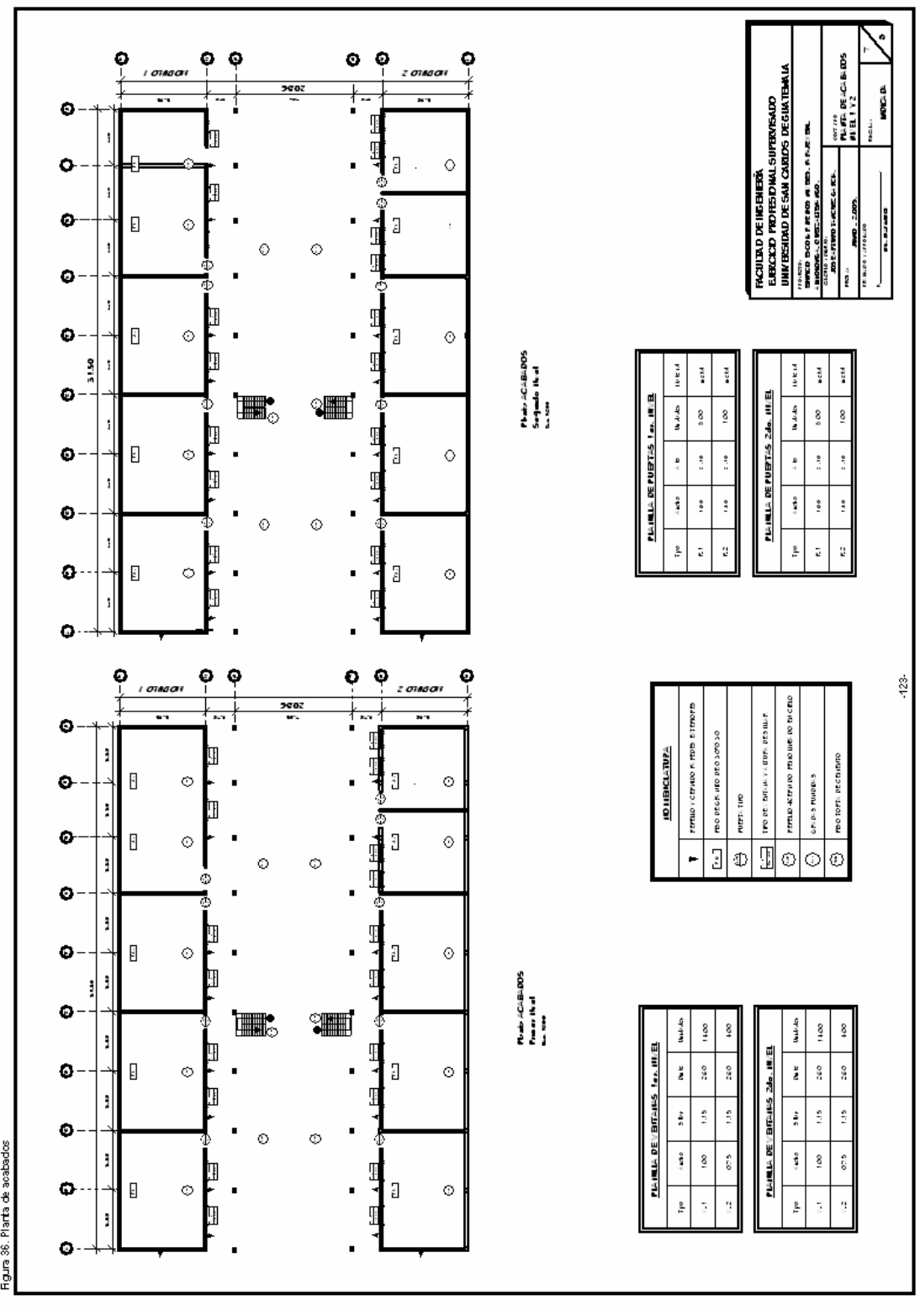

**Figura 36. Plarta de acabados** 

123

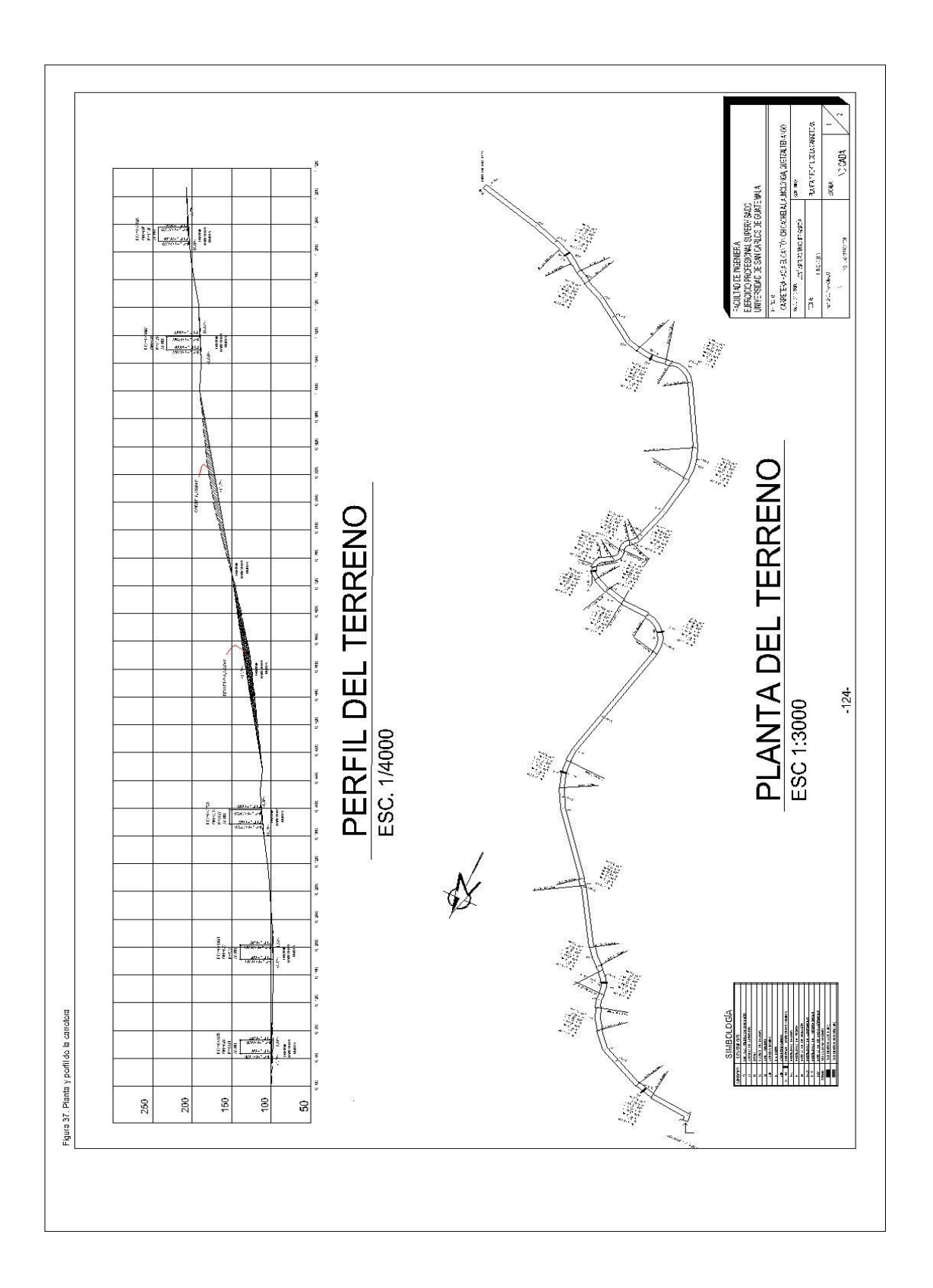

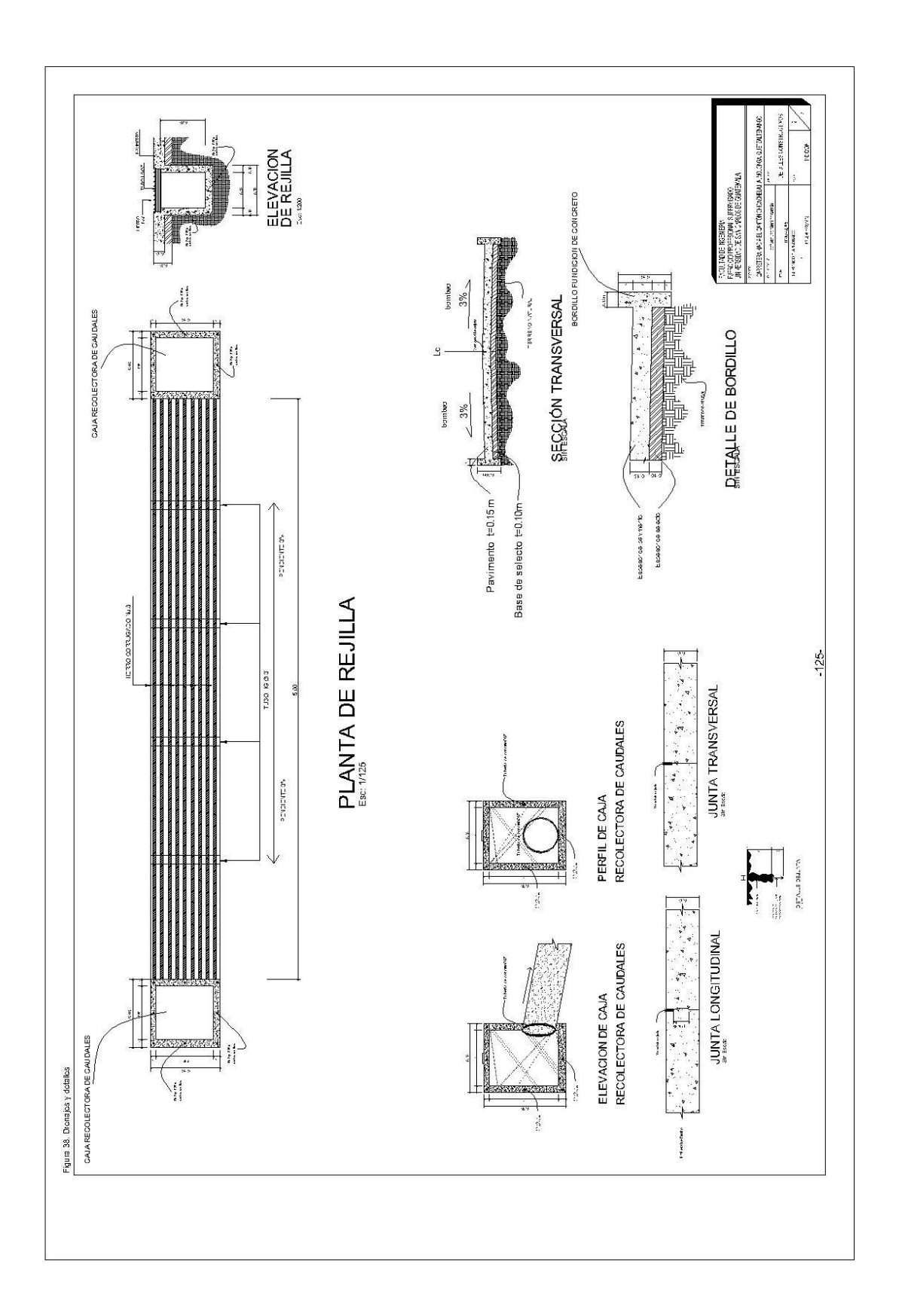